## \$SPAD/src/input richexponential.input

Albert Rich and Timothy Daly

July 14, 2013

**Abstract**

**Contents**

**— \* —** )set break resume )sys rm -f richexponential.output )spool richexponential.output )set message auto off )clear all --S 1 of 578  $t0000:= \exp(1)^(a+b*x)/x$  $-<sub>R</sub>$  $-<sub>R</sub>$  $--R$  b  $x + a$  $- - R$  %e --R (1) ----------<br>--R x  $--R$  x<br> $--R$ Type: Expression(Integer)  $- E 1$ --S 2 of 578  $r0000 := exp(a) * Ei(b*x)$  $---R$  $---R$  $--R$  a  $-R$  (2)  $Ei(b x)$ %e --R Type: Expression(Integer)  $--E$  2 --S 3 of 578  $a0000:=$  integrate(t0000,x)  $-R$  $-R$ --R  $x %A b + a$ <br>--R  $++ %e$ ++ %e  $--R$  (3) |  $-------1$  d%A<br>--R ++ %A  $++$  %A --R Type: Union(Expression(Integer),...)  $--E$  3 --S 4 of 578  $m0000: = a0000-r0000$  $- -R$  $-<sub>R</sub>$  $-R$  x  $%A$  b + a  $--R$   $++$  %e a --R (4) | ---------- d%A - Ei(b x)%e  $-R$  ++  $\%A$ <br>--R Type: Expression(Integer)  $- E 4$ 

```
--S 5 of 578
d0000 := D(m0000, x)--R-<sub>R</sub>--R b x + a a b x--R %e - %e %e
--R (5) --------------------
--R x<br>--RType: Expression(Integer)
--E 5
--S 6 of 578
t0001:= x^3*exp((a+b*x)^3)
-<sub>R</sub>-R<br>-R3 3 2 2 2 3
--R 3 b x + 3a b x + 3a b x + a
--R (6) x %e
--R Type: Expression(Integer)
--E 6
--S 7 of 578
r0001:=-2/3*a*exp((a+b*x)^3)/b^4+1/3*exp((a+b*x)^3)*x/b^3+1/9*(1+3*a^3)*(a+b*x)*(Gamma(1/3,-(a+b*x)^3)/b^4/(-(a+b*x)^3)(1/3)-a^2*(a+b*x)^2*Gamma(2/3,-(a+b*x)^3)/b^4/(-(a+b*x)^3)(2/3)---R-R-R (7)
- R 3 3 2 2 2 3
-R b x + 3a b x + 3a b x + a
-R (3b x - 6a)%e
--R *
--R +------------------------------+2
--R 3| 33 22 2 3
-R \|- b x - 3a b x - 3a b x - a
--R +<br>--R
         3 4 -1 3 3 2 2 2 3
-R ((3a + 1)b x + 3a + a)| (-,- b x - 3a b x - 3a b x - a )
--R 3
--R *
--R +------------------------------+
-R 3| 33 22 2 3
-R \|- b x - 3a b x - 3a b x - a
--R +
-R 2 2 2 3 4 - 2 3 3 2 2 2 3
-R (-9a b x -18a b x -9a )| (-,-b x -3a b x -3a b x -a )
--R 3
--R /
--R +------------------------------+2
```
 $-R$  4 3 3 3 2 2 2 3  $--R$  9b \|- b x - 3a b x - 3a b x - a --R Type: Expression(Integer)  $--E$  7 --S 8 of 578  $a0001:=$  integrate(t0001,x)  $-R$  $---R$ --R  $x$  3 3 2 2 2 3<br>--R ++ 3 %A b + 3%A a b + 3%A a b + a --R ++ 3 %A b + 3%A a b + 3%A a b + a<br>--R (8) | %A %e (8) | %A %e d%A  $--R$   $++$ --R Type: Union(Expression(Integer),...)  $--E$  8 --S 9 of 578 m0001:= a0001-r0001  $-<sub>R</sub>$  $-<sub>R</sub>$  $-R$  (9) --R +------------------------------+2 --R 4 3 | 3 3 | 2 2 | 2 | 3  $--R$  9b \|- b x - 3a b x - 3a b x - a  $--R$  \* --R x 3 3 2 2 2 3 --R ++ 3 %A b + 3%A a b + 3%A a b + a --R | %A %e d%A  $--R$   $++$  $--R$  + --R 3 3 2 2 2 3  $--R$  b x + 3a b x + 3a b x + a  $-R$   $(- 3b x + 6a)$ %e  $---R$ --R +------------------------------+2  $-R$  3| 33 22 2 3  $-R$  \|- b x - 3a b x - 3a b x - a  $--R$  +  $-$ R 3 4  $-$  1 3 3 2 2 2 3  $-R$  ((- 3a - 1)b  $x - 3a - a$ )| (-,- b  $x - 3a b x - 3a b x - a$ )  $--R$  3  $--R$  \* --R +------------------------------+  $- R$  3| 33 22 2 3  $-R$  \|- b x - 3a b x - 3a b x - a  $--R$  +  $-R$  2 2 2 3 4  $-2$  3 3 2 2 2 3  $-R$  (9a b x + 18a b x + 9a )| (-,- b x - 3a b x - 3a b x - a )  $--R$  3  $--R$  /

```
--R +------------------------------+2
-R 4 3 | 3 3 | 2 2 | 2 | 3
-R 9b \| - b x - 3a b x - 3a b x - a<br>--R
                                        Type: Expression(Integer)
--E 9
--S 10 of 578
d0001 := D(m0001, x)-<sub>R</sub>-<sub>R</sub>-R (10) 0
--R Type: Expression(Integer)
--E 10
--S 11 of 578
t0002:= x^2*exp((a+b*x)^3)
---R-<sub>R</sub>--R 3 3 2 2 2 3
--R 2 b x + 3a b x + 3a b x + a
--R (11) x %e
--R Type: Expression(Integer)
-E 11
--S 12 of 578
r0002:= 1/3*exp((a+b*x)^3)/b^3-1/3*a^2*(a+b*x)*Gamma(1/3,-(a+b*x)^3)/b^3/(-(a+b*x)^3)^(1/3)+2/3*a*(a+b*x)^2*_
     Gamma(2/3,-(a+b*x)^3)/b^3/(-(a+b*x)^3)^(2/3)
-<sub>R</sub>-<sub>R</sub>-R (12)
--R 3 3 2 2 2 3 +------------------------------+2
-R b x + 3a b x + 3a b x + a 3 3 2 2 3
-R %e \| - b x - 3a b x - 3a b x - a--R-R 2 3 1 3 3 2 2 2 3<br>
-R (-ab x - a) | (-,-b x - 3a b x - 3a b x - a)(-a b x - a) | (-,-b x - 3a b x - 3a b x - a)--R 3
--R *
--R +------------------------------+
-R 3| 33 22 2 3
-R \|- b x - 3a b x - 3a b x - a
--R +
-R 2 2 2 3 - 3 - 2 3 3 2 2 2 3
-R (2a b x + 4a b x + 2a )| (-,- b x - 3a b x - 3a b x - a )
--R 3
--R /
--R +------------------------------+2
-R 3 3| 3 3 2 2 2 3
--R 3b \|- b x - 3a b x - 3a b x - a
```

```
--R Type: Expression(Integer)
-E 12
--S 13 of 578
a0002:= integrate(t0002,x)
- -R---R- R x 3 3 2 2 2 3
-R + 2 % A b +3% A a b +3% A a b + a-R (13) | %A %e d%A -R--R ++<br>--RType: Union(Expression(Integer),...)
--E 13
--S 14 of 578
m0002:= a0002-r0002-<sub>R</sub>-<sub>R</sub>--R (14)
--R +------------------------------+2
-R 3 3| 3 3 2 2 2 3--R 3b \|- b x - 3a b x - 3a b x - a
---R-R x 3 3 2 2 2 3<br>
-R ++ 2 % A b + 3% A a b + 3% A a b + a
        + 2 %A b + 3%A a b + 3%A a b + a
-{\rm R} | %A %e d%A
--R ++--R +
--R 3 3 2 2 2 3 +------------------------------+2
-R b x + 3a b x + 3a b x + a 3 3 3 2 2 3<br>
-R - % - x - 3a b x - 3a b x - a-R - %e \{\{-b \times -3a \mid b \times -3a \mid b \times -a\}--R +
-R 2 3 1 3 3 2 2 2 3
-R (a b x + a )| (-,- b x - 3a b x - 3a b x - a )
--R 3
--R *
--R +------------------------------+
       3 3 3 2 2 2 3-R \|- b x - 3a b x - 3a b x - a
--R +
-R 2 2 2 3 - 3 - 2 3 3 2 2 2 3
-R (-2a b x -4a b x -2a )| (-,-b x -3a b x -3a b x -a )
--R 3
--R /
--R +------------------------------+2
- R 3 3| 3 3 2 2 2 3--R 3b \| - b x - 3a b x - 3a b x - a
--R Type: Expression(Integer)
--E 14
```

```
--S 15 of 578
d0002:= D(m0002, x)-<sub>R</sub>-<sub>R</sub>-R (15) 0
--R Type: Expression(Integer)
-E 15
--S 16 of 578
t0003:= x*exp((a+b*x)^3)
---R--R<br>--R
          3 3 2 2 2 3
--R b x + 3a b x + 3a b x + a
-R (16) x %e<br>--R
                                      Type: Expression(Integer)
-E 16
--S 17 of 578
r0003:= 1/3*a*(a+b*x)*Gamma(1/3,-(a+b*x)^3)/b^2/(-(a+b*x)^3)^(1/3)-1/3*(a+b*x)^2*_
     Gamma(2/3,-(a+b*x)^3)/b^2/(-(a+b*x)^3)^(2/3)
-<sub>R</sub>---R-R (17)<br>-R2 -1 3 3 2 2 2 3
-R (a b x + a )| (-,- b x - 3a b x - 3a b x - a )
--R 3
--R *
--R +------------------------------+
-R 3| 33 22 2 3
-R \|- b x - 3a b x - 3a b x - a
--R +
-R 2 2 2 2 3 3 2 2 2 3
-R (- b x - 2a b x - a) (-, - b x - 3a b x - 3a b x - a)--R 3
--R /<br>-R
        --R +------------------------------+2
--R 2 3| 3 3 2 2 2 3
--R 3b \|- b x - 3a b x - 3a b x - a
--R Type: Expression(Integer)
-E 17
--S 18 of 578
a0003:= integrate(t0003,x)
-<sub>R</sub>- -R-R x 3 3 2 2 2 3
-R ++ %A b + 3%A a b + 3%A a b + a
-R (18) | %A %e d%A
```
 $--R$   $++$ --R Type: Union(Expression(Integer),...)  $-E$  18 --S 19 of 578 m0003:= a0003-r0003  $-<sub>R</sub>$  $-R$ --R (19) --R +------------------------------+2  $-$ -R 2 3| 3 3  $2$  2  $2$  3<br> $-$ -R 3b \|- b x - 3a b x - 3a b x - a  $3b \sqrt{-b x - 3a b x - 3a b x - a}$  $--R$  \* --R x 3 3 2 2 2 3 --R ++ %A b + 3%A a b + 3%A a b + a  $-R$  | %A %e d%A d%A  $--R$  $--R$  +  $- R$  2  $- 1$  3 3 2 2 2 3  $-R$   $(-a b x - a)$   $(-, -b x - 3a b x - 3a b x - a)$  $--R$  3  $--R$  \* --R +------------------------------+  $-R$  3| 33 22 2 3<br>  $-R$   $\lambda$  | - b x - 3a b x - 3a b x - a  $\lvert -b x \rvert - 3a b x - 3a b x - a \rvert$  $--R$  +  $-$ R 2 2 2 2 3 3 2 2 2 3  $-R$  (b x + 2a b x + a )| (-,- b x - 3a b x - 3a b x - a )  $--R$  3  $--R$  / --R +------------------------------+2  $- R$  2 3 3 3 2 2 2 3  $-R$  3b \| - b x - 3a b x - 3a b x - a --R Type: Expression(Integer)  $-E$  19 --S 20 of 578  $d0003 := D(m0003, x)$  $---R$  $---R$ --R (20) 0<br>--R Type: Expression(Integer)  $-E$  20 --S 21 of 578  $t0004: = exp((a+b*x)^3)$  $-<sub>R</sub>$  $-R$  $--R$  3 3 2 2 2 3  $--R$  b x + 3a b x + 3a b x + a

 $-R$  (21) %e --R Type: Expression(Integer)  $-E$  21 --S 22 of 578  $r0004:=-1/3*(a+b*x)*Gamma(1/3,-(a+b*x)^3)/b/(-(a+b*x)^3)(1/3)$  $---R$  $---R$  $-R$   $1$  3 3 2 2 2 3  $-R$   $(-b x - a)$   $(-, -b x - 3a b x - 3a b x - a)$ <br>--R 3 --R 3<br>--R (22) ------------------ $(22)$  --------------R +------------------------------+  $-R$  3 3 3  $22$  2 3  $-R$  3b\|- b x - 3a b x - 3a b x - a --R Type: Expression(Integer)  $-E$  22 --S 23 of 578  $a0004:=$  integrate(t0004,x)  $-R$  $-<sub>R</sub>$  $-R$  x 3 3 2 2 2 3 --R ++ %A b + 3%A a b +  $3$ %A a b + a<br>--R (23) | %e  $-$  (23) | %e d%A  $--R$ --R Type: Union(Expression(Integer),...)  $-$ E 23 --S 24 of 578  $m0004 := a0004 - r0004$  $--R$  $-<sub>R</sub>$  $-R$  (24) --R +------------------------------+  $-$ R 3 3 2 2 3  $--R$  3b\|- b x - 3a b x - 3a b x - a  $--R$  \* --R x 3 3 2 2 2 3 --R ++ %A b + 3%A a b + 3%A a b + a  $-{\rm R}$  | %e d%A  $--R$   $++$  $--R$  +  $--R$   $-1$  3 3 2 2 2 3  $-R$  (b  $x + a$ ) | (-,- b  $x - 3a b x - 3a b x - a$ )  $--R$  3  $--R$  / --R +------------------------------+  $-R$  3 3 2 2 2 3  $-R$  3b\|- b x - 3a b x - 3a b x - a

--R Type: Expression(Integer)  $- E 24$ --S 25 of 578  $d0004:= D(m0004, x)$  $-<sub>R</sub>$  $-R$  $-R$  (25) 0<br>--R Type: Expression(Integer) --E 25 --S 26 of 578  $t0005:= exp(1)^{(a+b*x)/(a+b*x)}$  $-<sub>R</sub>$  $-<sub>R</sub>$  $--R$  b  $x + a$  $-R$  %e  $--R$  (26) ---------<br>--R b x + a  $b x + a$ --R Type: Expression(Integer)  $-E$  26 --S 27 of 578 r0005:= Ei(a+b\*x)/b  $---R$  $-<sub>R</sub>$  $-R$  Ei(b  $x + a$ ) --R (27) ----------- $--R$  b --R Type: Expression(Integer) --E 27 --S 28 of 578 a0005:= integrate(t0005,x)  $-<sub>R</sub>$  $-R$ <br> $-R$  $Ei(b x + a)$ --R (28) ------------<br>--R b  $-$ --R Type: Union(Expression(Integer),...)  $-$ E 28 --S 29 of 578 m0005:= a0005-r0005  $- -R$  $---R$  $-R$  (29) 0 --R Type: Expression(Integer)  $-$ E 29

```
--S 30 of 578
d0005 := D(m0005, x)-R-<sub>R</sub>-R (30) 0
--R Type: Expression(Integer)
--E 30
--S 31 of 578
t0006:= exp((a+b*x)^3)*(+b*x)^3-R-R<br>-R3 3 2 2 2 3
-R 3 3 2 2 2 3 b x + 3a b x + 3a b x + a
--R (31) (b x + 3a b x + 3a b x + a )%e<br>--RType: Expression(Integer)
-E 31
--S 32 of 578
r0006:= 1/3*exp((a+b*x)^3)*(a+b*x)/b+1/9*(a+b*x)*Gamma(1/3,-(a+b*x)^3)/b/(-(a+b*x)^3)(1/3)-<sub>R</sub>-<sub>R</sub>-R (32)<br>-R-R<br>
-R<br>
-R<br>
b x + 3 a b x + 3 a b x + ab x + 3a b x + 3a b x + a-R (3b x + 3a)%e
---R--R +------------------------------+
-R 3| 33 22 2 3
-R \|- b x - 3a b x - 3a b x - a
--R +
-R 1 3 3 2 2 2 3
-R (b x + a) (-,- b x - 3a b x - 3a b x - a)--R 3
--R /<br>-R
--R +------------------------------+
--R 3| 33 22 2 3<br>--R 9b\|-bx -3abx -3abx -a
      9b \mid -b x - 3a b x - 3a b x - a--R Type: Expression(Integer)
-E 32
--S 33 of 578
a0006:= integrate(t0006,x)
- -R-<sub>R</sub>-R (33)<br>-R x
                                    3 3 2 2 2 3-R ++ 3 3 2 2 2 3 %A b + 3%A a b + 3%A a b + a
--R | \frac{\%A}{A} b + \frac{3}{A} a b + \frac{3}{A} a b + a \frac{9}{B} e d\frac{\%A}{A}
```
 $--R$   $++$ --R Type: Union(Expression(Integer),...)  $-E$  33 --S 34 of 578 m0006:= a0006-r0006  $-<sub>R</sub>$  $-R$  $-R$  (34)<br> $-R$ --R +------------------------------+  $-R$  3| 33 22 2 3<br> $-R$  9b\|-bx -3abx -3abx -a  $9b \1 - b x - 3a b x - 3a b x - a$  $-{\rm -R}$   $\qquad \quad \ast$ --R INTSIGN  $--R$ ,  $--R$  x  $--R$ ,  $-$ R 3 3 2 2 2 3  $-$ R 3 3 2 2 2 3 %A b + 3%A a b + a  $-R$  (%A b + 3%A a b + 3%A a b + a )%e  $--R$  \*  $d\%A$  $--R$  +<br>--R  $-R$  3 3 2 2 2 3<br>  $-R$  b x + 3a b x + 3a b x + a  $b x + 3a b x + 3a b x + a$  $--R$   $(- 3b x - 3a)\%e$  $--R$  \* --R +------------------------------+  $-R$  3| 33 22 2 3  $-R$  \|- b x - 3a b x - 3a b x - a  $--R$  +  $-R$   $1$  3 3 2 2 2 3  $-R$   $(-b x - a)$   $(-, -b x - 3a b x - 3a b x - a)$  $--R$  3  $--R$  / --R +------------------------------+  $--R$  3| 33 22 2<br> $--R$  9b\l-bx - 3a bx - 3a bx - a  $9b \1 - b x - 3a b x - 3a b x - a$ --R Type: Expression(Integer) --E 34 --S 35 of 578  $d0006 := D(m0006, x)$  $-<sub>R</sub>$  $-<sub>R</sub>$  $-R$  (35) 0 --R Type: Expression(Integer)  $-E$  35 --S 36 of 578

```
t0007:= exp((a+b*x)^3)*(a+b*x)---R--R<br>--R
               3 3 2 2 2 3
-R b x + 3a b x + 3a b x + a
-R (36) (b x + a)%e
--R Type: Expression(Integer)
--E 36
--S 37 of 578
r0007:= -1/3*(a+b*x)^2*Gamma(2/3,-(a+b*x)^3)/b/(-(a+b*x)^3)(2/3)-<sub>R</sub>- -R-R 2 2 2 2 2 3 3 2 2 2 3
-R (- b x - 2a b x - a )| (-,- b x - 3a b x - 3a b x - a )
--R 3
--R (37) ----------------------------------------------------------
--R +------------------------------+2
-R 3 3 22 3
-R 3b \|- b x - 3a b x - 3a b x - a
--R Type: Expression(Integer)
--E 37
--S 38 of 578
a0007:= integrate(t0007,x)
-<sub>R</sub>---R--R x 3 3 2 2 2 3
--R ++ %A b + 3%A a b + 3%A a b + a
-R (38) | (%A b + a)%e d%A
--R ++--R Type: Union(Expression(Integer),...)
-E 38
--S 39 of 578
m0007 := a0007-r0007---R-<sub>R</sub>--R (39)
--R +------------------------------+2
- R 3| 33 22 2 3
--R 3b \| - b x - 3a b x - 3a b x - a
--R *--R x 3 3 2 2 2 3
--R ++ %A b + 3%A a b + 3%A a b + a
--R ( \%A b + a)%e d%A
--R ++--R-R 2 2 2 2 3 3 2 2 2 3<br>
-R (b x + 2a b x + a) | (-,-b x - 3a b x - 3a b x - a)(b x + 2a b x + a) | (-,- b x - 3a b x - 3a b x - a)
```
 $--R$  3  $--R$  / --R +------------------------------+2  $-R$  3 | 3 3  $2 \times 2$  2 3<br>--R 3b\|-bx - 3a bx - 3a bx - a  $3b \mid -b x - 3a b x - 3a b x - a$ --R Type: Expression(Integer) --E 39 --S 40 of 578  $d0007 := D(m0007, x)$  $-<sub>R</sub>$ --R<br>--R  $(40)$  0 --R Type: Expression(Integer)  $-E$  40 --S 41 of 578 t0008:= exp((a+b\*x)^3)/(a+b\*x)  $---R$  $---R$  $-R$  3 3 2 2 2 3<br>  $-R$  b x + 3a b x + 3a b x + a  $-$ b x + 3a b x + 3a b x + a  $--R$  %e --R (41) --------------------------------<br>--R b x + a  $--R$  b  $x + a$ <br> $--R$ Type: Expression(Integer)  $-E$  41 --S 42 of 578  $r0008 := 1/3*Ei((a+b*x)^3)$ /b  $-<sub>R</sub>$  $--R$  $- R$  3 3 2 2 2 3  $--R$  Ei(b x + 3a b x + 3a b x + a) --R (42) ---------------------------------- $--R$  3b  $--R$ Type: Expression(Integer) --E 42 --S 43 of 578  $a0008:=$  integrate(t0008,x)  $---R$  $-<sub>R</sub>$  $--R$  3 3 2 2 2 3  $--R$  Ei(b x + 3a b x + 3a b x + a) --R (43) ---------------------------------- $--R$  3b --R Type: Union(Expression(Integer),...)  $--E$  43

```
--S 44 of 578
m0008 := a0008-r0008-<sub>R</sub>-<sub>R</sub>-R (44) 0
--R Type: Expression(Integer)
- E 44--S 45 of 578
d0008 := D(m0008, x)-R-R<br>-R(45) 0
--R Type: Expression(Integer)
-E 45
--S 46 of 578
t0009:= exp((a+b*x)^3)/(a+b*x)^2
- -R-<sub>R</sub>--R 3 3 2 2 2 3
--R b x + 3a b x + 3a b x + a
--R %e
--R (46) --------------------------------<br>--R 22 2
-R 2 2 2<br>
-R b x + 2a b x + a
            b x + 2a b x + a--R Type: Expression(Integer)
--E 46
--S 47 of 578
r0009:=-exp((a+b*x)^3)/b/(a+b*x)-(a+b*x)^2*Gamma(2/3,-(a+b*x)^3)/b/(-(a+b*x)^3)^(2/3)
---R- -R-R (47)
--R 3 3 2 2 2 3 +------------------------------+2
--R b x + 3a b x + 3a b x + a 3| 3 3 2 2 2 3<br>--R - %e \vert - b x - 3a b x - 3a b x - a
                              \lvert -b x \rvert - 3a b x - 3a b x - a--R +
-R 3 3 2 2 2 3 - 2 3 3 2 2 2 3
-R (- b x - 3a b x - 3a b x - a )| (-,- b x - 3a b x - 3a b x - a )
--R 3
--R /
--R +------------------------------+2
- R 2 3 3 3 2 2 3
-R (b x + a b) \| - b x - 3a b x - 3a b x - a
--R Type: Expression(Integer)
--E 47
```
--S 48 of 578

a0009:= integrate(t0009,x)  $-<sub>R</sub>$  $-R$ <br> $-R$ 3 3 2 2 2 3  $--R$  x %A b + 3%A a b + 3%A a b + a  $--R$   $++$  %e --R (48) | --------------------------------- d%A  $--R$   $++$  2 2 2  $-R$  %A b + 2%A a b + a --R Type: Union(Expression(Integer),...) --E 48 --S 49 of 578  $m0009 := a0009 - r0009$  $-<sub>R</sub>$  $-R$ <br> $-R$  $(49)$ --R +------------------------------+2  $- R$  2 3 3 2 2 3  $-R$  (b x + a b) \| - b x - 3a b x - 3a b x - a  $---R$ --R 3 3 2 2 2 3 --R  $x \quad \%$ A b + 3%A a b + 3%A a b + a<br>--R ++ %e --R ++ %e --R | --------------------------------- d%A  $^{++}$  2 2 2 2  $-R$  %A b + 2%A a b + a  $--R$  + --R 3 3 2 2 2 3 +------------------------------+2  $-R$  b  $x + 3a b x + 3a b x + a 3$  3 3 2 2 2 3  $-R$  %e  $\| - b x - 3a b x - 3a b x - a \|$  $--R$  +  $-$ R 3 3  $2$   $2$   $2$   $3$   $2$   $3$   $3$   $2$   $2$   $2$   $3$  $-R$  (b x + 3a b x + 3a b x + a )|  $(-,-b x - 3a b x - 3a b x - a)$  $--R$  3  $-$ R /<br> $-$ R --R +------------------------------+2 --R 2 3 3 3 2 2 2 3  $-R$  (b x + a b) \ | - b x - 3a b x - 3a b x - a --R Type: Expression(Integer)  $-E$  49 --S 50 of 578  $d0009 := D(m0009, x)$  $-<sub>R</sub>$  $-<sub>R</sub>$  $-R$  (50) 0 --R Type: Expression(Integer)  $-E$  50

--S 51 of 578  $t0010:= \exp((a+b*x)^3)/(a+b*x)^3$  $-R$  $---R$  $--R$  3 3 2 2 2 3  $--R$  b x + 3a b x + 3a b x + a  $--R$  %e --R (51) -------------------------------- $--R$  3 3 2 2 2 3  $-R$  b  $x + 3a b x + 3a b x + a$ <br> $-R$ Type: Expression(Integer)  $--E$  51 --S 52 of 578  $r0010:=-1/2*exp((a+b*x)^3)/b/(a+b*x)^2-1/2*(a+b*x)*$ Gamma $(1/3,-(a+b*x)^3)/b/(-(a+b*x)^3)(1/3)$  $-<sub>R</sub>$  $-<sub>R</sub>$ --R (52) --R 3 3 2 2 2 3 +------------------------------+  $-R$  b  $x + 3a b x + 3a b x + a 3$  3 2 2 3  $-R$  - %e  $\| - b x - 3a b x - 3a b x - a$  $--R$  +<br>--R  $-$ R 3 3 2 2 2 3 1 3 3 2 2 2 3<br>  $-$ R  $(-$  b x  $-$  3a b x  $-$  3a b x  $-$  a)|  $(-, -$  b x  $-$  3a b x  $-$  3a b x  $-$  a)  $(-b x - 3a b x - 3a b x - a) | (-,-b x - 3a b x - 3a b x - a)$  $--R$  3 --R / --R +------------------------------+  $-$ R 3 2 2 2 3 3 3 2 2 2 3  $-R$  (2b x + 4a b x + 2a b)\|- b x - 3a b x - 3a b x - a<br>--R Tvpe: Ex Type: Expression(Integer)  $-E$  52 --S 53 of 578  $a0010:=$  integrate(t0010,x)  $-<sub>R</sub>$  $-R$ <br> $-R$  $3 3 2 2 2 3$  $-R$  x  $%$ A b + 3%A a b + 3%A a b + a  $--R$   $++$  %e --R (53) | --------------------------------- d%A  $-R$   $++$  3 3  $2$  2  $2$  3  $-R$  %A b + 3%A a b + 3%A a b + a --R Type: Union(Expression(Integer),...)  $-E$  53 --S 54 of 578  $m0010:= a0010-r0010$  $---R$  $---R$ 

--R (54) --R +------------------------------+ --R 3 2 2 2 3 3 3 2 2 2 3  $-R$  (2b x + 4a b x + 2a b) \| - b x - 3a b x - 3a b x - a  $--R$  \*  $- R$  3 3 2 2 2 3  $-R$  x  $%$ A b + 3%A a b + 3%A a b + a  $--R$   $++$  %e --R | --------------------------------- d%A --R ++ 3 3 2 2 2 3<br>--R  $\frac{2}{(A \ b \ + \ 3)(A \ a \ b \ + \ 3)(A \ a \ b \ + \ a)}$ %A b + 3%A a b + 3%A a b + a  $--R$  + --R 3 3 2 2 2 3 +------------------------------+  $-$ R b x + 3a b x + 3a b x + a  $3|$  3 3 2 2 2 3  $-R$  %e  $\sqrt{|-}$  b x - 3a b x - 3a b x - a  $-R$  +<br>--R  $3$  3  $2$  2  $2$  3  $-1$  3 3  $2$  2  $2$  3  $-R$  (b x + 3a b x + 3a b x + a )|  $(-,-b x - 3a b x - 3a b x - a)$  $--R$  3  $--R$  / --R +------------------------------+ --R 3 2 2 2 3| 3 3 2 2 2 3  $-R$  (2b x + 4a b x + 2a b) \| - b x - 3a b x - 3a b x - a --R Type: Expression(Integer)  $- E 54$ --S 55 of 578  $d0010 := D(m0010, x)$  $-<sub>R</sub>$  $-R$ --R (55) 0 --R Type: Expression(Integer) --E 55 --S 56 of 578  $t0011:= x^m*exp(1)^{r}(x^n)$  $-<sub>R</sub>$ --R  $--R$  n  $--R$  m x --R (56) x %e Type: Expression(Integer)  $-E$  56 --S 57 of 578 r0011:=  $-x^*(1+m)*Gamma((1+m)/n,-x^n)*(-x^n)(-(1+m)/n)/n$  $-<sub>R</sub>$  $- -R$  $--R$  - m - 1 --R -------

```
--R m + 1 n n \_m + 1 n
--R x (- x ) | (-----,- x )
--R n
--R (57) - ---------------------------------
          n--R Type: Expression(Integer)
--E 57
--S 58 of 578
a0011:= integrate(t0011,x)
-<sub>R</sub>-R<br>-R--R x n
--R ++ m %A--R (58) | %A %e d%A<br>--R ++
--R ++<br>--RType: Union(Expression(Integer),...)
--E 58
--S 59 of 578
m0011:= a0011-r0011
-<sub>R</sub>-<sub>R</sub>--R - m - 1
--R x n ------
--R ++ m %A m + 1 n n _ m + 1 n
--R n | %A %e d%A + x (- x ) | (-----,- x )
--R ++ n
--R (59) ------------------------------------------------------
--R n
--R Type: Expression(Integer)
-E 59
--S 60 of 578
d0011 := D(m0011, x)-<sub>R</sub>-<sub>R</sub>--R (60)
--R - m - 1 - n - m - 1
--R ------- -----------
-{\rm R} m n n m m + 1 n - 1 n n
-R ((m + 1)x (- x ) + (m + 1)x x (- x ) )
--R *
--R -m + 1 n
--R | (-----,-x )
--R n
--R +
-R - n + m + 1 - m - 1
--R n ----------- -------- n
--R m + 1 n - 1 x n n n n m x
```

```
--R n x x %e (- x ) (- x ) + n x %e
--R /
\begin{matrix} --R \\ -R \end{matrix} n
                                Type: Expression(Integer)
-E 60
--S 61 of 578
t0012:= x^m*f^*(x^n)-<sub>R</sub>--R<br>--R
--R n
--R m x
--R (61) x f
--R Type: Expression(Integer)
-E 61
--S 62 of 578
r0012:=-x^*(1+m)*Gamma((1+m)/n,-x^nn*log(f))*(-x^nn*log(f))^(-(1+m)/n)/n---R-<sub>R</sub>--R - m - 1
--R -------
-R m + 1 n n m + 1 n
-R x (-\log(f)x) | (----,-\log(f)x)--R n
--R (62) - ---------------------------------------------
--R n
--R Type: Expression(Integer)
-E 62
--S 63 of 578
a0012:= integrate(t0012,x)
-<sub>R</sub>-R--R x n
--R ++ m %A--R (63) | %A f d%A
--R ++--R Type: Union(Expression(Integer),...)
--E 63
--S 64 of 578
m0012:= a0012-r0012
-<sub>R</sub>---R-R - m -1--R x n -------
--R ++ m %A m + 1 n n _ m + 1 n
--R n | %A f d%A + x (- log(f)x ) | (-----,- log(f)x )
-R ++ n
```
--R (64) -----------------------------------------------------------------  $--R$  n --R Type: Expression(Integer) --E 64 --S 65 of 578  $d0012:= D(m0012, x)$  $-R$  $-<sub>R</sub>$ --R (65)<br>--R  $-$ R  $-$  m  $-$  1<br>---R  $-$  ---------R -------  $-{\bf -R}$  m n n  $--R$   $(m + 1)x (- \log(f)x)$  $--R$  + --R - n - m - 1 --R -----------  $--R$  m + 1 n - 1 n n  $-R$   $(m + 1)log(f)x$   $x$   $(-log(f)x)$  $--R$  \*  $--R$   $-m + 1$  n --R  $|$   $(----,- \log(f)x )$ <br>--R n  $n$  $--R$  +  $--R$  n  $-{\bf -R}$  m x --R n x f  $--R$  +  $-{\rm R}$  -  $-{\rm R}$  -  $-{\rm m}$  -  $-{\rm m}$  -  $-{\rm m}$  -  $-{\rm m}$  -  $-{\rm m}$  -  $1$ --R n ----------- -------  $-n$  m + 1 n - 1 log(f)x n n n n n  $-R$  n log(f)x x %e (- log(f)x) (- log(f)x)  $--R$  /  $--R$  n --R Type: Expression(Integer)  $-E$  65 --S 66 of 578 t0013:=  $(a+b*x)^m*exp(1)^((a+b*x)^n)$  $-<sub>R</sub>$  $- - R$  $--R$  n  $--R$  m (b  $x + a$ )  $-R$  (66) (b  $x + a$ ) %e --R Type: Expression(Integer) --E 66 --S 67 of 578  $r0013: = -(a+b*x)^(1+m)*Gamma((1+m)/n,-(a+b*x)^n)*(-(a+b*x)^n)(-(1+m)/n)/b/n$  $-<sub>R</sub>$ 

 $-<sub>R</sub>$ --R - m - 1  $-$ R  $-$ ------ $-R$  m + 1 n n  $-m$  + 1 n --R (b x + a) (- (b x + a) ) | (-----,- (b x + a) )  $-$ R n --R (67) - ---------------------------------------------------------  $--R$  b n --R Type: Expression(Integer) --E 67 --S 68 of 578  $a0013:=$  integrate(t0013,x)  $---R$  $-R$ <br> $-R$  $--R$  x n  $--R$   $++$  m  $(\frac{0}{0}A \ b + a)$  $-R$  (68) | (%A b + a) %e d%A  $--R$   $++$ --R Type: Union(Expression(Integer),...) --E 68 --S 69 of 578 m0013:= a0013-r0013  $---R$  $-<sub>R</sub>$ --R (69)  $--R$  x n  $-R$  ++ m (%A b + a)  $-R$  b n | (%A b + a) %e d%A  $--R$   $++$  $--R$  +  $--R$  - m - 1 --R -------  $-R$  m + 1 n n  $m + 1$  n  $-R$  (b x + a) (- (b x + a)) | (-----,- (b x + a))  $-$ R n  $--R$  / --R b n --R Type: Expression(Integer)  $E$  69 --S 70 of 578  $d0013:= D(m0013, x)$  $---R$  $-R$ --R (70)  $--R$  - m - 1  $-$ R  $-$ ------ $-{\bf R}$  m n n n

 $--R$  (m + 1)(b x + a) (- (b x + a))  $-R$ <br> $-R$ --R - n - m - 1 --R -----------  $-n$  m + 1 n - 1 n n  $-R$   $(m + 1)(b x + a)$   $(b x + a)$   $(- (b x + a))$  $--R$  \*  $--R$   $-m + 1$  n  $--R$  |  $(----,-$  (b x + a) )  $--R$  n  $--R$  +<br>--R  $- n + m + 1$ --R n -----------  $-n$  m + 1 n - 1 (b x + a) n n --R n (b x + a) (b x + a)  $\%$  (- (b x + a) )  $--R$  \*  $- m - 1$ --R ------- $-{\bf R}$  n n n  $--R$   $(- (b x + a))$  $--R$  +<br>--R  $--R$  n  $--R$  m (b  $x + a$ )  $--R$  n (b x + a) %e  $--R$  / --R n --R Type: Expression(Integer)  $--E$  70 --S 71 of 578 t0014:=  $(a+b*x)^m*f^((a+b*x)^n)$  $-<sub>R</sub>$  $-R$  $--R$  n  $--R$  m (b  $x + a$ )  $-R$  (71) (b  $x + a$ ) f --R Type: Expression(Integer) --E 71 --S 72 of 578  $r0014: = -(a+b*x)^(1+m)*$ Gamma $((1+m)/n,-(a+b*x)^n*\log(f))*(-(a+b*x)^n*\log(f))^(-((1+m)/n)/b/n)$  $-<sub>R</sub>$  $---R$ --R (72)  $--R$  - m - 1  $-$ R  $-$ ------ $-R$  m + 1 n n  $-m$  + 1 n  $-R$  (b x + a) (- log(f)(b x + a)) | (-----,- log(f)(b x + a))  $-$ R n

--R - ---------------------------------------------------------------------  $--R$  b n --R Type: Expression(Integer) --E 72 --S 73 of 578  $a0014:=$  integrate(t0014,x)  $-R$  $---R$  $--R$  x n --R ++  $m (\%A b + a)$ <br>--R (73) |  $(\%A b + a) f$  $(73)$  |  $(\%A \ b + a)$  f d%A  $--R$   $++$ <br> $--R$ Type: Union(Expression(Integer),...) --E 73 --S 74 of 578 m0014:= a0014-r0014  $-<sub>R</sub>$  $---R$  $-R$  (74)<br> $-R$  $--R$  x n  $--R$   $++$  m (%A b + a) --R b n |  $(\%A b + a) f$  d $\%A$  $--R$   $++$  $--R$  +  $--R$  - m - 1 --R ------- --R m + 1 n n \_ m + 1 n  $-R$  (b x + a) (-  $\log(f)(b x + a)$ ) | (-----,-  $\log(f)(b x + a)$ )  $-$ R n --R / --R b n --R Type: Expression(Integer)  $-E$  74 --S 75 of 578  $d0014: = D(m0014, x)$  $---R$  $-<sub>R</sub>$ --R (75)  $-m - 1$ --R -------  $-R$  m n n --R  $(m + 1)(b x + a)$   $(- log(f)(b x + a))$  $--R$  $-m + 1$  n - 1  $-R$  (m + 1)log(f)(b x + a) (b x + a)  $-R$ <br> $-R$  $- n - m - 1$ 

--R -----------  $--R$  n n  $--R$  (-  $log(f)(b x + a)$ )  $--R$  \*  $-{\bf R}$   ${\bf m}$  + 1  ${\bf n}$ --R  $|$   $(----,- log(f)(b x + a) )$  $--R$  n  $--R$  $--R$  n  $--R$  m (b x + a)  $--R$  n (b  $x + a$ ) f  $--R$  +<br>--R  $-$ R n  $-n$  m + 1 n - 1 log(f)(b x + a) --R n log(f)(b x + a) (b x + a) %e  $--R$  \*  $- n + m + 1$  - m - 1 --R ----------- -------  $-{\rm R}$  n n n n n  $-R$  (-  $\log(f)(b x + a)$ ) (-  $\log(f)(b x + a)$ )  $--R$  /  $-{\rm -R}$  n <br>  $-{\rm R}$ Type: Expression(Integer)  $-E$  75 --S 76 of 578  $t0015:= exp(1)^(c+d*x)/(a+b*x)^2$  $-R$  $-<sub>R</sub>$  $-R$  d x + c  $--R$  %e --R (76) ------------------  $--R$  2 2 2 2  $--R$  b x + 2a b x + a --R Type: Expression(Integer)  $-E$  76 --S 77 of 578  $r0015:=-exp(1)^{(-d*x)/b/(a+b*x)+d*exp(1)^{(-a*x)/b)*Ei(d*(a+b*x)/b)/b^2)}$  $--R$ --R  $-R$  - a d + b c --R -----------  $-R$  d  $x + c$  b d  $x + ad$  b  $-R$  - b %e + (b d x + a d)Ei(------------)%e  $-$ -R b --R (77) ---------------------------------------------------------  $--R$  3 2  $--R$  b  $x + a b$ --R Type: Expression(Integer) --E 77 --S 78 of 578 a0015:= integrate(t0015,x)  $-<sub>R</sub>$  $-<sub>R</sub>$  $--R$  x  $%A$  d + c  $--R$   $++$  %e --R (78) | --------------------- d%A<br>--R ++ 2 2 2 --R ++ 2 2 2<br>--R  $\%$ A b + 2%A a b + a --R  $%A$  b + 2%A a b + a<br>--R Type: Union(Expression(Integer),...) --E 78 --S 79 of 578  $m0015:= a0015-r0015$  $---R$  $-<sub>R</sub>$ --R (79)  $-R$  x  $\%$ A d + c --R 3 2 ++ %e d x + c --R (b x + a b ) | -------------------- d%A + b %e  $-{\bf R}$  + 2 2 2<br>  $-{\bf R}$  + 2 2 2<br>  $-{\bf R}$  % + 2% A a b + a %A b + 2%A a b + a  $--R$  +  $--R$  ---R  $-$  a d + b c --R -----------  $--R$  b d x + a d b  $--R$  (- b d x - a d)Ei(------------)%e  $--R$  b --R /  $-$ R  $3$  2  $--R$  b  $x + a b$ --R Type: Expression(Integer)  $-E$  79 --S 80 of 578  $d0015:= D(m0015, x)$  $-<sub>R</sub>$  $-<sub>R</sub>$  $-R$  - a d + b c b d x + a d --R ----------- -----------  $-R$  b b  $dx + c$ --R - d %e %e + d %e --R (80) --------------------------------------------  $--R$  2  $--R$  b  $x + a b$ --R Type: Expression(Integer)  $--E$  80

```
--S 81 of 578
t0016:= \exp(1)\hat{-(c+d*x)/(a+b*x)^3}-<sub>R</sub>-R<br>-Rd x + c--R %e
--R (81) ------------------------------
--R 3 3 2 2 2 3
-R b x + 3a b x + 3a b x + a<br>-RType: Expression(Integer)
--E 81
--S 82 of 578
r0016:=-1/2*exp(1)\text{ (c+d*x)}/b/(a+b*x)\text{ '2-1/2*d*}_exp(1)^{-(c+d*x)/b^2/(a+b*x)+1/2*d^2*exp(1)^{-(c-a*d/b)*}Ei(d*(a+b*x)/b)/b^3---R-<sub>R</sub>--R (82)
--R 2 2 d x + c
--R (- b d x - a b d - b )%e--R +
--R - a d + b c
--R -----------
--R 2 2 2 2 2 b d x + a d b<br>--R (b d x + 2a b d x + a d )Ei(------------)%
       (b d x + 2a b d x + a d)Ei(------------)%e
--R b
--R /
-R 5 2 4 2 3
-R 2b x + 4a b x + 2a b
--R Type: Expression(Integer)
--E 82
--S 83 of 578
a0016:= integrate(t0016,x)
---R-R<br>-Rx %A d + c
--R ++ %e
--R (83) | ------------------------------- d%A
- R + + 33 2 2 2 3
-R %A b + 3%A a b + 3%A a b + a
--R Type: Union(Expression(Integer),...)
-E 83
--S 84 of 578
m0016:= a0016-r0016
- -R-<sub>R</sub>--R (84)
```
 $-x$  %A d + c --R 5 2 4 2 3 ++ %e --R (2b x + 4a b x + 2a b ) | ------------------------------- d%A  $-R$ <br>  $-R$ <br>  $-R$ <br>  $\chi_{A} b + 3\chi_{A} a b + 3\chi_{A} a b + a$ <br>  $\chi_{A} b + 3\chi_{A} a b + a$ %A b + 3%A a b + 3%A a b + a  $--R$  $--R$  2 2 d x + c  $--R$  (b d x + a b d + b )%e  $--R$  +  $-R$  - a d + b c  $-R$ --R -----------  $2 2 2 2 2 2 2 6 d x + a d$  $-$ R (- b d x - 2a b d x - a d )Ei(------------)%e  $--R$  b  $-R$  /<br> $-R$  $-R$  5 2 4 2 3<br>  $-R$  2b x + 4a b x + 2a b  $2b x + 4a b x + 2a b$ --R Type: Expression(Integer) --E 84 --S 85 of 578 d0016:= D(m0016,x)  $-<sub>R</sub>$  $-R$ <br> $-R$  $-a d + b c b d x + a d$ --R ----------- -----------  $-R$  2 b b 2 d x + c --R - d %e %e + d %e --R (85) -------------------------------- $--R$  3 2  $-R$  2b  $x + 2a b$ --R Type: Expression(Integer) --E 85 --S 86 of 578 t0017:=  $exp((c+d*x)^2)*(a+b*x)^2$  $-<sub>R</sub>$  $-R$ <br> $-R$  $-$ -R 2 2 2 2  $-R$  2 2 2  $2 \text{ d } x + 2c \text{ d } x + c$  $-R$  (86) (b x + 2a b x + a )%e --R Type: Expression(Integer)  $-E$  86 --S 87 of 578  $r0017:=-b*(1/2*b*c-a*d)*$  $exp((c+d*x)^2)/d^3+1/2*b^2*$ exp((c+d\*x)^2)\*x/d^2-1/4\*(b^2\*(1-2\*c^2)+4\*a\*b\*c\*d-2\*a^2\*d^2)\*\_  $\gamma_{pi}(1/2)*erfi(c+d*x)/d^3$  $-<sub>R</sub>$ 

```
--R There are no library operations named erfi
--R Use HyperDoc Browse or issue
--R -R -R -R - to learn if there is any operation cont
-R to learn if there is any operation containing " erfi " in its -R name.
       name.
---R--R Cannot find a definition or applicable library operation named erfi
--R with argument type(s)
--R Polynomial(Integer)
-R<br>-R-R Perhaps you should use "Q'' to indicate the required return type, -R or "\mathbb{S}'' to specify which version of the function you need.
       or "$" to specify which version of the function you need.
--E 87
--S 88 of 578
a0017:= integrate(t0017,x)
-<sub>R</sub>--R
-R x 2 \t2 2
--R ++ 2 2 2 %A d + 2%A c d + c
-R (87) | (%A b + 2%A a b + a )%e d%A
--R ++--R Type: Union(Expression(Integer),...)
--E 88
--S 89 of 578
m0017:= a0017-r0017
-R-<sub>R</sub>-R x 2 2 2<br>
-R ++ 2 2 2 \%A d + 2%A c d + c
- R ++ 2 2 2 \% A d + 2\% A c d + c-R (88) | (%A b + 2%A a b + a )%e d%A - r0017
--R ++--R Type: Expression(Integer)
--E 89
--S 90 of 578
d0017 := D(m0017, x)---R-<sub>R</sub>--R 2 2 2 2
-R 2 2 2 2 \times 2 2 2 \times 12 2 \times 2 3 \times 12 4 \times 12 5 \times 12-R (89) (b x + 2a b x + a )%e
--R Type: Expression(Integer)
--E 90
--S 91 of 578
t0018:= exp((-t4*x)^3)*(a+b*x)^2---R---R
```
 $-R$ <br>  $-R$ <br>  $2 2$ <br>  $2 \text{ d} x + 3c \text{ d} x + 3c \text{ d} x + c$  $-R$  2 2 2  $2 dx + 3c dx + 3c dx + c$  $--R$  (90) (b x + 2a b x + a )%e --R Type: Expression(Integer) --E 91 --S 92 of 578  $r0018:= 1/3*b^2*exp((c+d*x)^3)/d^3-1/3*(b*c-a*d)^2*(c+d*x)*$ Gamma(1/3,-(c+d\*x)^3)/d^3/(-(c+d\*x)^3)^(1/3)+\_ 2/3\*b\*(b\*c-a\*d)\*(c+d\*x)^2\*\_ Gamma(2/3,-(c+d\*x)^3)/d^3/(-(c+d\*x)^3)^(2/3)  $---R$  $---R$ --R (91) --R 3 3 2 2 2 3 +------------------------------+2  $-R$  2 d x + 3c d x + 3c d x + c 3| 3 3 2 2 2 3<br> $-R$  b %e  $b %e$   $\int_{0}^{b} 4x - 3c dx - 3c dx - c$  $--R$  + --R 2 3 2 2 2 2 2 2 2 3  $-R$  ((- a d + 2a b c d - b c d)x - a c d + 2a b c d - b c )  $---R$ --R +------------------------------+ --R \_ 1 3 3 2 2 2 3 3| 3 3 2 2 2 3  $-R$  | (-,- d x - 3c d x - 3c d x - c ) \|- d x - 3c d x - 3c d x - c  $--R$  3  $--R$  + --R 3 2 2 2 2 2 2 2 2 2 3  $-R$  ((-2a b d + 2b c d )x + (-4a b c d + 4b c d)x -2a b c d + 2b c )  $---R$  $--R$   $2$  3 3 2 2 2 3  $--R$  | (-,- d x - 3c d x - 3c d x - c )  $--R$  3  $--R$  / --R +------------------------------+2  $-R$  3 3| 3 3  $2$  2 2 3  $--R$  3d \|- d x - 3c d x - 3c d x - c --R Type: Expression(Integer)  $-E$  92 --S 93 of 578  $a0018:=$  integrate(t0018,x)  $-<sub>R</sub>$  $- - R$ --R x 3 3 2 2 2 3  $-$ R + 2 2 2 3 4 + 3%A c d + 3%A c d + c  $-R$  (92) | (%A b + 2%A a b + a )%e d%A  $--R$   $++$ --R Type: Union(Expression(Integer),...)  $-E$  93

```
--S 94 of 578
m0018:= a0018-r0018
-<sub>R</sub>-R--R (93)
--R +------------------------------+2
--R 3 3| 3 3 2 2 2 3
--R 3d \|- d x - 3c d x - 3c d x - c
--R *
-R x 3 3 2 2 2 3
--R ++ 2 2 2 %A d + 3%A c d + 3%A c d + c
--R |\t ( \%A b + 2 \%A a b + a )\t%e d%A
--R ++--R +
--R 3 3 2 2 2 3 +------------------------------+2
--R 2 d x + 3c d x + 3c d x + c 3| 3 3 2 2 2 3<br>--R - b %e \|- d x - 3c d x - 3c d x - c
                             \sqrt{-d} x - 3c d x - 3c d x - c--R +
--R 2 3 2 2 2 2 2 2 2 2 3
-R ((a d - 2a b c d + b c d)x + a c d - 2a b c d + b c )
---R--R +------------------------------+
--R _ 1 3 3 2 2 2 3 3| 3 3 2 2 2 3
-R | (-,- d x - 3c d x - 3c d x - c )\|- d x - 3c d x - 3c d x - c
--R 3
--R +
--R 3 2 2 2 2 2 2 2 2 2 3
-R ((2a b d - 2b c d )x + (4a b c d - 4b c d)x + 2a b c d - 2b c )
---R--R 2 3 3 2 2 2 3
--R | (-,- d x - 3c d x - 3c d x - c )
--R 3
--R /
--R +------------------------------+2
--R 3 3| 3 3 2 2 2 3
--R 3d \|- d x - 3c d x - 3c d x - c
--R Type: Expression(Integer)
--E 94
--S 95 of 578
d0018 := D(m0018, x)-<sub>R</sub>-<sub>R</sub>--R (94) 0
--R Type: Expression(Integer)
-E 95
--S 96 of 578
t0019:= exp((c+d*x)^3)*(a+b*x)-<sub>R</sub>
```
 $---R$  $- R$  3 3 2 2 2 3  $-R$  d x + 3c d x + 3c d x + c  $-R$  (95) (b x + a)%e<br>--R Type: Expression(Integer) --E 96 --S 97 of 578  $r0019:= 1/3*(b*c-a*d)*(c+d*x)*$ Gamma(1/3,-(c+d\*x)^3)/d^2/(-(c+d\*x)^3)^(1/3)-\_  $1/3*b*(c+d*x)^2*$ Gamma(2/3,-(c+d\*x)^3)/d^2/(-(c+d\*x)^3)^(2/3)  $---R$  $--R$ --R (96)  $-$ R 2 2 3<br>  $-$ R ( $(-a d + b c d)x - a c d + b c$ )  $(- - d x - 3 c d x - 3 c d x - c)$  $((-a d + b c d)x - a c d + b c) | (-,- d x - 3c d x - 3c d x - c)$  $-$ -R 3  $--R$ --R +------------------------------+  $--R$  3| 33 22 2 3  $--R$  \|- d x - 3c d x - 3c d x - c  $-**R**$  $-R$  2 2 2 3 3 2 2 3<br>  $-R$   $(-b dx - 2b c dx - b c)] (-,-dx - 3c dx - 3c dx - c)$  $(-b d x - 2b c d x - b c) | (-,- d x - 3c d x - 3c d x - c)$  $--R$  3 --R / --R +------------------------------+2  $- R$  2 3 3 3 2 2 2 3  $--R$  3d \| - d x - 3c d x - 3c d x - c --R Type: Expression(Integer) --E 97 --S 98 of 578  $a0019:=$  integrate(t0019,x)  $-<sub>R</sub>$  $-<sub>R</sub>$  $-R$  x  $33$  2 2 2 3<br>  $-R$  ++  $\%$ A d + 3%A c d + 3%A c d + c  $-R$  ++  $\%A \text{ d } + 3\%A \text{ c } d + 3\%A \text{ c } d + c$  $-R$  (97) | (%A b + a)%e d%A  $--R$  ++<br>--R Type: Union(Expression(Integer),...)  $-E$  98 --S 99 of 578 m0019:= a0019-r0019  $-<sub>R</sub>$  $-<sub>R</sub>$ --R (98) --R +------------------------------+2

 $--R$  2 3| 3 3  $2$  2 2 3  $--R$  3d \|- d x - 3c d x - 3c d x - c  $--R$  \* --R x 3 3 2 2 2 3 --R ++ %A d + 3%A c d + 3%A c d + c  $-R$  |  $(\%A \t b + a)\%e$  d%A  $--R$   $++$  $--R$  +  $- R$   $2$  2  $2$  1 3 3 2 2 2 3 --R  $((a d - b c d)x + a c d - b c)] (-,- d x - 3c d x - 3c d x - c)$ <br>--R  $--R$  3  $--R$  \* --R +------------------------------+  $- R$  3 3 2 2 3  $--R$  \|- d x - 3c d x - 3c d x - c  $-R$  +<br>--R  $2$  2  $2$   $2$   $3$  3  $2$  2  $2$  3  $-R$  (b d x + 2b c d x + b c )| (-,- d x - 3c d x - 3c d x - c )  $--R$  3 --R / --R +------------------------------+2  $-R$  2 3| 3 3 2 2 2 3  $--R$  3d \|- d x - 3c d x - 3c d x - c --R Type: Expression(Integer) --E 99 --S 100 of 578  $d0019 := D(m0019, x)$  $-<sub>R</sub>$  $---R$ --R (99) 0 --R Type: Expression(Integer) --E 100 --S 101 of 578  $t0020:= x^2*exp(1)^*(a+b*x)/(c+d*x^2)$  $-<sub>R</sub>$ --R  $--R$  2 b x + a  $--R$  x %e --R (100) -----------  $-$ -R 2  $--R$  d x + c --R Type: Expression(Integer)  $-E$  101 --S 102 of 578  $r0020:= \exp(1)\hat{-(a+b*x)}/b/d-1/2*c\hat{-(1/2)*}$  $exp(1)\hat{-(a+b*c\hat{-(1/2)}/(-d)\hat{-(1/2)})^*}$ Ei(-b\*(c^(1/2)-(-d)^(1/2)\*x)/(-d)^(1/2))/(-d)^(3/2)+1/2\*c^(1/2)\*\_

 $exp(1)\hat{-(a-b*c\hat{-(1/2)}/(-d)\hat{-(1/2)})^*}$ Ei(b\*(c<sup> $\text{c}(1/2)+(-d)$ (1/2)\*x)/(-d)^(1/2))/(-d)^(3/2)</sup>  $-<sub>R</sub>$  $-R$ <br> $-R$  $(101)$ --R +-+ +---+  $-R$  b\|c + a\|- d --R --------------- --R +-+ +---+ +---+  $-R$  +-+ - b\|c + b x\|- d<br>--R b\|c Ei(--------------------) --R b\|c Ei(-------------------)%e --R +---+  $\sqrt{-d}$  $--R$  +  $-R$  +-+  $+--+$ <br> $-R$  --R +---+  $-$  +---+  $-R$  - R  $-$  b\|c + a\|- d --R -----------------  $--R$   $++$   $+--+$   $+--+$ <br>  $--R$   $+-+$   $b \ |c + b \ x \ |- d$   $\ |-d$ --R +-+ b\|c + b x\|- d \|- d b x + a +---+  $-R$  - b\|c Ei(------------------)%e  $--R$  +---+<br>--R +---+  $\| - d$ --R /<br>--R  $--R$   $+--+$ <br>--R 2b d\|- d  $2b \ d\| - d$ --R Type: Expression(Integer) --E 102 --S 103 of 578 a0020:= integrate(t0020,x)  $-<sub>R</sub>$  $---R$  $-R$  x 2 % A b + a  $--R$   $++$  %A %e  $--R$  (102) |  $--------- d<sub>a</sub><sup>0</sup> A$  $-R$  ++ 2<br>--R  $\frac{1}{6}$  ++ 2<br>--R  $\frac{1}{6}$   $\frac{1}{6}$   $\frac{1}{6}$  $-R$  %A d + c<br>--R Type: Union(Expression(Integer),...) --E 103 --S 104 of 578  $m0020 := a0020 - r0020$  $-<sub>R</sub>$  $-<sub>R</sub>$ --R (103)  $-R$  x 2 % A b + a  $--R$   $+---+ ++$  %A %e  $--R$  2b d\|- d | ------------- d%A  $--R$   $++$  2  $-R$  %A d + c

 $--R$  +  $--R$  +-+ +---+ --R b\|c + a\|- d --R ---------------  $++-+$   $+--+$  $--R$  +-+ - b\|c + b x\|- d \|- d  $-R$  - b\|c Ei(---------------------)%e --R +---+  $--R$   $\setminus$  |- d  $--R$  +<br>--R --R +-+ +---+  $-R$  - b\|c + a\|- d --R ----------------- --R +-+ +---+ +---+  $-R$  +-+ b\|c + b x\|- d \|- d b x + a +---+ --R b\|c Ei(-----------------)%e - 2%e \|- d --R +---+  $--R$  \|- d --R / --R +---+  $--R$  2b d\|- d<br>--R Type: Expression(Integer) --E 104 --S 105 of 578  $d0020 := D(m0020, x)$  $--R$  $-\texttt{-R}$ --R (104) --R +-+ +---+ +-+ +---+  $-R$  - b\|c + a\|- d b\|c + b x\|- d --R ----------------- -----------------  $-R$  +---+ +---+ --R +---+ +-+ \|- d \|- d  $--R$   $(- x \1 - d \1 - c \ + c)$ %e  $--R$ --R +-+ +---+ +-+ +---+  $-b\|c + b x\| - d$  b\|c + a\|- d --R ------------------- --------------- --R +---+ +---+ --R +---+ +-+ \|- d \|- d b x + a --R (x\|- d \|c + c)%e %e - 2c %e  $--R$  /  $- R$  2 2  $--R$  2d x + 2c d --R Type: Expression(Integer)  $-E$  105 --S 106 of 578 t0021:=  $1/(a+b*exp(1)^(c-d*x))$
```
---R-<sub>R</sub>--R 1
--R (105) -----------------
--R - d x + c--R b %e + a
--R Type: Expression(Integer)
--E 106
--S 107 of 578
r0021:= log(b+a*exp(-c+d*x))/a/d
-<sub>R</sub>-\texttt{-R}-R d x - c
--R log(a %e + b)--R (106) ------------------<br>--R a d
         a d
--R Type: Expression(Integer)
--E 107
--S 108 of 578
a0021:= integrate(t0021,x)
-R-R<br>-R-d x + c-R log(b %e + a) + d x--R (107) -----------------------------
-{\rm -R} a d -{\rm R}Type: Union(Expression(Integer),...)
-E 108
--S 109 of 578
m0021:= a0021-r0021
-R-<sub>R</sub>-R d x - c - d x + c
-R - \log(a \text{ % } + b) + \log(b \text{ % } + a) + d x--R (108) -----------------------------------------------------
--R a d
--R Type: Expression(Integer)
-E 109
--S 110 of 578
d0021 := D(m0021, x)- -R-<sub>R</sub>--R - dx + c dx - c--R - b %e %e + b
--R (109) -----------------------------------------------------
-R - d x + c 2 d x - c 2 - d x + c
```
 $--R$  (a b %e  $+$  a )%e  $+$  b %e  $+$  a b --R Type: Expression(Integer)  $-E$  110 --S 111 of 578 t0022:=  $1/(a+b*exp(1)^(c-d*x))^2$  $-<sub>R</sub>$  $-<sub>R</sub>$  $--R$  1 --R (110) ----------------------------------------  $-R$  2 - d x + c 2 - d x + c 2<br>--R b (%e ) + 2a b %e + a  $-R$  b (%e ) + 2a b %e + a Type: Expression(Integer)  $E$  111 --S 112 of 578  $r0022:=-1/a/d/(a+b*exp(1)^{(-d*x)})+log(b+a*exp(1)^{(-c+d*x)})/a^2/d$  $-<sub>R</sub>$  $-<sub>R</sub>$  $--R$  - d x + c d x - c --R (b %e + a)log(a %e + b) - a --R (111) -------------- $--R$  2  $- d x + c$  3 --R a b d %e + a d  $-$ -R Type: Expression(Integer)  $-$ E 112 --S 113 of 578 a0022:= integrate(t0022,x)  $-<sub>R</sub>$  $-<sub>R</sub>$ --R (112)  $-R$  - d x + c - d x + c - d x + c - d x + c  $-R$  (b %e + a)log(b %e + a) + b d x %e + a d x - a --R -------------------------------------------------------------------------  $--R$  2  $- d x + c$  3 --R a b d  $e$  + a d --R Type: Union(Expression(Integer),...)  $E$  113 --S 114 of 578 m0022:= a0022-r0022  $-<sub>R</sub>$  $-<sub>R</sub>$  $-R$  d x - c - d x + c  $-R$  -  $\log(a \text{ % } + b) + \log(b \text{ % } + a) + d x$ --R (113) -----------------------------------------------------  $--R$  2  $--R$  a d --R Type: Expression(Integer)  $-$ E 114 --S 115 of 578  $d0022:= D(m0022, x)$  $---R$  $-<sub>R</sub>$  $-$ R  $-$  d x + c d x - c  $--R$  - b %e %e + b --R (114) -------------------------------------------------------  $-R$  2 - d x + c 3 d x - c 2 - d x + c 2<br>--R (a b %e + a ) %e + a b %e + a b  $-R$  (a b %e  $+$  a ) %e  $+$  a b %e  $+$  a b %e  $+$  a b  $-$ R Type: Expression(Integer) --E 115 --S 116 of 578 t0023:=  $1/(a+b*exp(1)^(-c-d*x))$  $-<sub>R</sub>$  $-<sub>R</sub>$  $--R$  1 --R (115) -----------------  $-R$  - d x - c<br>  $-R$  b %e  $b %e$  + a --R Type: Expression(Integer) --E 116 --S 117 of 578 r0023:= log(b+a\*exp(c+d\*x))/a/d  $-R$  $-R$ <br> $-R$  $-R$  d x + c  $--R$   $log(a %e + b)$ --R (116) -----------------------R a d --R Type: Expression(Integer)  $-E$  117 --S 118 of 578 a0023:= integrate(t0023,x)  $-<sub>R</sub>$ --R  $--R$   $- d x - c$  $--R$   $log(b %e + a) + d x$ --R (117) --------------------------------R a d --R Type: Union(Expression(Integer),...) --E 118 --S 119 of 578  $m0023 := a0023 - r0023$  $---R$ 

```
-<sub>R</sub>-R d x + c - d x - c-{\rm R} - log(a %e + b) + log(b %e + a) + d x
--R (118) -----------------------------------------------------
--R a d
--R Type: Expression(Integer)
-E 119
--S 120 of 578
d0023 := D(m0023, x)---R--R
-R - d x - c d x + c
--R - b %e %e + b
--R (119) -----------------------------------------------------
--R - d x - c 2 d x + c 2 - d x - c<br>--R (a b %e + a )%e + b %e(a \ b \ \% e \ + a \ )\% e \ + b \ \% e \ + a \ b--R Type: Expression(Integer)
--E 120
--S 121 of 578
t0024:= 1/(a+b*exp(1)^(-c-d*x))^2-<sub>R</sub>-<sub>R</sub>--R 1
--R (120) ----------------------------------------
- R 2 - d x - c 2 - d x - c 2
--R b (%e ) + 2a b %e + a
--R Type: Expression(Integer)
-E 121
--S 122 of 578
r0024:=-1/a/d/(a+b*exp(1)^{-(-c-d*x)})+log(b+a*exp(1)^{(-c+d*x)})/a^2/d-<sub>R</sub>---R-R - d x - c d x + c
-R (b %e + a)log(a %e + b) - a
--R (121) -------------------------------------------
--R 2 - d x - c 3
--R a b d %e + a d
--R Type: Expression(Integer)
-E 122
--S 123 of 578
a0024:= integrate(t0024,x)
---R---R--R (122)
-R - d x - c - d x - c - d x - c - d x - c
-R (b %e + a)log(b %e + a) + b d x %e + a d x - a
```

```
--R -------------------------------------------------------------------------
-R 2 - d x - c 3
-R a b d %e + a d
--R Type: Union(Expression(Integer),...)
-E 123
--S 124 of 578
m0024:= a0024-r0024
-<sub>R</sub>--R<br>--R
-R d x + c -R d x + c -R - d x - c -R - log(a %e + b) + log(b %e
    - \log(a \text{ % } + b) + \log(b \text{ % } - + a) + d x--R (123) -----------------------------------------------------
--R 2
--R a d
--R Type: Expression(Integer)
-E 124
--S 125 of 578
d0024 := D(m0024, x)-R-<sub>R</sub>--R - d x - c d x + c--R - b %e %e + b
--R (124) ---- R 2 - d x - c 3 d x + c 2 - d x - c 2
--R (a b %e + a )%e + a b %e + a b
--R Type: Expression(Integer)
-E 125
--S 126 of 578
t0025:= 1/(a+b*exp(1)^(-c-d*x))^3-<sub>R</sub>-R--R 1
--R (125) --------------------------------------------------------------
--R 3 - d x - c 3 2 - d x - c 2 2 - d x - c 3
--R b (%e ) + 3a b (%e ) + 3a b %e + a
--R Type: Expression(Integer)
--E 126
--S 127 of 578
r0025:=-1/2/a/d/(a+b*exp(1)^(-c-d*x))^2-1/a^2/d/(a+b*exp(1)^(-c-d*x))+log(b+a*exp(1)^(c+d*x))/a^3/d- -R-<sub>R</sub>--R (126)
-R 2 - d x - c 2 - d x - c 2 d x + c-R (2b (%e ) + 4a b %e + 2a )log(a %e + b)
--R +
```

```
-R - d x - c 2
--R - 2a b %e - 3a
--R /
--R 3 2 - d x - c 2 - 4 - d x - c 5
--R 2a b d (%e ) + 4a b d %e + 2a d
--R Type: Expression(Integer)
--E 127
--S 128 of 578
a0025:= integrate(t0025,x)
-R---R--R (127)
--R 2 - d x - c 2 - d x - c 2 - d x - c
--R (2b (%e ) + 4a b %e + 2a )log(b %e + a)
-R +<br>--R
--R 2 - d x - c 2 - d x - c 2 2<br>--R 2b d x (%e ) + (4a b d x - 2a b)%e + 2a d x - 3a
     2b d x (%e ) + (4a b d x - 2a b)%e + 2a d x - 3a
--R /
- R 3 2 - d x - c 2 4 - d x - c 5--R 2a b d (%e ) + 4a b d %e + 2a d
--R Type: Union(Expression(Integer),...)
-E 128
--S 129 of 578
m0025 := a0025 - r0025-<sub>R</sub>-<sub>R</sub>-R d x + c - d x - c
-R - log(a %e + b) + log(b %e + a) + d x
--R (128) -----------------------------------------------------
--R 3
--R a d
--R Type: Expression(Integer)
-E 129
--S 130 of 578
d0025 := D(m0025, x)---R--R
-R - d x - d x + c
--R - b %e %e + b
--R (129) -------------------------------------------------------
       -3 - d x - c 4 d x + c 2 2 -d x - c 3
--R (a b %e + a ) %e + a b %e + a b
--R Type: Expression(Integer)
--E 130
--S 131 of 578
t0026:= x/(a+b*exp(1)^(c+d*x))
```

```
---R-<sub>R</sub>--R x
--R (130) ----------------
--R d x + c
--R b %e + a
--R Type: Expression(Integer)
--E 131
--S 132 of 578
r0026:=-1/2*(-d^2*x^2+2*x*log((a+b*exp(c+d*x))/a)*d+2*polylog(2,-b*exp(c+d*x)/a))/a/d^2
---R--R There are no library operations named polylog
--R Use HyperDoc Browse or issue
--R ) what op polylog<br>--R to learn if there is any operation contar-
       to learn if there is any operation containing " polylog " in its
--R name.
---R--R Cannot find a definition or applicable library operation named
--R polylog with argument type(s)<br>--R Posi
                           PositiveInteger
--R Expression(Integer)
-R<br>-RPerhaps you should use "@" to indicate the required return type,
--R or "$" to specify which version of the function you need.
--E 132
--S 133 of 578
a0026:= integrate(t0026,x)
-<sub>R</sub>---R--R x
--R ++ %A
--R (131) | ------------------ d%A
--R ++ %A d + c
--R b %e + a<br>--RType: Union(Expression(Integer),...)
--E 133
--S 134 of 578
m0026 := a0026 - r0026-<sub>R</sub>---R--R x
--R ++ %A
--R (132) | ---------------- d%A - r0026
--R ++ %A d + c
--R b %e + a
--R Type: Expression(Integer)
```

```
--E 134
--S 135 of 578
d0026 := D(m0026, x)-<sub>R</sub>---R--R x
--R (133) ---------------
-R d x + c<br>
-R b %e +
--R b %e + a<br>--RType: Expression(Integer)
--E 135
--S 136 of 578
t0027:= x^2/(a+b*exp(1)^((c+d*x))-<sub>R</sub>-<sub>R</sub>--R 2
--R x
--R (134) ---------------
--R d x + c<br>
--R b %e
          b %e + a
--R Type: Expression(Integer)
-E 136
--S 137 of 578
r0027:= 1/3*(d^3*x^3-3*x^2*log((a+b*exp(c+d*x))/a)*d^2-6*x*polylog(2,-b*exp(c+d*x)/a)*d+6*_
       polylog(3,-b*exp(c+d*x)/a))/a/d^3
-<sub>R</sub>--R There are no library operations named polylog
--R Use HyperDoc Browse or issue
--R )what op polylog
--R to learn if there is any operation containing " polylog " in its
--R name.
-<sub>R</sub>--R Cannot find a definition or applicable library operation named --R bolvlog with argument type(s)
--R polylog with argument type(s)<br>--R Posi
                              PositiveInteger
--R Expression(Integer)
- -R--R Perhaps you should use "@" to indicate the required return type,
--R or "$" to specify which version of the function you need.
--E 137
--S 138 of 578
a0027:= integrate(t0027, x)
---R---R--R x 2
```
 $--R$   $++$  %A --R (135) | ----------------- d%A  $--R$   $++$  %A d + c<br>  $--R$   $+$  b %e  $--R$  b %e + a<br> $--R$ Type: Union(Expression(Integer),...) --E 138 --S 139 of 578 m0027:= a0027-r0027  $- -R$  $-<sub>R</sub>$  $--R$  x 2  $--R$   $++$  %A --R (136) | ---------------- d%A - r0027  $--R$   $++$  %A d + c<br> $--R$   $+$  b %e  $--R$  b %e + a<br> $--R$ Type: Expression(Integer) --E 139 --S 140 of 578  $d0027 := D(m0027, x)$  $-<sub>R</sub>$  $---R$  $--R$  2 --R x<br>--R (137) -----------R (137) ---------------  $--R$  d x + c  $--R$  b %e + a<br> $--R$ Type: Expression(Integer)  $-E$  140 --S 141 of 578  $t0028:= x^3/(a+b*exp(1)^(c+d*x))$  $---R$  $---R$  $--R$  3  $--R$  x --R (138) ---------------  $--R$  d x + c  $--R$  b %e + a --R Type: Expression(Integer)  $E$  141 --S 142 of 578  $r0028:= 1/4*(x^4*d^4-4*x^3*log((a+b*exp(c+d*x))/a)*d^3-12*x^2*$ polylog(2,-b\*exp(c+d\*x)/a)\*d^2+24\*x\*\_ polylog(3,-b\*exp(c+d\*x)/a)\*d-24\*\_ polylog(4,-b\*exp(c+d\*x)/a))/a/d^4  $---R$ --R There are no library operations named polylog

```
--R Use HyperDoc Browse or issue
--R )what op polylog
--R to learn if there is any operation containing " polylog " in its --R name.
        \verb|name|.-<sub>R</sub>--R Cannot find a definition or applicable library operation named
--R polylog with argument type(s)
--R PositiveInteger
--R Expression(Integer)
-R<br>-R-R Perhaps you should use "Q'' to indicate the required return type, -R or "\mathbb{S}'' to specify which version of the function you need.
        or "$" to specify which version of the function you need.
-E 142
--S 143 of 578
a0028:= integrate(t0028,x)
-<sub>R</sub>-R<br>-Rx 3
--R ++ %A
-R (139) | ----------2 d%A<br>-R ++ %A d + c
           ++ %A d + c
\begin{matrix} & & & & \\ & --R && & & b \end{matrix} \begin{matrix} \mathcal{N}_e & & & + & a \\ & -R && & & \end{matrix}Type: Union(Expression(Integer),...)
--E 143
--S 144 of 578
m0028:= a0028-r0028
-<sub>R</sub>---R--R x 3
--R ++ %A
--R (140) | ---------------- d%A - r0028
--R ++ %A d + c--R b %e + a
--R Type: Expression(Integer)
--E 144
--S 145 of 578
d0028 := D(m0028, x)-<sub>R</sub>-<sub>R</sub>--R 3
--R x
--R (141) ---------------
-R d x + c--R b %e + a
--R Type: Expression(Integer)
--E 145
```

```
--S 146 of 578
t0029:= x/(a+b*exp(1)\text{ (c+d*x)})^2- -R-R<br>-R--R x
--R (142) ------------------------------------
-R 2 d x + c 2 d x + c 2
--R b (%e ) + 2a b %e + a
--R Type: Expression(Integer)
--E 146
--S 147 of 578
r0029:=-x/a^2/d+x/a/d/(a+b*exp(1)^(c+d*x))+1/2*x^2/a^2+log(a+b*exp(1)^(c+d*x))/a^2/d^2-x*log(1+b*exp(1)^(c+d*x)/a)/a^2/d-_
      polylog(2,-b*exp(1)^(c+d*x)/a)/a^2/d^2
---R--R There are no library operations named polylog
--R Use HyperDoc Browse or issue
--R )what op polylog
--R to learn if there is any operation containing " polylog " in its
--R name.
-<sub>R</sub>--R Cannot find a definition or applicable library operation named --R bolvlog with argument type(s)
--R polylog with argument type(s)<br>--R Posi
                          PositiveInteger
--R Expression(Integer)
---R--R Perhaps you should use "@" to indicate the required return type,
--R or "$" to specify which version of the function you need.
--E 147
--S 148 of 578
a0029:= integrate(t0029,x)
---R---R--R x
-R ++ %A
--R (143) | -------------------------------------- d%A
-R + 2 %A d + c 2 %A d + c 2
-R b (%e ) + 2a b %e + a
--R Type: Union(Expression(Integer),...)
-E 148
--S 149 of 578
m0029 := a0029 - r0029-<sub>R</sub>---R--R x
-R ++ %A
```

```
--R (144) | -------------------------------------- d%A - r0029
-R ++ 2 %A d + c 2 %A d + c 2
-R b (%e ) + 2a b %e + a<br>--R 1
                                           Type: Expression(Integer)
-E 149
--S 150 of 578
d0029 := D(m0029, x)---R-R<br>-R--R x
--R (145) ------------------------------------
-R 2 d x + c 2 d x + c 2
-R b (%e ) + 2a b %e + a
--R Type: Expression(Integer)
-E 150
--S 151 of 578
t0030:= x^2/(a+b*exp(1)^(c+d*x))^2---R- -R--R 2
--R x
-R (146) ----------------<br>--R 2 d x + c 2
--R 2 d x + c 2 d x + c 2<br>--R b (%e ) + 2a b %e + a
          b (%e ) + 2a b %e + a
--R Type: Expression(Integer)
--E 151
--S 152 of 578
r0030:=-x^2/a^2/d+x^2/a/d/(a+b*exp(1)^c(c+d*x))+1/3*x^3/a^2+2*x*log(1+b*exp(1)^(c+d*x)/a)/a^2/d^2-_
      x^2*log(1+b*exp(1)^{(-d*x)/a)/a^2/d+2*(1-d*x)*polylog(2,-b*exp(1)^{(d+x)/a})/a^2/d^3+2*polylog(3,-b*exp(1)\text{ (c+d*x)}/a)/a^2/d^3-<sub>R</sub>--R There are no library operations named polylog<br>--R Use HvoerDoc Browse or issue
       Use HyperDoc Browse or issue
--R )what op polylog
--R to learn if there is any operation containing " polylog " in its
--R name.
-<sub>R</sub>--R Cannot find a definition or applicable library operation named
--R polylog with argument type(s)
--R PositiveInteger
--R Expression(Integer)
-<sub>R</sub>--R Perhaps you should use "@" to indicate the required return type,
--R or "$" to specify which version of the function you need.
-E 152
```
--S 153 of 578 a0030:= integrate(t0030,x)  $--R$  $-<sub>R</sub>$  $--R$  x 2  $-R$   $++$  %A --R (147) | -------------------------------------- d%A  $-R$   $++$  2 %A d + c 2 %A d + c 2  $-R$  b (%e ) + 2a b %e + a<br> $-R$  Type: Union Type: Union(Expression(Integer),...) --E 153 --S 154 of 578  $m0030:= a0030-r0030$  $-R$  $-<sub>R</sub>$  $--R$  x 2  $-R$   $++$  %A --R (148) | -------------------------------------- d%A - r0030  $-R$  ++ 2 %A d + c 2 %A d + c 2<br>  $-R$  b (%e ) + 2a b %e + a  $-R$  b (%e ) + 2a b %e + a<br> $-R$  T Type: Expression(Integer) --E 154 --S 155 of 578  $d0030 := D(m0030, x)$  $- -R$  $---R$  $--R$  2  $--R$  x --R (149) ------------------------------------  $-R$  2 d x + c 2 d x + c 2  $--R$  b (%e ) + 2a b %e + a --R Type: Expression(Integer)  $-E$  155 --S 156 of 578 t0031:=  $x^3/(a+b*exp(1)^(c+d*x))^2$  $--R$  $- -R$  $--R$  3  $--R$  x --R (150) --------------------- $-R$  2 d x + c 2 d x + c 2  $-R$  b (%e ) + 2a b %e + a --R Type: Expression(Integer)  $-E$  156 --S 157 of 578

```
r0031:=-x^3/a^2/d+x^3/a/d/(a+b*exp(1)^(c+d*x))+1/4*x^4/a^2+3*x^2*log(1+b*exp(1)^(c+d*x)/a)/a^2/d^2-_
      x^3*log(1+b*exp(1)^(c+d*x)/a)/a^2/d+3*x*(2-d*x)*polylog(2,-b*exp(1)^(c+d*x)/a)/a^2/d^3-6*(1-d*x)*_
      polylog(3,-b*exp(1)^(c+d*x)/a)/a^2/d^4-6*_
      polylog(4,-b*exp(1)^(c+d*x)/a)/a^2/d^4
---R--R There are no library operations named polylog
--R Use HyperDoc Browse or issue
--R )what op polylog<br>--R to learn if there is any operation contain
--R to learn if there is any operation containing " polylog " in its --R name.
       name.
-<sub>R</sub>--R Cannot find a definition or applicable library operation named
--R polylog with argument type(s)
--R PositiveInteger<br>--R PositiveInteger<br>Expression(Integer
                          Expression(Integer)
- - R--R Perhaps you should use "@" to indicate the required return type,
--R or "$" to specify which version of the function you need.
--E 157
--S 158 of 578
a0031:= integrate(t0031,x)
---R-<sub>R</sub>--R x 3
-R ++ %A
--R (151) | -------------------------------------- d%A
-R + 2 %A d + c 2 %A d + c 2
-R b (%e ) + 2a b %e + a
--R Type: Union(Expression(Integer),...)
--E 158
--S 159 of 578
m0031:= a0031-r0031
---R-\mathbf{-R}--R x 3
-R ++ %A
--R (152) | -------------------------------------- d%A - r0031
-R + 2 % A d + c 2 % A d + c 2
-R b (%e ) + 2a b %e + a
--R Type: Expression(Integer)
--E 159
--S 160 of 578
d0031 := D(m0031, x)--R---R
```

```
--R 3
--R x
--R (153) -----------------
-R 2 d x + c 2 d x + c 2<br>-R b (%e ) + 2a b %e + a
          b (%e ) + 2a b %e + a
--R Type: Expression(Integer)
-E 160
--S 161 of 578
t0032:= x/(a+b*exp(1)^(c+d*x))^3---R-\mathbf{-R}--R x
--R (154) --------------------------------------------------------
-R 3 d x + c 3 2 d x + c 2 d x + c 3
-R b (%e ) + 3a b (%e ) + 3a b %e + a<br>-R Type: Expressi
                                             Type: Expression(Integer)
-E 161
--S 162 of 578
r0032:=-1/2/a^2d^2/(a+b*exp(1)^(c+d*x))-3/2*x/a^3/d+1/2*x^2/a^3+1/2*x*(2*a/d/(a+b*exp(1)\text{``(c+d*x)})+(a\text{``2}/(a+b*exp(1)\text{``(c+d*x)})\text{``2--}2*log(a+b*exp(1)^(c+d*x)))/d)/a^3+3/2*_
      log(a+b*exp(1)^(c+d*x))/a^3/d^2+xxlog(a+b*exp(1)^((c+d*x))/a^3/d-x*log(1+b*exp(1)^((c+d*x)/a)/a^3/d-polylog(2,-b*exp(1)^(c+d*x)/a)/a^3/d^2
-<sub>R</sub>--R There are no library operations named polylog
--R Use HyperDoc Browse or issue
--R )what op polylog
--R to learn if there is any operation containing " polylog " in its
--R name.
---R--R Cannot find a definition or applicable library operation named
--R polylog with argument type(s)
--R PositiveInteger
--R Expression(Integer)
---R--R Perhaps you should use "@" to indicate the required return type,
--R or "$" to specify which version of the function you need.
-E 162
--S 163 of 578
a0032:= integrate(t0032,x)
- -R-<sub>R</sub>--R (155)
--R x--R + +
--R | ----------------------------------------------------------- d%A
```

```
-R ++ 3 %A d + c 3 2 %A d + c 2 2 %A d + c 3
--R b (%e ) + 3a b (%e ) + 3a b %e + a
--R Type: Union(Expression(Integer),...)
-E 163
--S 164 of 578
m0032:= a0032-r0032- -R---R-R (156)<br>-R x
-R x<br>-R ++
--R + +
--R | ----------------------------------------------------------- d%A - r0032
-R ++ 3 \%A d + c 3 2 \%A d + c 2 2 \%A d + c 3
-R b (%e ) + 3a b (%e ) + 3a b %e + a
--R Type: Expression(Integer)
- E 164--S 165 of 578
d0032:= D(m0032, x)-<sub>R</sub>---R--R x
--R (157) -----------------<br>--R 3 d x + c 3
--R 3 d x + c 3 2 d x + c 2 2 d x + c 3<br>--R b (%e ) + 3a b (%e ) + 3a b %e + a
         b (%e ) + 3a b (%e ) + 3a b %e + a
--R Type: Expression(Integer)
--E 165
--S 166 of 578
t0033:= x^2/(a+b*exp(1)^(c+d*x))^3--R-<sub>R</sub>--R 2
--R x
--R (158) --------------------------------------------------------
-R 3 d x + c 3 2 d x + c 2 d x + c 3<br>-R b (%e ) + 3a b (%e ) + 3a b %e + a
         b (%e ) + 3a b (%e ) + 3a b %e + a
--R Type: Expression(Integer)
--E 166
--S 167 of 578
r0033:= x/a^3/d^2-x/a^2/d^2/(a+b*exp(1)(c+d*x))-3/2*x^2/a^3/d+1/3*x^3/a^3+1/2*x^2*(2*a/d/(a+b*exp(1)^(c+d*x))+(a^2/(a+b*exp(1)^(c+d*x))^2-2*log(a+b*exp(1)^(c+d*x)))/d)/a^3-log(a+b*exp(1)^(c+d*x))/a^3/d^3+_
      x^2*log(a+b*exp(1)^((c+d*x))/a^3/d+3*x*log(1+b*exp(1)^{-(c+d*x)/a)/a^3/d^2-x^2*log(1+b*exp(1)^{-(c+d*x)/a)/a^3/d^2}(3-2*d*x)*polylog(2,-b*exp(1)^{(ct+dx)/a)/a^3/d^3+2*polylog(3,-b*exp(1)^(c+d*x)/a)/a^3/d^3-<sub>R</sub>
```

```
--R There are no library operations named polylog
--R Use HyperDoc Browse or issue
--R )what op polylog<br>--R to learn if there is any operation contare
-R to learn if there is any operation containing " polylog " in its -R name.
       name.
---R--R Cannot find a definition or applicable library operation named
--R polylog with argument type(s)
--R PositiveInteger<br>--R PositiveInteger<br>Expression(Integer
                        Expression(Integer)
---R--R Perhaps you should use "@" to indicate the required return type,
--R or "$" to specify which version of the function you need.
--E 167
--S 168 of 578
a0033:= integrate(t0033,x)
- -R-<sub>R</sub>--R (159)
--R x 2
-R ++ %A
--R | ----------------------------------------------------------- d%A
    ++ 3 %A d + c 3 2 %A d + c 2 2 %A d + c 3
-R b (%e ) + 3a b (%e ) + 3a b %e + a
--R Type: Union(Expression(Integer),...)
-E 168
--S 169 of 578
m0033 := a0033 - r0033---R---R--R (160)
--R x 2
-R ++ %A
--R | ----------------------------------------------------------- d%A - r0033
-R ++ 3 % A d + c 3 2 % A d + c 2 2 % A d + c 3<br>-R b (% e ) + 3a b (% e ) + 3a b % e + a
        b (%e ) + 3a b (%e ) + 3a b %e + a
--R Type: Expression(Integer)
--E 169
--S 170 of 578
d0033 := D(m0033, x)---R---R--R 2
--R x
-R (161) ----------------
-R 3 d x + c 3 2 d x + c 2 d x + c 3
-R b (%e ) + 3a b (%e ) + 3a b %e + a
```

```
--R Type: Expression(Integer)
--E 170
--S 171 of 578
t0034:= (exp(1)^{(a+b*x)})^{(1/2)/x}--R-<sub>R</sub>--R +---------+
--R | b x + a<br>--R \|%e
       \setminus | %e
--R (162) ------------<br>--R x
--R x<br>--RType: Expression(Integer)
--E 171
--S 172 of 578
r0034: = \exp(a+b*x)^(1/2)*Ei(1/2*b*x)*exp(-1/2*b*x)-R-R--R b x
--R - --- +---------+
           -b x - 2 | b x + a
-R (163) Ei(---)%e \|%e<br>--R 2
--R 2<br>--R 2
                                            Type: Expression(Integer)
--E 172
--S 173 of 578
a0034:= integrate(t0034,x)
-<sub>R</sub>-<sub>R</sub>--R >> Error detected within library code:
--R integrate: implementation incomplete (constant residues)
-R--R Continuing to read the file...
-<sub>R</sub>--E 173
--S 174 of 578
m0034:= a0034-r0034
-<sub>R</sub>-<sub>R</sub>--R b x
--R - --- +---------+
--R b x 2 | b x + a
-R (164) - Ei(---)%e \|%e + a0034
--R 2
--R Type: Expression(Integer)
--E 174
```
--S 175 of 578  $d0034: = D(m0034, x)$  $-R$  $-R$ <br> $-R$  $b x b x$ --R - --- --- +---------+  $--R$  2 2 | b x + a  $-R$  %e %e \|%e --R (165) - ------------------------- $--R$  x  $--R$ Type: Expression(Integer) --E 175 --S 176 of 578  $t0035:=$   $(exp(1)^{(a+b*x)})^{(1/2)/x^2}$  $-R$  $-R$ <br> $-R$ --R +---------+  $--R$  | b x + a  $-R$  \|%e --R (166) ------------  $--R$  2  $--R$  x<br> $--R$ Type: Expression(Integer) --E 176 --S 177 of 578  $r0035:= 1/2*exp(-1/2*a-1/2*b*x)*exp(a+b*x)^(1/2)*(-2*exp(1/2*a+1/2*b*x)+$ b\*exp(1/2\*a)\*Ei(1/2\*b\*x)\*x)/x  $-<sub>R</sub>$  $-<sub>R</sub>$ --R - b x - a b x + a - b x - a a --R --------- ------- --------- - +---------+ --R 2 2 b x 2 2 | b x + a --R (- 2%e %e + b x Ei(---)%e %e )\|%e  $--R$  2 --R (167) -----------------------------------------------------------------  $--R$  2x --R Type: Expression(Integer) --E 177 --S 178 of 578 a0035:= integrate(t0035,x)  $-<sub>R</sub>$  $---R$ --R >> Error detected within library code: --R integrate: implementation incomplete (constant residues)  $-<sub>R</sub>$ --R Continuing to read the file...  $---R$ 

--E 178 --S 179 of 578  $m0035:= a0035-r0035$  $---R$  $--R$ --R (168) --R - b x - a b x + a - b x - a a --R --------- ------- --------- - +---------+ --R 2 2 b x 2 2 | b x + a --R (2%e %e - b x Ei(---)%e %e )\|%e + 2a0035 x  $--R$  2 --R --------------------------------------------------------------------------  $--R$  2x --R Type: Expression(Integer) --E 179 --S 180 of 578 d0035:= D(m0035,x)  $-<sub>R</sub>$  $-R$ <br> $-R$ -b x - a b x + a  $-$  b x - a a b x --R --------- ------- --------- - --- --R 2 2 2 2 2 b x + a --R ((b x - 2)%e %e - b x %e %e %e )%e --R (169) ------------------------------------------------------------------ --R +---------+  $--R$  2 | b x + a  $--R$  2x \|%e --R Type: Expression(Integer) --E 180 --S 181 of 578 t0036:=  $(exp(1)^{(a+b*x)})^{(1/2)/x^3}$  $-<sub>R</sub>$  $-<sub>R</sub>$ --R +---------+  $--R$  | b x + a<br>--R \|%e  $\setminus$ |%e --R (170) ------------  $--R$  3  $--R$  x --R Type: Expression(Integer)  $-E$  181 --S 182 of 578  $r0036:= 1/8*exp(-1/2*a-1/2*b*x)*exp(a+b*x)^(1/2)*(-4*exp(1/2*a+1/2*b*x)-$ 2\*b\*exp(1/2\*a+1/2\*b\*x)\*x+b^2\*exp(1/2\*a)\*Ei(1/2\*b\*x)\*x^2)/x^2  $---R$  $---R$ 

--R (171)  $-R$  - b x - a b x + a - b x - a a --R --------- ------- --------- - +---------+ --R 2 2 2 2 b x 2 2 | b x + a --R  $((- 2b x - 4)\%e$  %e + b x Ei(---)%e %e)\|%e  $--R$  2 --R --------------------------------------------------------------------------  $--R$  2  $--R$  8x --R Type: Expression(Integer) --E 182 --S 183 of 578 a0036:= integrate(t0036,x)  $-<sub>R</sub>$  $---R$ --R >> Error detected within library code: --R integrate: implementation incomplete (constant residues)  $-<sub>R</sub>$ --R Continuing to read the file...  $-R$ --E 183 --S 184 of 578  $m0036:= a0036-r0036$  $-R$  $-<sub>R</sub>$ --R (172) --R - b x - a b x + a - b x - a a --R --------- ------- --------- - +---------+ --R 2 2 2 2 b x 2 2 | b x + a  $-R$  ((2b x + 4)%e %e - b x Ei(---)%e %e)\|%e  $-$ R 2  $--R$  +  $-R$  2 --R 8a0036 x --R /  $--R$  2  $--R$  8x --R Type: Expression(Integer) --E 184 --S 185 of 578  $d0036 := D(m0036, x)$  $- -R$  $-R$  $-R$  - b x - a b x + a  $-$  b x - a a b x --R --------- ------- --------- - ---  $-$ R 2 2 2 2 2 2 2 2  $2 + 4$  b x + a  $-R$  ((b x - 8)%e %e - b x %e %e %e )%e

```
--R (173) -------------------------------------------------------------------
--R +---------+
-R -R 3 | b x + a<br>-R 8x \ \{8x \ \}-R 8x \|%e -RType: Expression(Integer)
--E 185
--S 186 of 578
t0037:= f^*(a+b*(c+d*x)^3)-<sub>R</sub>\frac{---R}{---R}3 3 2 2 3 3--R b d x + 3b c d x + 3b c d x + b c + a
--R (174) f
--R Type: Expression(Integer)
--E 186
--S 187 of 578
r0037:=-1/3*f^a*(ctdx)*(Gamma(1/3,-b*(ctdx))^3*log(f))/d/(-b*(-d*x)^3*log(f))^(1/3)---R---R-R a 1 3 3 2 2 2 3
-R (-d x - c)f | (-, (-b d x - 3b c d x - 3b c d x - b c )log(f))
--R 3
--R (175) -----------------------------------------------------------------
--R +----------------------------------------------+
-R 3 3 22 2 3
-R 3d\|(- b d x - 3b c d x - 3b c d x - b c )log(f)
--R Type: Expression(Integer)
--E 187
--S 188 of 578
a0037:= integrate(t0037,x)
---R-<sub>R</sub>-R x 3 3 2 2 2 3<br>
-R ++ %A b d + 3%A b c d + 3%A b c d + b c ·
         ++ %A b d + 3%A b c d + 3%A b c d + b c + a
-R (176) | f d%A
--R ++--R Type: Union(Expression(Integer),...)
--E 188
--S 189 of 578
m0037:= a0037-r0037
---R-<sub>R</sub>--R (177)
--R +----------------------------------------------+
--R 3| 3 3 2 2 2 3
```
 $-R$  3d\|(- b d x - 3b c d x - 3b c d x - b c )log(f)  $---R$  $-R$  x 3 3 2 2 2 3<br>  $-R$  ++ %A b d + 3%A b c d + 3%A b c d + b c  $++$  %A b d + 3%A b c d + 3%A b c d + b c + a  $-$ R  $\qquad$  | f d%A  $--R$   $++$  $--R$  +  $-R$  a  $1$  3 3  $2$  2 2 3 --R  $(d x + c)f | (-, (- b d x - 3b c d x - 3b c d x - b c )log(f))$  $--R$  3 --R /<br>--R --R +----------------------------------------------+  $- R$  3 3 2 2 2 3  $-R$  3d\|(- b d x - 3b c d x - 3b c d x - b c )log(f) --R Type: Expression(Integer) --E 189 --S 190 of 578  $d0037:= D(m0037, x)$  $-<sub>R</sub>$  $-<sub>R</sub>$ --R (178)  $-R$  3 3 2 2 2 3<br>  $-R$  a (b d x + 3b c d x + 3b c d x + b c ) --R a (b d x + 3b c d x + 3b c d x + b c )log(f)<br>--R - f %e - f  $%$ e  $--R$  +  $-R$  3 3 2 2 2 3 --R b d x + 3b c d x + 3b c d x + b c + a  $-R$  f --R Type: Expression(Integer)  $-$ E 190 --S 191 of 578  $t0038:= f^*(a+b*(c+d*x)^n)$  $- -R$  $-<sub>R</sub>$  $--R$  n  $--R$  b  $(d x + c) + a$ --R (179) f --R Type: Expression(Integer) --E 191 --S 192 of 578  $r0038:=-f^a*(c+d*x)*Gamma(1/n,-b*(c+d*x)^n*xlog(f))/$  $((-b*(-d*x)^n*\log(f))^((1/n))/d/n)$  $--R$  $-<sub>R</sub>$  $--R$  a  $1$  n  $--R$   $(- d x - c)f | (-,- b log(f)(d x + c))$  $--R$  n

```
--R (180) ---------------------------------------
--R 1
--R ----R n n
-R d n (- b log(f)(d x + c))--R Type: Expression(Integer)
--E 192
--S 193 of 578
a0038:= integrate(t0038,x)
-<sub>R</sub>-\alpha--R x n
--R ++ b (%A d + c) + a
-R (181) | f d%A
--R ++<br>--RType: Union(Expression(Integer),...)
--E 193
--S 194 of 578
m0038:= a0038-r0038
-<sub>R</sub>-R<br>-R--R (182)
-R 1
-R - x n
--R n n + b (%A d + c) + a
-R d n (- b \log(f)(d x + c)) | f d%A
--R ++--R +
--R a 1 n
--R (d x + c)f | (-,- b log(f)(d x + c))
--R n
--R /
--R 1
--R ---R n n
--R d n (- b \log(f)(d x + c))<br>--R
                             Type: Expression(Integer)
--E 194
--S 195 of 578
d0038 := D(m0038, x)-<sub>R</sub>---R--R (183)
--R 1
--R ----R a n n
--R f(-b \log(f)(d x + c))
```
 $--R$  +  $-$ R  $-$  n + 1 --R ------- --R a n - 1 n n  $-R$  (b d x + b c)log(f)f (d x + c) (- b log(f)(d x + c))  $- - {\rm R}$  $--R$   $\_1$  n  $--R$  | (-,- b log(f)(d x + c))  $-{\rm -R}$  n  $--R$  +<br>--R  $-$ R 1 2<br> $-$ R 1 2  $--R$  n  $-R$  n n b  $(d x + c) + a$  $-R$  n ((- b log(f)(d x + c))) f  $--R$  +  $-$ -R n  $-R$  a n - 1 b log(f)(d x + c)  $--R$  (b d n x + b c n)log(f)f (d x + c) %e  $- - {\rm R}$  $-$ R  $-$  n + 1 1 1  $-$ R  $-$  n + 1 1  $-$ --R ------- - --R<br>
--R<br>  $(- b \log(f)(d x + c))$ <br>  $(- b \log(f)(d x + c))$ <br>  $(- b \log(f)(d x + c))$  $(-b \log(f)(d x + c))$   $(-b \log(f)(d x + c))$  $-R$  /<br> $-R$ 1 2  $--R$   $--R$  n n  $--R$  n ( $(- b \log(f)(d x + c) )$ --R Type: Expression(Integer)  $-E$  195 --S 196 of 578 t0039:=  $f^{\text{}}(a+b*(c+d*x)^{(1/2)})$  $-R$  $-<sub>R</sub>$  $--R$   $+----+-$ <br> $--R$   $b\sqrt{d} x + c$  $b\backslash d$  x + c + a --R (184) f --R Type: Expression(Integer) --E 196 --S 197 of 578  $r0039:= 2*f^(atbt(ct+dx)^(1/2))*(-1+(ct+dx)^(1/2)*bt+log(f))/b^2/d(log(f))^2$  $-<sub>R</sub>$  $---R$ --R +-------+  $--R$   $+-----+$   $b\|d\ x + c + a$  $-R$  (2b  $\log(f)\cdot |d\ x + c - 2)f$ --R (185) -----------------------------------------  $--R$  2 2

 $--R$  b d log(f) --R Type: Expression(Integer) --E 197 --S 198 of 578 a0039:= integrate(t0039,x)  $-<sub>R</sub>$  $-R$ --R +-------+  $-R$   $+---++$  b  $log(f)\cdot d x + c + a log(f)$  $-R$  (2b  $\log(f)\1 d x + c - 2$ )%e --R (186) --------------------------------------------------------  $2$  2  $--R$  b d log(f) --R Type: Union(Expression(Integer),...) --E 198 --S 199 of 578 m0039:= a0039-r0039  $-**R**$  $-<sub>R</sub>$ --R (187) --R +-------+ --R +-------+ b\|d x + c + a  $--R$  (- 2b  $log(f)\cdot |d x + c + 2f$  $--R$  + --R +-------+  $-R$  +-------+ b log(f)\|d x + c + a log(f)  $--R$  (2b  $log(f)\1 d x + c - 2$ )%e  $--R$  /  $--R$  2 2  $--R$  b d  $log(f)$ --R Type: Expression(Integer) --E 199 --S 200 of 578  $d0039 := D(m0039, x)$  $-<sub>R</sub>$  $-<sub>R</sub>$ --R +-------+ +-------+  $-R$  b\|d x + c + a b log(f)\|d x + c + a log(f)  $--R$  (188) - f + %e --R Type: Expression(Integer) --E 200 --S 201 of 578 t0040:=  $f^{\texttt{`}}(a+b*(c+d*x)\texttt{`}(1/3))$  $-**R**$  $-<sub>R</sub>$ --R 3+-------+

```
--R b\|d x + c + a
--R (189) f
--R Type: Expression(Integer)
--E 201
--S 202 of 578
r0040:= 3*f^{\hat{}}(a+b*(c+d*x)^{(1/3)})*(2-2*(c+d*x)^{(1/3)*b*log(f)+1}(c+d*x)^(2/3)*b^2*log(f)^2)/b^3/d/log(f)^3---R-R<br>-R--R 3+--------+<br>--R 3 2 3+-------+2 3+--------+ b\|d x + c
                                   3+-----++ b\|d x + c + a
-R (3b log(f) \|d x + c - 6b log(f)\|d x + c + 6)f
--R (190) ------------------------------
--R 3 3
-R b d log(f) -RType: Expression(Integer)
--E 202
--S 203 of 578
a0040:= integrate(t0040,x)
- -R-<sub>R</sub>--R (191)<br>--R
     2 \qquad 2 \qquad 3{+}{--}{--}{-}{+}2 \qquad \qquad 3{+}{--}{--}{-}{-}{+}-R (3b log(f) \setminus |d \ x + c - 6b \ log(f) \setminus |d \ x + c + 6)---R--R 3+-------+
--R b \log(f) \setminus |d \ x + c + a \ \log(f)--R %e
--R /
-R 3 3
--R b d log(f)
--R Type: Union(Expression(Integer),...)
-E 203
--S 204 of 578
m0040 := a0040 - r0040-<sub>R</sub>-<sub>R</sub>--R (192)
--R 3+-------+
-R 2 2 3+-------+2 3+-------+ b\|d x + c + a
-R (- 3b log(f) \|d x + c + 6b log(f)\|d x + c - 6)f
--R +
--R 2 2 3+-------+2 3+-------+
-R (3b log(f) \ \ |d \ x + c - 6b \ log(f) \ |d \ x + c + 6)---R--R 3+-------+
--R b log(f)\|d x + c + a log(f)
```

```
- - R %e
--R /
--R 3 3<br>--R b d log(f)
--R b d log(f)<br>--RType: Expression(Integer)
--E 204
--S 205 of 578
d0040:= D(m0040,x)
-<sub>R</sub>-<sub>R</sub>--R 3+-------+ 3+-------+
-R b\|d x + c + a b log(f)\|d x + c + a log(f)
--R (193) - f + %e
--R Type: Expression(Integer)
-E 205
--S 206 of 578
t0041:= x^3*exp(1)^(a+b*x+c*x^2)-<sub>R</sub>-R--R 2
--R 3 c x + b x + a
-R (194) x %e<br>--R
                                               Type: Expression(Integer)
--E 206
--S 207 of 578
r0041:= 1/8*b^2*exp(1)^(a+b*x+c*x^2)/c^3-1/2*exp(1)^(a+b*x+c*x^2)/c^2-_
       1/4*b*exp(1)^(a+b*x+c*x^2)*x/c^2+1/2*exp(1)^(a+b*x+c*x^2)*x^2/c-1/16*b*(b^2-6*c)*exp(1)^(a-1/4*b^2/c)*%pi^(1/2)*erfi(1/2*(b+2*c*x)/c^(1/2))/c^(7/2)
---R--R There are no library operations named erfi
--R Use HyperDoc Browse or issue
--R )what op erfi
-R to learn if there is any operation containing " erfi " in its -R name.
       name.
--R--R Cannot find a definition or applicable library operation named erfi
--R with argument type(s)
--R Expression(Integer)
- - R--R Perhaps you should use "@" to indicate the required return type,
--R or "$" to specify which version of the function you need.
-E 207
--S 208 of 578
a0041:= integrate(t0041,x)
---R
```

```
---R--R x 2
-R + 3 %A c + %A b + a<br>
-R (195) | %A %e
     (195) | %A %e d%A
--R ++--R Type: Union(Expression(Integer),...)
--E 208
--S 209 of 578
m0041:= a0041-r0041
-<sub>R</sub>-R<br>-Rx 2
--R ++ 3 %A c + %A b + a
--R (196) | %A %e d%A - r0041
--R ++<br>--RType: Expression(Integer)
--E 209
--S 210 of 578
d0041 := D(m0041, x)-<sub>R</sub>-R-R 2<br>--R 3 c x
           3 c x + b x + a
--R (197) x %e
--R Type: Expression(Integer)
--E 210
--S 211 of 578
t0042: = x^2*exp(1)^{(a+b*x+c*x^2)}--R-<sub>R</sub>--R 2
--R 2 c x + b x + a
--R (198) x %e
                                             Type: Expression(Integer)
--E 211
--S 212 of 578
r0042:=-1/4*b*exp(1)^{(a+b*x+c*x^2)/c^2+1/2*exp(1)^{(a+b*x+c*x^2)*x/c+1/2*exp(1)}1/8*(b^2-2*c)*exp(1)^(a-1/4*b^2/c)*%pi^(1/2)*erfi(1/2*(b+2*c*x)/c^(1/2))/c^(5/2)
-<sub>R</sub>--R There are no library operations named erfi
--R Use HyperDoc Browse or issue
--R )what op erfi
--R to learn if there is any operation containing " erfi " in its
--R name.
---R
```

```
--R Cannot find a definition or applicable library operation named erfi
--R with argument type(s)
--R Expression(Integer)
-R<br>-RPerhaps you should use "@" to indicate the required return type,
--R or "$" to specify which version of the function you need.
-E 212
--S 213 of 578
a0042:= integrate(t0042,x)
-<sub>R</sub>-R<br>-Rx 2
--R ++ 2 %A c + %A b + a
-R (199) | %A %e d%A
--R ++<br>--RType: Union(Expression(Integer),...)
--E 213
--S 214 of 578
m0042:= a0042-r0042
-<sub>R</sub>-R<br>-R-R x 2<br>
-R ++ 2 %A c
     + 2 %A c + %A b + a<br>(200) | %A %e
--R (200) | %A %e d%A - r0042
--R ++--R Type: Expression(Integer)
-E 214
--S 215 of 578
d0042:= D(m0042,x)
-<sub>R</sub>-R--R 2
--R 2 c x + b x + a
-R (201) x %e<br>--R
                                            Type: Expression(Integer)
--E 215
--S 216 of 578
t0043:= x^3*exp(1)^(a+b*x)*(c+d*x)-<sub>R</sub>-<sub>R</sub>--R 2
--R 3 b d x + (a d + b c)x + a c
-R (202) x %e
--R Type: Expression(Integer)
-E 216
```

```
--S 217 of 578
r0043:=-1/2*exp(1)^{(a*c+(b*c+a*d)*x+b*d*x^2)/b^2d^2+...1/8*(b*c+a*d)^2*exp(1)^(a*c+(b*c+a*d)*x+b*d*x^2)/b^3/d^3-_
      1/4*(b*c+a*d)*exp(1)^(a*c+(b*c+a*d)*x+b*d*x^2)*x/b^2/d^2+1/2*exp(1)^(a*c+(b*c+a*d)*x+b*d*x^2)*x^2/b/d-1/16*(b^3*c^3-3*b^2*c*(2-a*c)*d-3*a*b*(2-a*c)*d^2+_
       a^3*d^3)*%pi^(1/2)*erfi(1/2*(b*c+a*d+2*b*x*d)/b^(1/2)/d^(1/2))/_
       (\exp(1)^(1/4*(b*c-a*d)^2/b/d))/b^(7/2)/d^(7/2))---R--R There are no library operations named erfi<br>--R Use HyperDoc Browse or issue
--R Use HyperDoc Browse or issue<br>--R \qquad \qquad)what op erfi
--R to learn if there is any operation containing " erfi " in its
--R name.
-<sub>R</sub>--R Cannot find a definition or applicable library operation named erfi<br>--R with argument type(s)
       with argument type(s)
--R Expression(Integer)
---R--R Perhaps you should use "@" to indicate the required return type,
--R or "$" to specify which version of the function you need.
--E 217
--S 218 of 578
a0043:= integrate(t0043,x)
---R---R--R x 2
-R ++ 3 (%A b + %A a)d + (%A b + a)c
-R (203) | %A %e d%A
--R ++--R Type: Union(Expression(Integer),...)
--E 218
--S 219 of 578
m0043:= a0043-r0043---R---R--R x 2
-R ++ 3 (%A b + %A a)d + (%A b + a)c
--R (204) | %A %e d%A - r0043
--R ++--R Type: Expression(Integer)
-E 219
--S 220 of 578
d0043 := D(m0043, x)-<sub>R</sub>---R--R 2
```

```
--R 3 b d x + (a d + b c)x + a c
-R (205) x %e
--R Type: Expression(Integer)
--E 220
--S 221 of 578
t0044:= x^2*exp(1)^*((a+b*x)*(c+d*x))- -R---R\begin{array}{ccc}\n-\texttt{-R} & & & 2 \\
\texttt{-R} & & 2 \quad \texttt{b} \text{ d} \text{ x}\n\end{array}--R 2 b d x + (a d + b c)x + a c<br>--R (206) x %e
    (206) x %e
--R Type: Expression(Integer)
--E 221
--S 222 of 578
r0044:=-1/4*(b*c+a*d)*exp(1)^{(a*c+(b*c+a*d)*x+b*d*x^2)/b^2d^2+1/2*exp(1)<sup>^</sup>(a*c+(b*c+a*d)*x+b*d*x^2)*x/b/d+_
       1/8*(b^2*c^2-2*b*(1-a*c)*d+a^2*d^2)*%pi^(1/2)*_
       erfi(1/2*(b*c+a*d+2*b*x*d)/b^(1/2)/d^(1/2))/_
       (\exp(1)^(1/4*(b*c-a*d)^2/b/d))/b^(5/2)/d^(5/2)- -R--R There are no library operations named erfi
--R Use HyperDoc Browse or issue<br>--R )w
                               ) what op erfi
--R to learn if there is any operation containing " erfi " in its
--R name.
---R--R Cannot find a definition or applicable library operation named erfi
--R with argument type(s)
--R Expression(Integer)
---R--R Perhaps you should use "@" to indicate the required return type,
--R or "$" to specify which version of the function you need.
--E 222
--S 223 of 578
a0044:= integrate(t0044,x)
---R---R--R x 2
-R ++ 2 (\%A b + \%A a)d + (\%A b + a)c-{\rm R} (207) | %A %e d%A
--R ++--R Type: Union(Expression(Integer),...)
-E 223
--S 224 of 578
m0044 := a0044 - r0044---R
```

```
---R--R x 2
-R ++ 2 (\%A b + \%A a)d + (\%A b + a)c-R (208) | %A %e d%A - r0044
--R ++--R Type: Expression(Integer)
- E 224--S 225 of 578
d0044 := D(m0044, x)-<sub>R</sub>-\mathbf{-R}--R 2
-R 2 b d x + (a d + b c) x + a c
-R (209) x %e
--R Type: Expression(Integer)
-E 225
--S 226 of 578
t0045:= x^3*f^(a+b*x+c*x^2)- -R-<sub>R</sub>--R 2
--R 3 c x + b x + a
--R (210) x f<br>--RType: Expression(Integer)
--E 226
--S 227 of 578
r0045: = -1/2* f^{\texttt{(a+b*x+c*x^2)}/c^2/log(f)^2+1/8*b^2*f^{\texttt{(a+b*x+c*x^2)}/c^3/log(f)-1}1/4*b*f^{\hat{}}(a+b*x+c*x^2)*x/c^2/log(f)+1/2*f^{\hat{}}(a+b*x+c*x^2)*x^2/c/log(f)+1/16*b*f^(a-1/4*b^2/c)*%pi^(1/2)*erfi(1/2*(b+2*c*x)*log(f)^(1/2))/c^(1/2))*(6*c-b^2*log(f))/c^*(7/2)/log(f)^*(3/2)---R-R There are no library operations named erfi<br>-R Use HyperDoc Browse or issue
-R Use HyperDoc Browse or issue<br>--R \qquad \qquad ) w
                               ) what op erfi
--R to learn if there is any operation containing " erfi " in its
--R name.
-<sub>R</sub>--R Cannot find a definition or applicable library operation named erfi
--R with argument type(s)
--R Expression(Integer)
--R--R Perhaps you should use "@" to indicate the required return type,
--R or "$" to specify which version of the function you need.
-E 227
```
--S 228 of 578

```
a0045:= integrate(t0045,x)
-<sub>R</sub>-\mathbf{R}-R x 2<br>-R ++ 3 %A or
           ++ 3 %A c + %A b + a<br>| %A f
-R (211) | %A f d%A
--R ++--R Type: Union(Expression(Integer),...)
--E 228
--S 229 of 578
m0045 := a0045 - r0045-R---R-R x 2<br>-R ++ 3 %A c
-R + 3 %A c + %A b + a<br>
-R (212) | %A f
          \frac{\partial X}{\partial A} f d%A - r0045
--R ++--R Type: Expression(Integer)
--E 229
--S 230 of 578
d0045 := D(m0045, x)-<sub>R</sub>---R--R 2
--R 3 c x + b x + a
-R (213) x f
--R Type: Expression(Integer)
--E 230
--S 231 of 578
t0046:= x^2*f^(a+b*x+c*x^2)- -R- -R--R 2
--R 2 c x + b x + a<br>--R (214) x f--R (214) x f<br>--RType: Expression(Integer)
--E 231
--S 232 of 578
r0046:=-1/4*b*f^(a+b*x+cx^2)/c^2/log(f)+1/2*f^(a+b*x+cx^2)*x/c/log(f)-1/8*f^*(a-1/4*b^2/c)*"pi^*(1/2)*erfi(1/2*(b+2*c*x)*log(f)^(1/2)/c^(1/2))*(2*c-b^2*log(f))/c^(5/2)/log(f)^(3/2)-<sub>R</sub>--R There are no library operations named erfi
--R Use HyperDoc Browse or issue
--R )what op erfi
--R to learn if there is any operation containing " erfi " in its
```

```
--R name.
-<sub>R</sub>--R Cannot find a definition or applicable library operation named erfi<br>--R with argument type(s)
--R with argument type(s)<br>--RExpression(Integer)
---R--R Perhaps you should use "@" to indicate the required return type,
--R or "$" to specify which version of the function you need.
--E 232
--S 233 of 578
a0046:= integrate(t0046,x)
-<sub>R</sub>-<sub>R</sub>-R x 2<br>-R ++ 2 %A c
-R + 2 %A c + %A b + a<br>
-R (215) | %A f
         \Lambda \Lambda f d%A
--R ++--R Type: Union(Expression(Integer),...)
--E 233
--S 234 of 578
m0046:= a0046-r0046
-<sub>R</sub>-R<br>-Rx 2
--R ++ 2 %A c + %A b + a
-R (216) | %A f d%A - r0046
--R ++--R Type: Expression(Integer)
--E 234
--S 235 of 578
d0046 := D(m0046, x)---R-<sub>R</sub>--R 2
--R 2 c x + b x + a
--R (217) x f
--R Type: Expression(Integer)
--E 235
--S 236 of 578
t0047:= (d+e*x)^3*f^(a+b*x+c*x^2)- -R---R--R 2
-R 3 3 2 2 2 3 c x + b x + a
-R (218) (e x + 3d e x + 3d e x + d )f
--R Type: Expression(Integer)
```

```
--S 237 of 578
r0047:=-1/2*e^3*f^{\texttt{(a+b*x+cx^2)}}/c^2/log(f)^2+1/8*e*(2*c*d-b*e)^2*f^(a+b*x+c*x^2)/c^3/log(f)+1/4*e*(2*c*d-b*e)*f^(a+b*x+c*x^2)*(d+e*x)/c^2/log(f)+_
      1/2*e*f^*(a+b*x+c*x^2)*(d+e*x)^2/c/log(f)-1/16*(2*c*d-b*e)*f^(a-1/4*b^2/c)*%pi^(1/2)*erfi(1/2*(b+2*c*x)*log(f)^(1/2)/c^*(1/2))*(6*c*e^2-(2*c*d-b*e)^2*log(f))/c^*(7/2)/log(f)^(3/2))-R<br>-RThere are no library operations named erfi
--R Use HyperDoc Browse or issue
--R )what op erfi
--R to learn if there is any operation containing " erfi " in its
--R name.
-<sub>R</sub>--R Cannot find a definition or applicable library operation named erfi
--R with argument type(s)
--R Expression(Integer)
---R--R Perhaps you should use "@" to indicate the required return type,
--R or "$" to specify which version of the function you need.
--E 237
--S 238 of 578
a0047:= integrate(t0047,x)
---R-<sub>R</sub>-R x 2
--R ++ 3 3 2 2 2 3 %A c + %A b + a
-R (219) | (%A e + 3%A d e + 3%A d e + d ) f d%A
--R ++--R Type: Union(Expression(Integer),...)
--E 238
--S 239 of 578
m0047:= a0047-r0047---R---R-R x 2
-R ++ 3 3 2 2 2 3 %A c + %A b + a
-R (220) | (%A e + 3%A d e + 3%A d e + d )f d%A - r0047
--R ++--R Type: Expression(Integer)
--E 239
--S 240 of 578
d0047 := D(m0047, x)---R
```
--E 236
```
---R--R 2
-R 3 3 2 2 2 3 c x + b x + a
-R (221) (e x + 3d e x + 3d e x + d )f<br>-RType: Expression(Integer)
--E 240
--S 241 of 578
t0048:= (d+e*x)^2*f^(a+b*x+c*x^2)---R-<sub>R</sub>--R 2
-R 2 2 2 2 \text{ c x + b x + a}-R (222) (e x + 2d e x + d )f
--R Type: Expression(Integer)
-E 241
--S 242 of 578
r0048:= 1/4*e*(4*c*d-b*e)*f^(a+b*x+c*x^2)/c^2/log(f)+1/2*e^2*f^*(a+b*x+c*x^2)*x/c/log(f)-1/8*f^{\texttt{-}}(a-1/4*b^{\texttt{-}}2/c)*"_{p1}^{\texttt{-}}(1/2)*erfi(1/2*(b+2*c*x)*log(f)^(1/2)/c^*(1/2))*(2*c*e^2-(2*c*d-b*e)^2*log(f))/c^*(5/2)/log(f)^*(3/2)-R<br>-R--R There are no library operations named erfi<br>--R Use HyperDoc Browse or issue
       Use HyperDoc Browse or issue
--R )what op erfi
--R to learn if there is any operation containing " erfi " in its
--R name.
- - R--R Cannot find a definition or applicable library operation named erfi
--R with argument type(s)
--R Expression(Integer)
---R--R Perhaps you should use "@" to indicate the required return type,
--R or "$" to specify which version of the function you need.
--E 242
--S 243 of 578
a0048:= integrate(t0048,x)
- -R-<sub>R</sub>--R x 2
-R ++ 2 2 2 \%A c + \%A b + a
-R (223) | (%A e + 2%A d e + d )f d%A
--R ++--R Type: Union(Expression(Integer),...)
-E 243
--S 244 of 578
```

```
m0048:= a0048-r0048
---R-R<br>-R--R x 2
-R ++ 2 2 2 \%A c + \%A b + a
-R (224) | (%A e + 2%A d e + d )f d%A - r0048
--R ++--R Type: Expression(Integer)
--E 244
--S 245 of 578
d0048 := D(m0048, x)---R--R
--R 2
-R 2 2 2 c x + b x + a<br>
-R (225) (e x + 2d e x + d ) f
    (225) (e x + 2d e x + d )f
--R Type: Expression(Integer)
--E 245
--S 246 of 578
t0049:= (d+e*x)*f^(a+b*x+c*x^2)---R-<sub>R</sub>--R 2
--R c x + b x + a
-R (226) (e x + d)f
--R Type: Expression(Integer)
--E 246
--S 247 of 578
r0049:= 1/2*e*f^(a+b*x+c*x^2)/(c/log(f)+1/4*(2*c*d-b*e)*_f^*(a-1/4*b^2/c)*pi^(1/2)*erfi(1/2*(b+2*c*x)*_
      \log(f)^{(1/2)}/c^{(1/2)})/c^{(3/2)}/\log(f)^{(1/2)}---R--R There are no library operations named erfi
-R Use HyperDoc Browse or issue<br>--R \qquad \qquad ) w
                           ) what op erfi
--R to learn if there is any operation containing " erfi " in its
--R name.
-<sub>R</sub>--R Cannot find a definition or applicable library operation named erfi
--R with argument type(s)
--R Expression(Integer)
--R--R Perhaps you should use "@" to indicate the required return type,
--R or "$" to specify which version of the function you need.
-E 247
```
--S 248 of 578

```
a0049:= integrate(t0049,x)
-<sub>R</sub>-R<br>-R--R x 2
-R ++ %A c + %A b + a
-R (227) | (%A e + d)f d%A
--R ++--R Type: Union(Expression(Integer),...)
--E 248
--S 249 of 578
m0049 := a0049 - r0049- -R---R--R x 2
-R + \%A c + \%A b + a<br>
-R (228) | (\%A e + d)f
             \frac{d}{dA} - r0049--R ++--R Type: Expression(Integer)
--E 249
--S 250 of 578
d0049 := D(m0049, x)-<sub>R</sub>-<sub>R</sub>--R 2
--R c x + b x + a
-R (229) (e x + d)f
--R Type: Expression(Integer)
--E 250
--S 251 of 578
t0050:= (b+2*c*x)^2*f^(a+b*x+cx^2)---R---R--R 2
-R 2 2 2 2 2 \times 10^{10} 2 2 \times 10^{11} 2 2 \times 10^{11} 2 2 \times 10^{11} 2 2 \times 10^{11} 2 2 \times 10^{11} 2 2 \times 10^{11} 3 2 \times 10^{11} 3 2 \times 10^{11} 3 2 \times 10^{11} 3 2 \times 10^{11} 3 2 \times 10^{11} 3 2 \times 10^{11} 3 2 \times 10^{11} 
--R (230) (4c x + 4b c x + b )f<br>--RType: Expression(Integer)
--E 251
--S 252 of 578
r0050:=-c^*(1/2)*f^*(a-1/4*b^2/c)*''pi^*(1/2)*erfi(1/2*(b+2*c*x)*\log(f)\, \hat{\;} \, (1/2)/c\, \hat{\;} \, (1/2)\,) / \log(f)\, \hat{\;} \, (3/2) + f\, \hat{\;} \, (a+b*x+c*x\, \hat{\;} \, 2)*(b+2*c*x) / \log(f)---R--R There are no library operations named erfi
--R Use HyperDoc Browse or issue
--R )what op erfi
--R to learn if there is any operation containing " erfi " in its
--R name.
```

```
---R--R Cannot find a definition or applicable library operation named erfi
--R with argument type(s) --RExpression(Integer)
---R--R Perhaps you should use "@" to indicate the required return type,
--R or "$" to specify which version of the function you need.
--E 252
--S 253 of 578
a0050:= integrate(t0050,x)
-<sub>R</sub>-<sub>R</sub>--R x 2
-R ++ 2 2 \%A c + \%A b + a
-R (231) | (4%A c + 4%A b c + b )f d%A -R ++
--R--R Type: Union(Expression(Integer),...)
--E 253
--S 254 of 578
m0050 := a0050 - r0050---R-R<br>-R--R x 2
-R ++ 2 2 2 \%A c + \%A b + a
--R (232) | (4) A c + 4<sup>2</sup> A b c + b )f d<sup>2</sup> A - r0050
--R ++--R Type: Expression(Integer)
-E 254
--S 255 of 578
d0050 := D(m0050, x)- -R---R--R 2
--R 2 2 2 2 x + b x + a<br>--R (233) (4c x + 4b c x + b) f
--R (233) (4c x + 4b c x + b )f<br>--RType: Expression(Integer)
--E 255
--S 256 of 578
t0051:= f^(a+b*x^n)*g^(c+d*x^n)-<sub>R</sub>---R-{\bf -R} n n
--R b x + a d x + c
-R (234) f g
--R Type: Expression(Integer)
--E 256
```
--S 257 of 578  $r0051:=-f^a*g^c**x*Gamma(1/n,-x^nr*(b*log(f)+d*log(g))))/$  $((-x^n*(b*log(f)+d*log(g)))^*(1/n))/n$  $---R$  $---R$  $--R$  a c  $1$  n --R  $x f g | (-, (- d log(g) - b log(f))x )$  $--R$  n --R (235) - -------------------------------------  $--R$  1  $-$ R  $--R$  n n --R  $n ((- d log(g) - b log(f))x )$ --R Type: Expression(Integer) --E 257 --S 258 of 578  $a0051:=$  integrate(t0051,x)  $-<sub>R</sub>$  $- -R$ --R x n n  $-R$   $++$  b %A + a d %A + c<br>  $-R$  (236) | f g  $(236)$  | f g d%A  $--R$   $++$ --R Type: Union(Expression(Integer),...)  $-E$  258 --S 259 of 578  $m0051:= a0051-r0051$  $-<sub>R</sub>$  $---R$ --R (237)  $--R$  1  $--R$  - x n n  $-R$  n n ++ b %A + a d %A + c --R n ((- d log(g) - b log(f))x ) | f g d%A  $--R$   $++$  $--R$  +  $--R$  a c  $\_1$  n --R  $x f g \mid (-, (- d \log(g) - b \log(f))x)$  $\mathbf{-R}$  n  $--R$  /  $--R$  1  $--R$   $- --R$  n n --R n  $((- d \log(g) - b \log(f))x )$ --R Type: Expression(Integer)  $-$ E 259

--S 260 of 578  $d0051:= D(m0051, x)$  $---R$  $-R$ <br> $-R$  $(238)$  $--R$  1  $--R$   $--$ --R a c n n  $-R$  f g ( $(-d \log(g) - b \log(f))x$ )  $--R$  +  $-$ R  $-$  n + 1 --R -------  $-{\bf R}$  a c n - 1 n n n --R  $(d x \log(g) + b x \log(f))f g x$   $((- d \log(g) - b \log(f))x )$  $--R$  \*  $-R$  1 n<br>--R  $(-(-d \log(g) - b \log(f))x)$  $| (-, (- d \log(g) - b \log(f))x )|$  $--R$  n  $--R$  +  $--R$  1 2  $--{\bf R}$  - n n n --R  $n \times x + a dx + c$ <br>--R  $n \left( \left( (-d \log(g) - b \log(f))x \right) \right) f$  g  $n (((- d log(g) - b log(f))x ) ) f$  g  $--R$  +<br>--R  $-$ -R n --R  $a \, c \, n - 1 \, (d \, \log(g) + b \, \log(f))x$ --R  $(d n x log(g) + b n x log(f))f g x$  %e  $- - {\rm R}$  $-R$  - n + 1 1 --R ------- - --R n n n n --R  $((- d \log(g) - b \log(f))x)$   $((- d \log(g) - b \log(f))x)$  $--R$  /  $-$ -R 1 2  $--R$   $- --R$  n n --R n  $(((- d log(g) - b log(f))x ) )$ <br>--R Type: Expression(Integer) --E 260 --S 261 of 578 t0052:=  $\exp(1)$   $(4*x)/(a+b*exp(1)$   $(2*x))$   $(2/3)$  $- -R$  $-<sub>R</sub>$  $--R$  4x  $-R$  %e --R (239) ----------------R +----------+2  $-R$  3| 2x  $--R$  \|b %e + a

```
--R Type: Expression(Integer)
-E 261
--S 262 of 578
r0052:= 3/8*(a+b*exp(2*x))^(1/3)*(-3*a+b*exp(2*x))/b^2- -R-<sub>R</sub>--R +----------+
-R 2x 3| 2x
--R (3b %e - 9a)\|b %e + a<br>--R (240) -------------------------------
   (240) ---------------------------
--R 2
--R 8b
--R Type: Expression(Integer)
-E 262
--S 263 of 578
a0052:= integrate(t0052,x)
--R-<sub>R</sub>--R +----------+
            2x 3| 2x--R (3b %e - 9a)\|b %e + a
    --R (241) ---------------------------
--R 2
--R 8b
--R Type: Union(Expression(Integer),...)
--E 263
--S 264 of 578
m0052:= a0052-r0052
--R-<sub>R</sub>-R (242) 0
--R Type: Expression(Integer)
--E 264
--S 265 of 578
d0052 := D(m0052, x)--R-<sub>R</sub>-R (243) 0
--R Type: Expression(Integer)
--E 265
--S 266 of 578
t0053:= f^(a+b*x)/(c+d*f^(e+2*b*x))- -R-<sub>R</sub>--R b x + a
```

```
--R f
--R (244) ---------------
--R 2b x + e<br>--R d f
--R d f + c<br>--RType: Expression(Integer)
--E 266
--S 267 of 578
r0053:= f^(a-1/2*e)*_\arctan(d^{(1/2)*f^{(1/2*e+b*x)/c^{(1/2)})/b/c^{(1/2)}/d^{(1/2)}/\log(f)}-R<br>-RThere are no library operations named arctan
--R Use HyperDoc Browse or issue
--R ) what op arctan
--R to learn if there is any operation containing " arctan " in its
--R name.
-<sub>R</sub>--R Cannot find a definition or applicable library operation named
--R arctan with argument type(s)
--R Expression(Integer)
---R--R Perhaps you should use "@" to indicate the required return type,
--R or "$" to specify which version of the function you need.
--E 267
--S 268 of 578
a0053:= integrate(t0053,x)
---R-<sub>R</sub>--R (245)
--R [
--R log
- R (e - 2a)log(f) (b x + a)log(f) 2
--R (d \text{ %} \omega) (d %e (\text{ %} \omega) ) - c)
---R--R +----------------------+
--R | (e - 2a)log(f)--R \qquad \qquad \backslash |- c \, d \, %e--R-R (e - 2a)log(f) (b x + a)log(f)
--R 2c d %e %e
--R /
-R (e - 2a)log(f) (b x + a)log(f) 2
-{\bf R} d %e (%e ) + c
--R /
--R +----------------------+
-R | (e - 2a)log(f)--R 2b log(f)\1 - c d %e
-{\rm -R} ,
--R +--------------------+
```
 $-R$  (b  $x + a)log(f)$  | (e - 2a)log(f)  $--R$  %e  $\setminus$ | c d %e --R atan(----------------------------------------)  $\overline{\mathbf{c}}$ --R ----------------------------------------------] --R +--------------------+  $-R$  | (e - 2a)log(f)  $--R$  b log(f)\|c d %e --R Type: Union(List(Expression(Integer)),...) --E 268 --S 269 of 578 m0053a:= a0053.1-r0053  $--R$  $-R$ <br> $-R$  $-R$  (246)<br> $-R$  1d  $log$  $-R$  (e - 2a)log(f) (b x + a)log(f) 2  $-R$  (d %e (%e ) - c)  $---R$ --R +----------------------+  $-R$   $|$   $(e - 2a)log(f)$  $--R$   $\qquad \qquad \backslash |- c \, d \, %$  $-R$ <br> $-R$  $(e - 2a)log(f)$   $(b x + a)log(f)$  $--R$  2c d %e %e  $--R$  / --R  $(e - 2a)log(f)$   $(b x + a)log(f) 2$  $-{\bf R}$  d %e (%e ) + c  $--R$  + --R +----------------------+  $-R$  | (e - 2a)log(f)  $-$ R - 2b r0053 log(f)\|- c d %e  $--R$  / --R +----------------------+  $-R$  | (e - 2a)log(f)  $--R$  2b  $log(f)\1 - c d$  %e<br>--R Type: Expression(Integer) --E 269 --S 270 of 578  $d0053a := D(m0053a, x)$  $-<sub>R</sub>$  $---R$  $--R$  (b x + a)log(f)  $--R$  %e --R (247) ------------------------------------------  $--R$  (e - 2a)log(f) (b x + a)log(f) 2  $-$ R d %e (%e ) + c --R Type: Expression(Integer)

```
--E 270
--S 271 of 578
m0053b:= a0053.2-r0053
---R---R--R (248)
--R +--------------------+
-R (b x + a)log(f) | (e - 2a)log(f)
--R %e \|c d %e
--R atan(----------------------------------------)
                     \overline{\phantom{a}} c
--R +
--R +--------------------+
-R | (e - 2a)log(f)<br>--R - b r0053 log(f)\|c d %e
      - b r0053 log(f)\|c d %e
--R /
--R +--------------------+
         (e - 2a)log(f)-R b log(f)\|c d %e
--R Type: Expression(Integer)
--E 271
--S 272 of 578
d0053b := D(m0053b, x)-R-<sub>R</sub>--R (b x + a)log(f)--R %e
--R (249) ------------------------------------------
--R (e - 2a)log(f) (b x + a)log(f) 2
--R d %e \qquad \qquad (%e ) + c
--R Type: Expression(Integer)
--E 272
--S 273 of 578
t0054:= f^(a+2*b*x)/(c+d*f^(e+2*b*x))---R-<sub>R</sub>--R 2b x + aA - R<br>--R f
--R (250) ----------------
--R 2b x + e--R d f + c--R Type: Expression(Integer)
--E 273
--S 274 of 578
r0054:= 1/2*f^(a-e)*log(ct+dxf^(e+2*b*x))/b/d/log(f)--R
```

```
-<sub>R</sub>--R - e + a 2b x + e
--R f log(d f + c)--R (251) ----------------------------
--R 2b d log(f)
--R Type: Expression(Integer)
--E 274
--S 275 of 578
a0054:= integrate(t0054,x)
-<sub>R</sub>-<sub>R</sub>-R (-e + a)log(f) (2b x + e)log(f)-R %e log(d %e + c)--R (252) ----------------------------------------------
-R 2b d log(f)<br>--R
                              Type: Union(Expression(Integer),...)
--E 275
--S 276 of 578
m0054 := a0054 - r0054-<sub>R</sub>-<sub>R</sub>--R (253)
-R (-e + a)log(f) (2b x + e)log(f) -e + a 2b x + e--R %e log(d %e + c) - f log(d f + c)--R -----------------------------------------------------------------------------
--R 2b d log(f)
--R Type: Expression(Integer)
--E 276
--S 277 of 578
d0054: = D(m0054, x)-R---R--R (254)
-R 2b x + e (-e + a)log(f) -e + a 2b x + e-R ((d f + c)%e - d f f )<br>- R *
--R--R (2b x + e)log(f)--R %e
--R +
--R - e + a 2b x + e\begin{tabular}{lllllll} --R & \quad & -& c & f & \quad & f \end{tabular}--R /
-R 2 2b x + e (2b x + e)log(f) 2b x + e 2
-{\bf R} (d f + c d)%e + c d f + c
--R Type: Expression(Integer)
--E 277
```

```
--S 278 of 578
t0055:= f^(a+3*b*x)/(c+d*f^(e+2*b*x))- -R-R<br>-R3b x + a--R f
--R (255) ----------------
--R 2b x + e\begin{array}{ccccccc} -\text{-R} & \text{-d} & \text{f} & & + \text{c} \end{array}--R Type: Expression(Integer)
--E 278
--S 279 of 578
r0055:=-(-f^*(a-e+b*x)*d^*(1/2)+c^*(1/2)*f^*(a-2*e)*(f^e)^*(1/2)*\_arctan(d^{(1/2)*f^{(b*x)*(f^e)^{(1/2)}/c^{(1/2)}))/b/d^{(3/2)}/log(f)}-R<br>-RThere are no library operations named arctan
--R Use HyperDoc Browse or issue
--R ) what op arctan
--R to learn if there is any operation containing " arctan " in its
--R name.
- -R--R Cannot find a definition or applicable library operation named
--R arctan with argument type(s)<br>--R Expre
                         Expression(Integer)
---R--R Perhaps you should use "@" to indicate the required return type,
--R or "$" to specify which version of the function you need.
-E 279
--S 280 of 578
a0055:= integrate(t0055,x)
- -R---R--R (256)
-R \Gamma--R (- 3e + 2a)log(f)
           --R +---+ -----------------
--R | c
--R |- - %e
--R \| d
--R *
-R (2b x + e)log(f) 2 (2b x + e)log(f)
--R ---------------- +---+ ----------------
-{\rm R} 2 | c 2
-R d (%e \qquad \qquad ) - 2d |- - %e - c
-R \qquad \qquad \setminus \text{d}--R log(--------------------------------------------------------)
-R (2b x + e)log(f) 2
--R ----------------
```
 $-$ -R 2<br> $-$ -R 2  $-{\rm R}$  d (%e ) + c  $--R$  + --R (- 3e + 2a)log(f) (2b x + e)log(f) --R ----------------- ----------------  $--R$  2 2  $-R$  2%e %e  $--R$  /  $-R$  2b d  $log(f)$  $-\mathbf{-R}$  ,  $-R$ <br> $-R$  $(2b x + e)log(f)$ --R (- 3e + 2a)log(f) ------------------R +-+ ----------------- 2 --R |c 2 %e<br>--R - |- %e atan(------R - |- %e atan(-------------------)<br>--R \|d  $--R$  \|d  $+-+$  $-R$  | c  $-$ R  $|$   $-R$   $\setminus$  | d  $--R$ --R (- 3e + 2a)log(f) (2b x + e)log(f) --R ----------------- ----------------  $--R$  2 2  $-R$  %e %e --R /  $--R$  b d  $log(f)$  $--R$  ]<br>--R Type: Union(List(Expression(Integer)),...) --E 280 --S 281 of 578 m0055a:= a0055.1-r0055  $---R$  $---R$ --R (257) --R (- 3e + 2a)log(f)<br>--R +---+ ------------------+---+ -----------------<br>| c 2  $-$ -R  $\qquad$  | c 2  $--R$   $|--\%e$  $--R$  \| d  $--R$  \*  $-R$  (2b  $x + e)log(f)$  2 (2b  $x + e)log(f)$ --R ---------------- +---+ ----------------  $-{\rm R}$  2 | c 2 --R d (%e ) - 2d |- - %e - c  $--R$  and  $\|$  d --R log(--------------------------------------------------------)  $-R$  (2b x + e)log(f) 2 --R ----------------

--R  $-$ R  $2$ --R  $-$ R d (%e  $+$  c  $--R$  +<br>--R --R (- 3e + 2a)log(f) (2b x + e)log(f) --R ----------------- ----------------  $--R$  2 2  $-R$  2%e %e - 2b d r0055  $log(f)$  $--R$  /  $--R$  2b d  $log(f)$ <br> $--R$ Type: Expression(Integer) --E 281 --S 282 of 578 d0055a:= D(m0055a,x)  $-<sub>R</sub>$  $-R$ <br> $-R$  $(-3e + 2a)log(f)$  (2b x + e)log(f) 3 --R ----------------- ----------------  $--R$  2 2 --R %e (%e ) --R (258) ---------------------------------------- --R (2b x + e)log(f) 2 --R ----------------  $--R$  2 --R d (%e ) + c  $-$  --R Type: Expression(Integer) --E 282 --S 283 of 578  $m0055b:= a0055.2-r0055$  $---R$  $---R$ --R (259) --R (2b x + e)log(f)  $--R$   $(- 3e + 2a)log(f)$ --R +-+ ----------------- 2 --R |c 2 %e<br>--R - |- %e atan(-----R - |- %e atan(------------------)  $--R$  \|d  $+-+$  $-$ -R  $|c|$  $-$ R  $|$  $-\text{R}$  \|d  $--R$  +  $--R$  (- 3e + 2a)log(f) (2b x + e)log(f) --R ----------------- ----------------  $--R$  2 2  $-R$  %e %e  $Q(f)$  $--R$  /  $--R$  b d  $log(f)$ --R Type: Expression(Integer)

```
--S 284 of 578
d0055b:= D(m0055b,x)
- -R---R-R (- 3e + 2a)log(f) (2b x + e)log(f) 3--R ----------------- ----------------
--R 2 2
--R %e (%e )
--R (260) ----------------------------------------
--R (2b x + e)log(f) 2<br>--R ----------------
                      --R ----------------
--R 2
--R d (%e ) + c
                                                Type: Expression(Integer)
-E 284
--S 285 of 578
t0056:= f^(a+5*b*x)/(c+d*f^(e+2*b*x))---R-<sub>R</sub>--R 5b x + a--R f<br>--R (261) -------
--R (261) ----------------<br>--R 2b x + e
            2b x + e-{\bf R} \qquad \qquad {\rm d} \ \ {\bf f} \qquad \qquad +{\bf \ c}--R Type: Expression(Integer)
-E 285
--S 286 of 578
r0056:=-1/3/d^-(5/2)*(3*c*f^-(a-2*e+b*x)*d^-(1/2)-f^-(a-e+3*b*x)*d^-(3/2)-3*c^*(3/2)*f^*(a-3*e)*(f^e)^*(1/2)*\arctan(d^{(1/2)*f^{(b*x)*(f^e)^{(1/2)}/c^{(1/2)}))/b/\log(f)}---R--R There are no library operations named arctan
--R Use HyperDoc Browse or issue<br>--R \longrightarrow ) when
                              ) what op arctan
--R to learn if there is any operation containing " arctan " in its
--R name.
-<sub>R</sub>--R Cannot find a definition or applicable library operation named
--R arctan with argument type(s)
--R Expression(Integer)
--R--R Perhaps you should use "@" to indicate the required return type,
--R or "$" to specify which version of the function you need.
--E 286
```
--S 287 of 578

--E 283

a0056:= integrate(t0056,x)  $-<sub>R</sub>$  $-R$ <br> $-R$  $(262)$  $--R$  [  $--R$   $(-5e + 2a)log(f)$ --R +---+ -----------------  $-R$  | c 2  $--R$  3c  $| %$ e  $--R$  \| d  $--R$  \*  $-R$  (2b x + e)log(f) 2 (2b x + e)log(f) --R ---------------- +---+ ----------------  $-{\rm R}$  2 | c 2 --R d (%e ) + 2d |- - %e - c  $-R$   $\qquad \qquad \setminus \text{d}$ --R log(--------------------------------------------------------)  $-R$  (2b x + e)log(f) 2<br>--R  $---R$ --R ----------------  $-$ -R  $2$ <br> $-$ -R  $d$  (%e  $-{\bf R}$  d (%e ) + c  $--R$  +<br>--R  $(-5e + 2a)log(f)$  (2b x + e)log(f) 3 --R ----------------- ----------------  $--R$  2 2 --R 2d %e (%e )  $--R$   $+$  $-R$   $(- 5e + 2a)log(f)$   $(2b x + e)log(f)$ --R ----------------- ----------------  $--R$  2 2 --R - 6c %e %e  $--R$  /  $--R$  2<br> $--R$  6b d 1  $6b$  d  $log(f)$  $--R$ ,  $-<sub>R</sub>$  $-R$   $(2b x + e)log(f)$ --R (- 5e + 2a)log(f) ---------------- --R +-+ ----------------- 2 --R |c 2 %e --R 3c |- %e atan(--------------------)  $-R$   $\qquad \qquad \setminus |d$   $\qquad \qquad$  +-+  $-R$  | c  $-$ R  $|$   $-\text{R}$  \|d  $--R$  $- R$  (- 5e + 2a)log(f) (2b x + e)log(f) 3 --R ----------------- ----------------  $--R$  2 2  $-$ R d %e (%e )

 $--R$  +  $(-5e + 2a)log(f)$  (2b x + e)log(f) --R ----------------- ---------------<br>--R 2 2  $-$ -R 2<br> $-$ R - 3c %e 2<br>  $-3c$  %e --R /  $\overrightarrow{R}$  2  $--R$  3b d log(f)  $-R$  ]<br> $-R$ Type: Union(List(Expression(Integer)),...) --E 287 --S 288 of 578 m0056a:= a0056.1-r0056  $-<sub>R</sub>$  $-R$ <br> $-R$  $(263)$ --R (- 5e + 2a)log(f) --R +---+ -----------------  $--R$  | c 2  $--R$  3c  $|- - \%e$  $\begin{array}{ccc} --R & \hspace{1.6cm} & \hspace{1.6cm} \backslash \hspace{1.6cm} & \text{d} \end{array}$  $--R$  \*  $-R$  (2b  $x + e)log(f)$  2 (2b  $x + e)log(f)$ --R ---------------- +---+ ----------------  $-{\rm R}$  2 | c 2 --R d (%e ) + 2d |- - %e - c  $--R$   $\qquad \qquad \setminus \qquad$  d --R log(--------------------------------------------------------)  $-R$  (2b  $x + e)log(f)$  2 --R ----------------  $--R$  2  $-{\bf R}$  d (%e ) + c  $--R$  +  $- R$  (- 5e + 2a)log(f) (2b x + e)log(f) 3 --R ----------------- ----------------  $--R$  2 2 --R 2d %e (%e )  $--R$  +  $-R$  (- 5e + 2a)log(f) (2b x + e)log(f) --R ----------------- ----------------  $-$ R 2 2 2  $-R$  - 6c %e  $\text{%} = \text{%} = \text{%$  $--R$  /  $--R$  2  $--R$  6b d  $log(f)$ --R Type: Expression(Integer) --E 288 --S 289 of 578

89

d0056a:= D(m0056a,x)  $-<sub>R</sub>$  $-R$ <br> $-R$ --R (- 5e + 2a)log(f) (2b x + e)log(f) 5 --R ----------------- ----------------  $--R$  2 2  $-{\bf R}$  %e (%e ) --R (264) ----------------------------------------  $-R$  (2b x + e)log(f) 2 --R ----------------  $--R$  2  $-{\bf R}$  d (%e ) + c --R Type: Expression(Integer) --E 289 --S 290 of 578 m0056b:= a0056.2-r0056  $-<sub>R</sub>$  $-<sub>R</sub>$ --R (265) --R (2b x + e)log(f) --R (- 5e + 2a)log(f) ---------------- --R +-+ ----------------- 2 --R |c 2 %e<br>--R 3c |- %e atan(------R 3c |- %e atan(------------------)<br>--R \|d +-+  $\setminus |d$  +-+  $-$ -R  $|c|$  $-$ R  $|$  $-\text{R}$  \|d  $--R$  +  $-R$   $(-5e + 2a)log(f)$   $(2b x + e)log(f) 3$ --R ----------------- ----------------  $--R$  2 2  $-$ R d %e (%e )  $--R$  + --R (- 5e + 2a)log(f) (2b x + e)log(f) --R ----------------- ----------------  $-$ R 2 2 2  $-R$  - 3c %e  $\%$  %e  $\%$  - 3b d r0056 log(f) --R /  $--R$  2<br> $--R$  3b d 1  $3b$  d  $log(f)$ --R Type: Expression(Integer) --E 290 --S 291 of 578  $d0056b := D(m0056b, x)$  $-<sub>R</sub>$  $-<sub>R</sub>$  $-R$  (- 5e + 2a)log(f) (2b x + e)log(f) 5

```
--R ----------------- ----------------
--R 2 2
--R %e (%e )
--R (266) ----------------------------------------
                 (2b \times + e) \log(f) 2
--R ----------------
--R 2
--R d (%e ) + c
--R Type: Expression(Integer)
--E 291
--S 292 of 578
t0057:= x*exp(x)/(1+exp(1)^{-(2*x)})-<sub>R</sub>-<sub>R</sub>-R x x<br>-R x xe
         x %e
--R (267) --------
--R 2x
-R %e + 1
--R Type: Expression(Integer)
--E 292
--S 293 of 578
r0057:= x*arctan(exp(x))-
      1/2*%i*polylog(2,-%i*exp(x))+_
     1/2*%i*polylog(2,%i*exp(x))
---R--R There are no library operations named arctan
--R Use HyperDoc Browse or issue
--R ) what op arctan
--R to learn if there is any operation containing " arctan " in its
--R name.
---R--R Cannot find a definition or applicable library operation named
--R arctan with argument type(s)
--R Expression(Integer)
-R<br>-RPerhaps you should use "@" to indicate the required return type,
--R or "$" to specify which version of the function you need.
--E 293
--S 294 of 578
a0057:= integrate(t0057,x)
--R- -R--R x \%A--R ++ %A %e
-R (268) | -------d^*_{A}--R ++ 2%A
```

```
-R %e + 1
--R Type: Union(Expression(Integer),...)
-E 294
--S 295 of 578
m0057:= a0057-r0057
---R- -R--R x \%A--R ++ %A %e
R - R (269) | --------- d%A - r0057<br>--R ++ 2%A
           ++ 2%A
-R %e + 1
--R Type: Expression(Integer)
--E 295
--S 296 of 578
d0057:= D(m0057,x)
---R---R--R x \chi x \ell e
            x %e
--R (270) --------<br>--R 2x
-R 2x<br>-R %e
           %e + 1--R Type: Expression(Integer)
--E 296
--S 297 of 578
t0058:= x^2*exp(x)/(1+exp(1)^2(2*x))---R---R--R 2 x
--R x %e
--R (271) --------
-R 2x<br>
-R %e +
--R %e + 1<br>--R
                                               Type: Expression(Integer)
--E 297
--S 298 of 578
r0058:= x^2*arctan(exp(x))-\frac{9}{6}i*x*\texttt{polylog}(2,-\texttt{%i*exp}(x))+\texttt{%i*exp}(2,\texttt{%i*exp}(x))+\_%i*polylog(3,-%i*exp(x))-%i*polylog(3,%i*exp(x))
---R--R There are no library operations named arctan
--R Use HyperDoc Browse or issue
--R ) what op arctan
--R to learn if there is any operation containing " arctan " in its
\begin{minipage}{.4\linewidth} \texttt{--R} \qquad \qquad \texttt{name}\,. \end{minipage}
```

```
---R--R Cannot find a definition or applicable library operation named --R arctan with argument type(s)
--R arctan with argument type(s)<br>--R Expre
                         Expression(Integer)
---R--R Perhaps you should use "@" to indicate the required return type,
--R or "$" to specify which version of the function you need.
--E 298
--S 299 of 578
a0058:= integrate(t0058,x)
-<sub>R</sub>-<sub>R</sub>--R x 2 %A--R ++ %A %e
R = -R (272) | ------ - \frac{d}{A}<br>--R ++ 2%A
               2\%A
-R %e + 1
--R Type: Union(Expression(Integer),...)
--E 299
--S 300 of 578
m0058:= a0058-r0058
---R-R<br>-Rx 2 %A
--R ++ %A %e
-R (273) | --------- d%A - r0058
--R ++ 2\%A-R %e + 1
--R Type: Expression(Integer)
--E 300
--S 301 of 578
d0058 := D(m0058, x)---R---R--R 2 x
--R x %e
--R (274) --------
--R 2x
-R %e + 1
--R Type: Expression(Integer)
-E 301
--S 302 of 578
t0059:= x^3*exp(x)/(1+exp(1)^{(2*x)})---R---R--R 3 x
```

```
--R x %e
-R (275) --------
--R 2x<br>--R %e
--R %e + 1<br>--R
                                               Type: Expression(Integer)
--E 302
--S 303 of 578
r0059:= x^3*arctan(exp(x))-3/2*%i*x^2*polylog(2,-%i*exp(x))+3/2*%i*x^2*polylog(2,%i*exp(x))+3*%i*x*polylog(3,-%i*exp(x))-_
      3*%i*x*polylog(3,%i*exp(x))-_
       3*%i*polylog(4, -%i*exp(x)) + _3*%i*polylog(4,%i*exp(x))
-<sub>R</sub>--R There are no library operations named arctan<br>--R Use HyperDoc Browse or issue
       Use HyperDoc Browse or issue
--R ) what op arctan
--R to learn if there is any operation containing " arctan " in its
--R name.
---R--R Cannot find a definition or applicable library operation named
--R arctan with argument type(s)
--R Expression(Integer)
- -R--R Perhaps you should use "@" to indicate the required return type,
--R or "$" to specify which version of the function you need.
--E 303
--S 304 of 578
a0059:= integrate(t0059,x)
---R---R--R x 3 %A--R ++ %A %e
-R (276) | ------d<sub>A</sub>'A-R ++ 2%A<br>--R %e
               %e + 1
--R Type: Union(Expression(Integer),...)
--E 304
--S 305 of 578
m0059 := a0059 - r0059---R---R--R x 3 %A-R ++ %A %e
-R (277) | --------- d%A - r0059
--R ++ 2%A
-R %e + 1
```

```
--R Type: Expression(Integer)
--E 305
--S 306 of 578
d0059 := D(m0059, x)---R---R--R 3 x
--R x %e<br>--R (278) -------
--R (278) --------<br>--R 2x
-R 2x<br>
-R %e +
--R %e + 1<br>--R
                                                  Type: Expression(Integer)
--E 306
--S 307 of 578
t0060:= x*exp(x)/(1-exp(1)^{(2*x)})- -R-<sub>R</sub>--R x
--R x %e
--R (279) - --------
-R 2x<br>
-R %e -
-R %e - 1<br>--R
                                                  Type: Expression(Integer)
--E 307
--S 308 of 578
r0060:= x*arctanh(exp(x))+1/2*polylog(2,-exp(x))-1/2*polylog(2,exp(x))---R--R There are no library operations named arctanh
--R Use HyperDoc Browse or issue
--R )what op arctanh
--R to learn if there is any operation containing " arctanh " in its
--R name.
-<sub>R</sub>--R Cannot find a definition or applicable library operation named --R arctanh with argument type(s)
--R arctanh with argument type(s)<br>--R Expres
                             Expression(Integer)
---R--R Perhaps you should use "@" to indicate the required return type,
--R or "$" to specify which version of the function you need.
-E 308
--S 309 of 578
a0060 := integrate(t0060,x)
---R-<sub>R</sub>--R x \%A-R ++ %A %e
```

```
--R (280) | - --------- d%A
-R ++ 2\%A<br>-R \%e
-R %e - 1<br>--R
                                    Type: Union(Expression(Integer), \ldots)--E 309
--S 310 of 578
m0060 := a0060 - r0060---R-R<br>-R-R x %A<br>
-R ++ %A %e
           ++ %A %e
--R (281) | - --------- d%A - r0060
--R ++ 2\%A-R %e - 1<br>--R
                                             Type: Expression(Integer)
--E 310
--S 311 of 578
d0060 := D(m0060, x)- -R-<sub>R</sub>--R x \chi x \%e
--R x %e<br>--R (282) - -------
     (282) - --------<br>2x
---R-R %e - 1
--R Type: Expression(Integer)
--E 311
--S 312 of 578
t0061:= x^2*exp(x)/(1-exp(1)^(2*x))---R---R--R 2 x
--R x %e
--R (283) - --------<br>--R 2x
            2x-R %e - 1
--R Type: Expression(Integer)
--E 312
--S 313 of 578
r0061:= x^2*arctanh(exp(x))+x*polylog(2,-exp(x))-x * polylog(2, exp(x)) - _polylog(3,-exp(x))+polylog(3,exp(x))
---R-R There are no library operations named arctanh -R Use HyperDoc Browse or issue
       Use HyperDoc Browse or issue
--R )what op arctanh
```

```
--R to learn if there is any operation containing " arctanh " in its
--R name.
---R--R Cannot find a definition or applicable library operation named --R arctanh with argument type(s)
       arctanh with argument type(s)
--R Expression(Integer)
-<sub>R</sub>--R Perhaps you should use "@" to indicate the required return type,
--R or "$" to specify which version of the function you need.
--E 313
--S 314 of 578
a0061:= integrate(t0061,x)
--R-R<br>-R-R x 2 %A<br>
-R ++ %A %e
          ++ %A %e
R - R (284) | - --------- d%A<br>--R ++ 2%A
          ++ 2%A
-R %e - 1
--R Type: Union(Expression(Integer),...)
--E 314
--S 315 of 578
m0061:= a0061-r0061- -R---R--R x 2 %A
--R ++ %A %e
-R (285) | - --------- d%A - r0061<br>--R ++ 2%A
--R ++ 2\%A-R %e - 1
--R Type: Expression(Integer)
--E 315
--S 316 of 578
d0061:= D(m0061,x)
-<sub>R</sub>- - R--R 2 x
--R x %e
-R (286) - --------
--R 2x
-R %e - 1
--R Type: Expression(Integer)
--E 316
--S 317 of 578
t0062:= x^3*exp(x)/(1-exp(1)^(2*x))---R
```

```
-<sub>R</sub>--R 3 x
--R x %e
--R (287) - --------
--R 2x
-R %e - 1
--R Type: Expression(Integer)
--E 317
--S 318 of 578
r0062:= x^3*arctanh(exp(x))+3/2*x^2*polylog(2,-exp(x))-3/2*x^2*polylog(2,exp(x))-3*x*polylog(3,-exp(x))+3*x*polylog(3,exp(x))+3*polylog(4,-exp(x))-3*polylog(4,exp(x))
---R--R There are no library operations named arctanh
--R Use HyperDoc Browse or issue<br>--R \rangle what
                             ) what op arctanh
--R to learn if there is any operation containing " arctanh " in its
\begin{minipage}{.4\linewidth} \texttt{--R} \qquad \qquad \texttt{name}\,. \end{minipage}---R-R Cannot find a definition or applicable library operation named -R arctanh with argument type(s)
        arctanh with argument type(s)
--R Expression(Integer)
-R<br>-R-R Perhaps you should use "@" to indicate the required return type, -R or "\$" to specify which version of the function you need.
        or "$" to specify which version of the function you need.
--E 318
--S 319 of 578
a0062:= integrate(t0062,x)
---R---R--R x 3 %A--R ++ %A %e
-R (288) | - --------- d%A
-R ++ 2%A
-R %e - 1<br>--R
                                       Type: Union(Expression(Integer),...)
--E 319
--S 320 of 578
m0062:= a0062-r0062-<sub>R</sub>---R--R x 3 %A
-R ++ %A %e
-R (289) | - --------- d%A - r0062
-R ++ 2%A
-R %e - 1
--R Type: Expression(Integer)
```

```
--E 320
--S 321 of 578
d0062:= D(m0062, x)-<sub>R</sub>--R--R 3 x
--R x %e
-R (290) - --------<br>--R 2x
-R 2x<br>
-R %e -
--R %e - 1<br>--R
                                                  Type: Expression(Integer)
--E 321
--S 322 of 578
t0063:= f^x/(a+b*f^(2*x))-<sub>R</sub>-<sub>R</sub>--R x
--R f
--R (291) ---------<br>--R 2x
            2x--R b f + a<br>--RType: Expression(Integer)
--E 322
--S 323 of 578
r0063:= arctan(b^(1/2)*f^x/a^(1/2))/a^(1/2)/b^(1/2)/log(f)
-<sub>R</sub>--R There are no library operations named arctan
--R Use HyperDoc Browse or issue
--R ) what op arctan
--R to learn if there is any operation containing " arctan " in its
--R name.
---R--R Cannot find a definition or applicable library operation named
-R arctan with argument type(s)<br>-R Expre
                             Expression(Integer)
-<sub>R</sub>--R Perhaps you should use "@" to indicate the required return type,
--R or "$" to specify which version of the function you need.
-E 323
--S 324 of 578
a0063:= integrate(t0063,x)
-<sub>R</sub>- -R--R (292)
--R +-----+ x log(f) 2 x log(f) +-----+
--R b\|- a b (%e ) + 2a b %e - a\|- a b
```
--R log(----------------------------------------------------)  $-R$  x log(f) 2 --R b (%e ) + a --R [---------------------------------------------------------, --R +-----+  $--R$  2log(f)\|- a b  $--R$   $+---+$   $x \log(f)$  $--R$  \|a b %e --R atan(----------------) --R a<br>--R --------------------R ------------------------]<br>--R +---+  $+--++$  $-R$   $log(f)\leq |a|$  b --R Type: Union(List(Expression(Integer)),...) --E 324 --S 325 of 578 m0063a:= a0063.1-r0063  $---R$  $---R$ --R (293) --R +-----+ x log(f) 2 x log(f) +-----+  $b \1 - a b$  (%e ) + 2a b %e - a\|- a b --R log(----------------------------------------------------)  $-R$  x log(f) 2<br> $-R$  b (%e) + b (%e ) + a  $--R$  + --R +-----+  $--R$  - 2r0063 log(f)\|- a b --R / --<sub>R</sub> ,<br>--R +-----+  $-R$   $2log(f)\1 - a b$ --R Type: Expression(Integer) --E 325 --S 326 of 578 d0063a:= D(m0063a,x)  $---R$  $- - R$  $--R$  x log(f)  $--R$  %e --R (294) -------------------- $--R$  x log(f) 2 --R b (%e ) + a --R Type: Expression(Integer) --E 326 --S 327 of 578  $m0063b:= a0063.2-r0063$  $---R$ 

 $-<sub>R</sub>$  $--R$   $+---+$   $x \log(f)$  $-R$  \|a b %e  $+--+$ <br>--R  $\arctan(----------) - r0063 \log(f)\le b$  $-R$  atan(---------------) - r0063 log(f)\|a b<br>--R a  $-$ a --R (295) -------------------------------------------  $--R$  +---+  $--R$   $log(f)\leq |a|$ --R Type: Expression(Integer) --E 327 --S 328 of 578  $d0063b := D(m0063b, x)$  $--R$  $-R$ <br> $-R$  $--R$  x  $log(f)$ <br> $--R$  %e  $%e$ --R (296) ---------------------<br>--R x log(f) 2  $x \ log(f) 2$  $--R$  b (%e ) + a --R Type: Expression(Integer) --E 328 --S 329 of 578  $t0064:= x*f^r x/(a+b*f^r(2*x))$  $- -R$  $--R$  $--R$  x  $--R$  x f --R (297) ---------  $--R$  2x  $--R$  b f + a --R Type: Expression(Integer) --E 329 --S 330 of 578  $r0064:= 1/2*(2*x*arctan(b^(1/2)*f^*x/a^(1/2))*log(f) %i*polylog(2,-%i*b^{(1/2)*f^{(1/2)}+f^{(1/2)})+$  $\frac{\sqrt{1*polylog(2,\pi*b^-(1/2)*f^x/a^(1/2))}}{a^(1/2)/b^(1/2)}$  $---R$ --R There are no library operations named arctan --R Use HyperDoc Browse or issue --R ) what op arctan --R to learn if there is any operation containing " arctan " in its  $\begin{minipage}{.4\linewidth} \texttt{--R} \qquad \qquad \texttt{name}\,. \end{minipage}$  $-<sub>R</sub>$ --R Cannot find a definition or applicable library operation named --R arctan with argument type(s) --R Expression(Integer)  $---R$ 

--R Perhaps you should use "@" to indicate the required return type, --R or "\$" to specify which version of the function you need. --E 330 --S 331 of 578 a0064:= integrate(t0064,x)  $-<sub>R</sub>$  $---R$  $--R$  x  $%A$ --R ++ %A f --R (298) | ---------- d%A<br>--R ++ 2%A --R ++  $2\%$ A ++  $b$  f +  $b f + a$ --R Type: Union(Expression(Integer),...) --E 331 --S 332 of 578 m0064:= a0064-r0064  $--R$  $-<sub>R</sub>$  $-R$  x %A<br>  $-R$  + %A f --R ++ %A f --R (299) | ---------- d%A - r0064<br>--R ++ 2%A  $-R$  ++ 2%A<br>--R b f + --R b f + a  $-$ -R Type: Expression(Integer) --E 332 --S 333 of 578  $d0064 := D(m0064, x)$  $-<sub>R</sub>$  $---R$  $--R$  x  $--R$  x f --R (300) ---------  $--R$  2x<br> $--R$  b f +  $--R$  b f + a<br> $--R$ Type: Expression(Integer) --E 333 --S 334 of 578  $t0065:= x^2*f^x/(a+b*f^(2*x))$  $-<sub>R</sub>$  $-<sub>R</sub>$  $--R$  2 x  $--R$  x f --R (301) --------- $--R$  2x  $\begin{array}{lllll} -\text{-R} & \qquad \text{b f} & + \text{ a} \\ \text{--R} & \qquad \text{ } & \end{array}$ Type: Expression(Integer)

```
--S 335 of 578
r0065:= (x^2*arctan(b^(1/2)*f^x/a^(1/2))*log(f)^2-%i*x*polylog(2,-%i*b^(1/2)*f^x/a^(1/2))*log(f)+%i*x*polylog(2,%i*b^(1/2)*f^x/a^(1/2))*log(f)+%i*polylog(3,-%i*b^{(1/2)*f^{(1/2)}-1})-
       \gamma_i*_{\text{polylog}}(3,\gamma_i*_{\text{b}}(1/2)*f^{\gamma}x/a^{\gamma}(1/2)))/a^{\gamma}(1/2)/b^{\gamma}(1/2)/\log(f)^{\gamma}3---R--R There are no library operations named arctan<br>--R Use HyperDoc Browse or issue
--R Use HyperDoc Browse or issue<br>--R \longrightarrow )wh
                                ) what op arctan
--R to learn if there is any operation containing " arctan " in its
--R name.
-<sub>R</sub>-R Cannot find a definition or applicable library operation named -R arctan with argument type(s)
        arctan with argument type(s)
--R Expression(Integer)
---R--R Perhaps you should use "@" to indicate the required return type,
--R or "$" to specify which version of the function you need.
--E 335
--S 336 of 578
a0065:= integrate(t0065,x)
---R-<sub>R</sub>-R x 2 %A
--R ++ %A f
--R (302) | ---------- d%A
--R ++ 2%A--R b f + a
--R Type: Union(Expression(Integer),...)
--E 336
--S 337 of 578
m0065:= a0065-r0065
-<sub>R</sub>-<sub>R</sub>-R x 2 %A
-R ++ %A f
-R (303) | ---------- d%A - r0065
--R ++ 2\%A--R b f + a
--R Type: Expression(Integer)
--E 337
--S 338 of 578
d0065 := D(m0065, x)---R
```
--E 334

```
-<sub>R</sub>--R 2 x
--R x f<br>--R (304) -------
     (304) ---------
--R 2x
--R b f + a
--R Type: Expression(Integer)
--E 338
--S 339 of 578
t0066:= x^3*f^x/(a+bf^*(2*x))-<sub>R</sub>- -R--R 3 x
--R x f
--R (305) ---------
--R 2x
--R b f + a
--R Type: Expression(Integer)
--E 339
--S 340 of 578
r0066:= 1/2*(2*x^3*arctan(b^(1/2)*f^*x/a^(1/2))*log(f)^3-3*%i*x^2*polylog(2,-%i*b^(1/2)*f^x/a^(1/2))*log(f)^2+_
       3*%i*x^2*polylog(2,%i*b^(1/2)*f^x/a^(1/2))*log(f)^2+_
       6*\%i*x*polylog(3,-\%i*b^{(1/2)*f^*x/a^{(1/2)})*log(f)-6*/i*x*polylog(3,'i*b^(1/2)*f^x/a^(1/2))*log(f)-6*%i*polylog(4, -%i*b^(1/2)*f^x/a^(1/2))+_
       6*%i*polylog(4,%i*b^(1/2)*f^x/a^(1/2)))/a^(1/2)/b^(1/2)/log(f)^4
-<sub>R</sub>--R There are no library operations named arctan
--R Use HyperDoc Browse or issue
--R ) what op arctan
--R to learn if there is any operation containing " arctan " in its
--R name.
-<sub>R</sub>--R Cannot find a definition or applicable library operation named --R arctan with argument type(s)
       arctan with argument type(s)
--R Expression(Integer)
---R--R Perhaps you should use "@" to indicate the required return type,
--R or "$" to specify which version of the function you need.
--E 340
--S 341 of 578
a0066:= integrate(t0066,x)
- -R-<sub>R</sub>--R x 3 %A
--R ++ %A f
```

```
--R (306) | ---------- d%A
-R ++ 2\%A
\begin{array}{lllll} -\text{-R} & \qquad \text{b f} & + \text{a} \\ \text{-R} & \qquad \text{ } & \end{array}Type: Union(Expression(Integer), \ldots)--E 341
--S 342 of 578
m0066 := a0066 - r0066---R--R
-R x 3 %A<br>
-R + %A f
            ++ %A f
--R (307) | ---------- d%A - r0066
--R ++ 2\%A--R b f + a
--R Type: Expression(Integer)
- E 342--S 343 of 578
d0066:= D(m0066,x)
---R---R--R 3 x
-R x f<br>
-R (308) -------
     (308) ---------
--R 2x
--R b f + a
--R Type: Expression(Integer)
--E 343
--S 344 of 578
t0067:= x/(3+3*exp(x)+exp(1)^{-(2*x)})---R---R--R x
--R (309) ----------------
-R 2x x<br>
-R %e + 3%e
           %e + 3%e + 3--R Type: Expression(Integer)
--E 344
--S 345 of 578
r0067:=-1/3*%i*x^2*3^(1/2)/(3-\%i*3^(1/2))+1/3*\%i*x^2*3^(1/2)/(3*\%i*3^(1/2))+_
       2/3*%i*x*log(1+2*exp(x)/(3-%i*3^(1/2)))*3^(1/2)/(3-%i*3^(1/2))-_
       2/3*%i*x*log(1+2*exp(x)/(3*%i*3^{(1/2)})*3^{(1/2)}/(3*%i*3^{(1/2)})+2/3*%i*polylog(2,-2*exp(x)/(3-%i*3^(1/2)))*3^(1/2)/(3-%i*3^(1/2))-_
       2/3*%i*polylog(2,-2*exp(x)/(3+%i*3^(1/2)))*3^(1/2)/(3+%i*3^(1/2))
---R--R There are no library operations named polylog
```
105

```
--R Use HyperDoc Browse or issue
--R )what op polylog
--R to learn if there is any operation containing " polylog " in its --R name.
       \verb|name|.---R--R Cannot find a definition or applicable library operation named
--R polylog with argument type(s)
--R PositiveInteger
--R Expression(Complex(Integer))
-R<br>-R-R Perhaps you should use "@" to indicate the required return type, -R or "\$" to specify which version of the function you need.
       or "$" to specify which version of the function you need.
--E 345
--S 346 of 578
a0067:= integrate(t0067,x)
---R-<sub>R</sub>--R x
--R ++ %A
--R (310) | ------------------ d%A
-R ++ 2\%A \%A
--R %e + 3%e + 3
--R Type: Union(Expression(Integer),...)
--E 346
--S 347 of 578
m0067 := a0067-r0067---R- - R--{\bf R} ~~ x
--R ++ %A
-R (311) | ------------------ d%A - r0067
--R ++ 2\%A \%A
-R %e + 3%e + 3
--R Type: Expression(Integer)
--E 347
--S 348 of 578
d0067:= D(m0067,x)
- -R-<sub>R</sub>--R x
--R (312) ----------------
--R 2x x
-R %e + 3%e + 3
--R Type: Expression(Integer)
--E 348
--S 349 of 578
```

```
t0068:= x/(a+b*exp(x)+c*exp(1)^{(2*x)})-<sub>R</sub>-<sub>R</sub>--R x
--R (313) --------R 2x x
-R c %e + b %e + a
--R Type: Expression(Integer)
--E 349
--S 350 of 578
r0068:= c*x^2/(b^2-4*axc)^{(1/2)}/(b-(b^2-4*axc)^{(1/2)})-c*x^2/(b^2-4*a*c)^(1/2)/(b+(b^2-4*a*c)^(1/2))-_
      2*c*x*log(1+2*c*exp(x)/(b-(b^2-4*a*c)^(1/2)))/(b^2-4*a*c)^(1/2)/_
      (b-(b^2-4*a*c)^(1/2))+2*c*x*log(1+2*c*exp(x)/2)(b+(b^2-4*a*c)^(1/2)))/(b^2-4*a*c)^(1/2)/(b+(b^2-4*a*c)^(1/2))-
      2*c*polylog(2,-2*c*exp(x)/(b-(b^2-4*a*c)^(1/2)))/_
      (b^2-4*a*c)^(1/2)/(b-(b^2-4*a*c)^(1/2))+2*c*polylog(2,-2*c*exp(x)/(b+(b^2-4*a*c)^(1/2)))/_
      (b^2-4*ax)^{(1/2)/(b+(b^2-4*ax)^{(1/2)})}---R--R There are no library operations named polylog
--R Use HyperDoc Browse or issue
--R ) what op polylog<br>--P to learn if there is any operation conta
       to learn if there is any operation containing " polylog " in its
--R name.
---R--R Cannot find a definition or applicable library operation named
--R polylog with argument type(s)
--R PositiveInteger
--R Expression(Integer)
---R--R Perhaps you should use "@" to indicate the required return type,
--R or "$" to specify which version of the function you need.
--E 350
--S 351 of 578
a0068:= integrate(t0068,x)
---R--R
--R x
-R ++ %A
--R (314) | -------------------- d%A
-R ++ 2\%A \%A
-R c %e + b %e + a
--R Type: Union(Expression(Integer),...)
--E 351
--S 352 of 578
m0068:= a0068-r0068
```

```
---R-<sub>R</sub>--R x<br>--R ++
--R ++ %A
--R (315) | -------------------- d%A - r0068
--R ++ 2\%A \%A-R c %e + b %e + a
--R Type: Expression(Integer)
--E 352
--S 353 of 578
d0068 := D(m0068, x)---R--R
--R x
--R (316) ----------------<br>--R 2x x
             2x x
--R c %e + b %e + a
--R Type: Expression(Integer)
--E 353
--S 354 of 578
t0069:= x^2/(-1+exp(x)+exp(1)^(2*x))---R- -R--R 2
--R x
--R (317) ---------------
--R 2x x
-R %e + %e - 1
--R Type: Expression(Integer)
--E 354
--S 355 of 578
r0069:= 2/15*x^3*5^(1/2)/(1-5^(1/2))-2/15*x^3*5^(1/2)/(5^(1/2)+1)-2/5*x^2*log(1+2*exp(x)/(1-5^(1/2)))*5^(1/2)/(1-5^(1/2))+2/5*x^2*log(1+2*exp(x)/(5^(1/2)+1))*5^(1/2)/(5^(1/2)+1)-_
      4/5*x*polylog(2,-2*exp(x)/(1-5^(1/2)))*5^(1/2)/(1-5^(1/2))+_
      4/5*x*polylog(2,-2*exp(x)/(5^(1/2)+1))*5^(1/2)/(5^(1/2)+1)+_
      4/5*polylog(3,-2*exp(x)/(1-5^(1/2)))*5^(1/2)/(1-5^(1/2))-_
      4/5*polylog(3,-2*exp(x)/(5^(1/2)+1))*5^(1/2)/(5^(1/2)+1)
-<sub>R</sub>--R There are no library operations named polylog
--R Use HyperDoc Browse or issue
--R )what op polylog
--R to learn if there is any operation containing " polylog " in its
--R name.
---R--R Cannot find a definition or applicable library operation named -R polylog with argument type(s)
       polylog with argument type(s)
```
```
--R PositiveInteger
--R Expression(Integer)
-R<br>-R-R Perhaps you should use "@" to indicate the required return type,<br>--R or "\$" to specify which version of the function you need.
       or "$" to specify which version of the function you need.
--E 355
--S 356 of 578
a0069:= integrate(t0069,x)
---R-<sub>R</sub>--R x 2
--R ++ %A
--R (318) | ----------------- d%A
-R ++ 2%A %A<br>
-R ++ 2%A %A
--R %e + %e - 1
                                  Type: Union(Expression(Integer),...)
--E 356
--S 357 of 578
m0069 := a0069-r0069-<sub>R</sub>---R--R x 2
--R ++ %A
    (319) | ---------------- d%A - r0069
-R ++ 2\%A %A
-R %e + %e - 1
--R Type: Expression(Integer)
--E 357
--S 358 of 578
d0069 := D(m0069, x)---R---R--R 2
--R x<br>--R (320) --------
    (320) ------------
--R 2x x
-R %e + %e - 1
--R Type: Expression(Integer)
--E 358
--S 359 of 578
t0070:= x^2/(3+3*exp(x)+exp(1)^*(2*x))---R---R--R 2
--R x<br>--R (321) ---------
    (321) ---------------
```

```
--R 2x x
-R %e + 3%e + 3
--R Type: Expression(Integer)
--E 359
--S 360 of 578
r0070:=-2/9*%i*x^3*3^(1/2)/(3-{%i*3^(1/2)})+2/9*%i*x^3*3^(1/2)/(3+{%i*3^(1/2)})+22/3*%i*x^2*log(1+2*exp(x)/(3-{%i*3^(1/2)}))*3^{(1/2)}/(3-{%i*3^(1/2)})-2/3*%i*x^2*log(1+2*exp(x)/(3*%i*3^(1/2)))*3^(1/2)/(3*%i*3^(1/2))+4/3*%i*x*polylog(2,-2*exp(x)/(3-%i*3^(1/2)))*3^(1/2)/(3-%i*3^(1/2))-_
      4/3*%i*x*polylog(2,-2*exp(x)/(3+%i*3^(1/2)))*3^(1/2)/(3+%i*3^(1/2))-_
      4/3*%i*polylog(3,-2*exp(x)/(3-%i*3^(1/2)))*3^(1/2)/(3-%i*3^(1/2))+_
      4/3*%i*polylog(3,-2*exp(x)/(3+%i*3^(1/2)))*3^(1/2)/(3+%i*3^(1/2))
--R
--R There are no library operations named polylog
--R Use HyperDoc Browse or issue<br>--R \rangle what
                           ) what op polylog
--R to learn if there is any operation containing " polylog " in its
--R name.
---R--R Cannot find a definition or applicable library operation named
--R polylog with argument type(s)
--R PositiveInteger
--R Expression(Complex(Integer))
---R--R Perhaps you should use "@" to indicate the required return type,
--R or "$" to specify which version of the function you need.
--E 360
--S 361 of 578
a0070:= integrate(t0070,x)
---R---R--R x 2
--R ++ %A
--R (322) | ------------------ d%A<br>--R ++ 2%A %A
-R ++ 2%A %A<br>
-R ++ 2%e + 3%e
               %e + 3%e + 3--R Type: Union(Expression(Integer),...)
--E 361
--S 362 of 578
m0070:= a0070-r0070
---R--R--R x 2
--R ++ %A
-R (323) | ------------------ d%A - r0070
-R ++ 2%A %A<br>
-R ++ %e + 3%e
               %e + 3%e + 3
```

```
--R --R \qquad \qquad Type: Expression(Integer)
--E 362
--S 363 of 578
d0070 := D(m0070, x)--R- -R--R 2
--R x
--R (324) ----<br>--R 2x
-R 2x x<br>
-R %e + 3%e
           %e + 3%e + 3--R Type: Expression(Integer)
--E 363
--S 364 of 578
t0071:= x^2/(a+b*exp(x)+c*exp(1)^(2*x))-<sub>R</sub>---R--R 2
--R x
--R (325)
--R 2x x
-R c %e + b %e + a<br>--R
                                                 Type: Expression(Integer)
--E 364
--S 365 of 578
r0071:= 2/3*c*x^3/(b^2-4*a*c)^(1/2)/(b-(b^2-4*a*c)^(1/2))-2/3*c*x^3/(b^2-4*a*c)^(1/2)/(b+(b^2-4*a*c)^(1/2))-2*c*x^2*log(1+2*c*exp(x)/(b-(b^2-4*axc)^(1/2)))/(b^2-4*a*c)^(1/2)/(b-(b^2-4*a*c)^(1/2))+2*c*x^2*log(1+2*c*exp(x)/2)(b+(b^2-4*a*c)^((1/2)))/(b^2-4*a*c)^((1/2)/(b+(b^2-4*a*c)^((1/2))-4*c*x*polylog(2,-2*c*exp(x)/(b-(b^2-4*a*c)^(1/2)))/_
       (b^2-4*a*c)^(1/2)/(b-(b^2-4*a*c)^(1/2))+4*c*x*polylog(2,-2*c*exp(x)/(b+(b^2-4*a*c)^(1/2)))/_
       (b^2-4*ax)^(1/2)/(b+(b^2-4*ax)^(1/2))+4*c*polylog(3,-2*c*exp(x)/(b-(b^2-4*a*c)^(1/2)))/_
       (b^2-4*a*c)^(1/2)/(b-(b^2-4*a*c)^(1/2))-
       4*c*polylog(3,-2*c*exp(x)/(b+(b^2-4*a*c)^(1/2)))/_
       (b^2-4*ax)^{(1/2)}/(b+(b^2-4*ax)^{(1/2)})-<b>R</b>--R There are no library operations named polylog
--R Use HyperDoc Browse or issue
--R )what op polylog
--R to learn if there is any operation containing " polylog " in its
--R name.
---R--R Cannot find a definition or applicable library operation named -R polylog with argument type(s)
        polylog with argument type(s)
```

```
--R PositiveInteger
--R Expression(Integer)
-R<br>-R-R Perhaps you should use "@" to indicate the required return type,<br>--R or "\$" to specify which version of the function you need.
        or "$" to specify which version of the function you need.
--E 365
--S 366 of 578
a0071:= integrate(t0071,x)
- -R-<sub>R</sub>--R x 2
--R ++ %A
--R (326) | ---------------------- d%A
-R ++ 2\% A %A -R + \frac{1}{2} + \frac{1}{2} + \frac{1}{2} + \frac{1}{2} + \frac{1}{2} + \frac{1}{2} + \frac{1}{2} + \frac{1}{2} + \frac{1}{2} + \frac{1}{2} + \frac{1}{2} + \frac{1}{2} + \frac{1}{2} + \frac{1}{2} + \frac{1}{2} + \frac{1}{2} + \frac--R c %e + b %e + a<br>--R
                                           Type: Union(Expression(Integer),...)
--E 366
--S 367 of 578
m0071:= a0071-r0071
---R---R-R x 2<br>
-R ++ %A
--R ++ %A
--R (327) | --------------------- d%A - r0071
-R + 2%A %A
--R c %e + b %e + a<br>--R
                                                      Type: Expression(Integer)
--E 367
--S 368 of 578
d0071 := D(m0071, x)---R---R--R 2
--R x<br>--R (328) ----------
      --R (328) ------------------
--R 2x x
--R c %e + b %e + a
--R Type: Expression(Integer)
-E 368
--S 369 of 578
t0072:= 1/(1+2*f^(c+d*x)+f^(2*c+2*d*x))---R---R--R 1
--R (329) ----------------------------
--R 2d x + 2c d x + c
```

```
--R f +2f +1--R Type: Expression(Integer)
-E 369
--S 370 of 578
r0072:= x+1/d/(1+f^(c+d*x))/log(f)-log(1+f^(c+d*x))/d/log(f)-<b>R</b>-<sub>R</sub>--R (330)
-R d x + c d x + c d x + c
-R (- f - 1)log(f + 1) + d x log(f) f + d x log(f) + 1--R -----------------------------------------------------------------------
-R d x + c--R d log(f)f + d log(f)--R Type: Expression(Integer)
--E 370
--S 371 of 578
a0072:= integrate(t0072,x)
-<sub>R</sub>-<sub>R</sub>--R (331)
-R (d x + c)log(f) (d x + c)log(f)-R (- \text{%})e - 1)log(\text{%})e + 1)--R +<br>--R
       (d x + c)log(f)-R d x log(f)%e + d x log(f) + 1
-R /
-R (d x + c)log(f)-R d log(f)%e + d log(f)
--R Type: Union(Expression(Integer),...)
--E 371
--S 372 of 578
m0072:= a0072-r0072-<sub>R</sub>-R--R (332)
-R d x + c (d x + c)log(f) d x + c-R ((- f - 1)%e - f - 1)
---R--R (d x + c)log(f)--R log(\%e +1)--R +
-R d x + c (d x + c)log(f) d x + c d x + c
-R ((f + 1)%e + f + 1)log(f + 1)
--R +
--R (d x + c)log(f) d x + c
--R - %e + f
--R /
```

```
-R d x + c (d x + c)log(f) d x + c
-R (d log(f)f + d log(f))%e + d log(f)f
--R +
--R d log(f)<br>--RType: Expression(Integer)
--E 372
--S 373 of 578
d0072:= D(m0072, x)-<sub>R</sub>-<sub>R</sub>--R (333)
--R (d x + c)log(f) 2 (d x + c)log(f) d x + c 2 d x + c<br>--R - (%e ) - 2%e + (f ) + 2f
-R - (%e ) - 2%e
-R /<br>-R-R d x + c 2 d x + c (d x + c)log(f) 2<br>
-R ((f) + 2f + 1)(%e)
       ((f \t) + 2f \t + 1)(%e--R +
--R d x + c 2 d x + c (d x + c)log(f) d x + c 2 d x + c
-R (2(f ) + 4f + 2)%e + (f ) + 2f
--R +
--R 1
--R Type: Expression(Integer)
--E 373
--S 374 of 578
t0073:= 1/(a+b*f^(c+d*x)+c*f^(2*c+2*d*x))
-R-<sub>R</sub>--R 1
--R (334) ------------------------------
--R 2d x + 2c d x + c-{\bf R} \hspace{1.2cm} {\bf c} \hspace{.1cm} {\bf f} \hspace{1.2cm} {\bf +} \hspace{.1cm} {\bf b} \hspace{.1cm} {\bf f} \hspace{1.2cm} {\bf +} \hspace{.1cm} {\bf a} \hspace{1.2cm}--R Type: Expression(Integer)
- E 374--S 375 of 578
r0073:= x/a+b*arctanh((b+2*c*f^(c+d*x))/(b^2-4*akc)^((1/2))/a/(b^2-4*axc)^(1/2)/d/log(f)-1/2*log(a+b*f^-(c+d*x)+c*f^(2*c+2*d*x))/a/d/log(f)
-<sub>R</sub>--R There are no library operations named arctanh
--R Use HyperDoc Browse or issue
--R )what op arctanh
--R to learn if there is any operation containing " arctanh " in its
--R name.
-<sub>R</sub>--R Cannot find a definition or applicable library operation named
--R arctanh with argument type(s)
--R Expression(Integer)
```
 $--R$ --R Perhaps you should use "@" to indicate the required return type, --R or "\$" to specify which version of the function you need. --E 375 --S 376 of 578  $a0073:=$  integrate(t0073,x)  $---R$  $- -R$ --R (335)  $-R$  [<br> $-R$  $+$  - - - - - - - - - - +  $+$  $-R$  | 2 (d x + c)log(f) 2 (d x + c)log(f)  $-R$  - \|- 4a c + b log(c (%e ) + b %e + a)  $--R$  $--R$  b<br> $--R$  \*  $---R$ --R log --R +-----------+  $-R$  2 | 2 (d x + c)log(f) 2  $-$ R 2c \| - 4a c + b (%e)  $--R$  + --R +-----------+  $-R$  | 2 2  $2$   $(d x + c)log(f)$ --R (2b c\|- 4a c + b - 8a c + 2b c)%e  $--R$ --R +-----------+  $-R$  2 | 2 3  $--R$   $(-2a c + b)$ |  $-4a c + b$   $-4a b c + b$  $--R$  /  $-R$  (d x + c)log(f) 2 (d x + c)log(f)  $-R$  c (%e ) + b %e + a  $--R$  + --R +-----------+  $--R$  | 2  $--R$  2d x  $log(f)\1 - 4a c + b$ --R /<br>--R  $+$  - - - - - - - - - - +  $--R$  | 2  $--R$  2a d  $log(f)\1 - 4a c + b$  $-{\rm -R}$  ,  $---R$ --R +---------+  $-R$  | 2 (d x + c)log(f) 2 (d x + c)log(f)  $-$ R - \|4a c - b log(c (%e ) + b %e + a)  $--R$ --R +---------+ +---------+  $-R$  | 2 (d x + c)log(f) | 2 --R 2c\|4a c - b %e + b\|4a c - b --R - 2b atan(-----------------------------------------------)

```
--R 2
-R 4a c - b
--R +
--R +---------+
--R | 2
--R 2d x log(f)\14a c - b--R /
--R +---------+
--R | 2
--R 2a d log(f)\|4a c - b
--R ]<br>--RType: Union(List(Expression(Integer)),...)
--E 376
--S 377 of 578
m0073:= a0073-r0073- - R--R There are 12 exposed and 3 unexposed library operations named -
--R having 2 argument(s) but none was determined to be applicable.
--R Use HyperDoc Browse, or issue
--R ) display op -
--R to learn more about the available operations. Perhaps
--R package-calling the operation or using coercions on the arguments
--R will allow you to apply the operation.
-\mathbf{-R}--R Cannot find a definition or applicable library operation named -
--R with argument type(s)
--R List(Expression(Integer))
--R Variable(r0073)
---R--R Perhaps you should use "@" to indicate the required return type,
--R or "$" to specify which version of the function you need.
--E 377
--S 378 of 578
d0073 := D(m0073, x)---R-R<br>-R(336) 0--R Type: Polynomial(Integer)
--E 378
--S 379 of 578
t0074:= x/(1+2*f^(c+d*x)+f^(2*c+2*d*x))---R---R--R x
--R (337) -----------------
--R 2d x + 2c d x + c
--R f +2f +1
```

```
--R Type: Expression(Integer)
--E 379
--S 380 of 578
r0074:= 1/2*x^2-x/d/log(f)+log(1+f^-(c+d*x))/d^2/log(f)^2+x*(1/d/(1+f^(c+d*x))/log(f)-log(1+f^(c+d*x))/d/log(f))-_
      polylog(2,-f^(c+d*x))/d^2/log(f)^2
---R--R There are no library operations named polylog
--R Use HyperDoc Browse or issue<br>--R )what
--R )what op polylog<br>--R to learn if there is any operation conta:
       to learn if there is any operation containing " polylog " in its
--R name.
--R
--R Cannot find a definition or applicable library operation named
--R polylog with argument type(s)<br>--R Posi
                           PositiveInteger
--R Expression(Integer)
---R--R Perhaps you should use "@" to indicate the required return type,
--R or "$" to specify which version of the function you need.
--E 380
--S 381 of 578
a0074: = integrate(t0074,x)
---R---R--R x
-R ++ %A
--R (338) | ------------------------------ d%A<br>--R ++ 2%A d + 2c %A d + c
--R ++ 2%A d + 2c
--R f +2f +1--R Type: Union(Expression(Integer),...)
--E 381
--S 382 of 578
m0074:= a0074-r0074
-<sub>R</sub>- -R--R x
-R ++ %A
--R (339) | ------------------------------ d%A - r0074
--R ++ 2\%A d + 2c \%A d + c
--R f +2f +1--R Type: Expression(Integer)
--E 382
--S 383 of 578
d0074: = D(m0074, x)---R
```

```
---R--R x
-R (340) --------------<br>--R 2d x + 2c
-R 2d x + 2c d x + c<br>
-R f + 2f
          f + 2f + 1
--R Type: Expression(Integer)
--E 383
--S 384 of 578
t0075:= x/(a+b*f^(c+d*x)+c*f^(2*c+2*d*x))
---R-\mathbf{-R}--R x
--R (341) ------------------------------
--R 2d x + 2c d x + c
-R c f + b f + a<br>-RType: Expression(Integer)
-E 384
--S 385 of 578
r0075:= c*x^2/(b^2-4*axc)^{(1/2)}/(b-(b^2-4*axc)^{(1/2)})-c*x^2/(b^2-4*a*c)^(1/2)/(b+(b^2-4*a*c)^(1/2))-
      2*c*x*log(1+2*c*f^(c+d*x)/(b-(b^2-4*akc)^*(1/2)))/(b^2-4*ax)^{(1/2)}/(b-(b^2-4*ax)^{(1/2)})/d/log(f)+2*c*x*log(1+2*c*f^(c+d*x)/(b+(b^2-4*akc)^(1/2)))/(b^2-4*ax)^(1/2)/(b+(b^2-4*ax)^(1/2))/d/log(f)2*c*polylog(2,-2*c*f^(c+d*x)/(b-(b^2-4*a*c)^(1/2)))/_
      (b^2-4*a*c)^(1/2)/(b-(b^2-4*a*c)^(1/2))/d^2/log(f)^2+2*c*polylog(2,-2*c*f^(c+d*x)/(b+(b^2-4*a*c)^(1/2)))/_
      (b^2-4*a*c)^(1/2)/(b+(b^2-4*a*c)^(1/2))/d^2/log(f)^2---R--R There are no library operations named polylog
--R Use HyperDoc Browse or issue
--R )what op polylog
--R to learn if there is any operation containing " polylog " in its
---R name.
--R
     Cannot find a definition or applicable library operation named
--R polylog with argument type(s)
--R PositiveInteger
--R Expression(Integer)
-<sub>R</sub>--R Perhaps you should use "@" to indicate the required return type,
--R or "$" to specify which version of the function you need.
--E 385
--S 386 of 578
a0075:= integrate(t0075,x)
---R---R
```

```
--R x
-R ++ %A
--R (342) | ------------------------------- d%A
--R ++ 2\%A \text{ d } + 2c \%A \text{ d } + c-{\bf R} \qquad \qquad {\bf c} \ \ {\bf f} \qquad \qquad {\bf + b} \ \ {\bf f} \qquad \qquad {\bf + a}--R Type: Union(Expression(Integer),...)
--E 386
--S 387 of 578
m0075:= a0075-r0075
---R-<sub>R</sub>-{\bf -R} \qquad \qquad x
-R ++ %A
--R (343) | -------------------------------- d%A - r0075
-R + 2%A d + 2c %A d + c<br>
-R c f + b f
                  + b f + a--R Type: Expression(Integer)
--E 387
--S 388 of 578
d0075:= D(m0075,x)
---R---R--R x
--R (344) ------------------------------
--R 2d x + 2c d x + c
-{\bf R} \qquad \qquad {\tt cf} \qquad \qquad {\tt + b~f} \qquad \qquad {\tt + a}--R Type: Expression(Integer)
--E 388
--S 389 of 578
t0076:= x^2/(1+2*f^(c+d*x)+f^(2*c+2*d*x))---R---R--R 2
--R x
--R (345) --------------------------
--R 2d x + 2c d x + c--R f +2f +1--R Type: Expression(Integer)
--E 389
--S 390 of 578
r0076:= 1/3*x^3-x^2/d/log(f)+2*x*log(1+f^(c+d*x))/d^2log(f)^2+x^2*(1/d/(1+f^-(c+d*x))/\log(f)-\log(1+f^-(c+d*x))/d/\log(f))+2*(1-d*x*log(f))*polylog(2,-f^(c+d*x))/d^3/log(f)^3+_
      2*polylog(3,-f^(c+d*x))/d^3/log(f)^3
-R<br>-RThere are no library operations named polylog
```

```
--R Use HyperDoc Browse or issue
--R )what op polylog
--R to learn if there is any operation containing " polylog " in its --R name.
      \verb|name|.---R--R Cannot find a definition or applicable library operation named
--R polylog with argument type(s)
--R PositiveInteger
--R Expression(Integer)
-R<br>-R-R Perhaps you should use "Q'' to indicate the required return type, -R or "\mathbb{S}'' to specify which version of the function you need.
      or "$" to specify which version of the function you need.
--E 390
--S 391 of 578
a0076:= integrate(t0076,x)
---R-<sub>R</sub>--R x 2
-R ++ %A
--R (346) | ---------------------------- d%A
-R + 2%A d + 2c %A d + c<br>--R f + 2f + 1
--R f + 2f -R
                                 Type: Union(Expression(Integer),...)
--E 391
--S 392 of 578
m0076 := a0076 - r0076---R- - R--R x 2
-R ++ %A
--R (347) | ------------------------------ d%A - r0076
-R + 2\%A d + 2c %A d + c<br>
-R f + 2f
-R f +2f +1--R Type: Expression(Integer)
--E 392
--S 393 of 578
d0076 := D(m0076, x)- -R-<sub>R</sub>--R 2
--R x
--R (348) ---------------------------
--R 2d x + 2c d x + c
--R f + 2f + 1
--R Type: Expression(Integer)
--E 393
```

```
--S 394 of 578
t0077:= x^2/(a+b*f^(c+d*x)+c*f^(2*c+2*d*x))-<sub>R</sub>-R<br>-R--R 2
--R x
--R (349) --------------
--R 2d x + 2c d x + c-{\bf R} \qquad \qquad {\tt c}\, \; {\bf f} \qquad \qquad {\tt + b}\, \; {\tt f} \qquad \qquad {\tt + a} \qquad \qquad {\tt - b}\, \; {\tt - b}\, \; {\tt ---R Type: Expression(Integer)
--E 394
--S 395 of 578
r0077:= 2/3*c*x^3/(b^2-4*a*c)^(1/2)/(b-(b^2-4*a*c)^(1/2))-2/3*c*x^3/(b^2-4*a*c)^(1/2)/(b+(b^2-4*a*c)^(1/2))-2*c*x^2*log(1+2*c*f^(c+d*x)/(b-(b^2-4*a*c)^(1/2)))/_
        (b^2-4*a*c)^(1/2)/(b-(b^2-4*a*c)^(1/2))/d/log(f)+2*c*x^2*log(1+2*c*f^(c+d*x)/(b+(b^2-4*a*c)^(1/2)))/_
        (b^2-4*a*c)^(1/2)/(b+(b^2-4*a*c)^(1/2))/d/log(f)-4*c*x*polylog(2,-2*c*f^(c+d*x)/(b-(b^2-4*a*c)^(1/2)))/_
        (b^2-4*a*c)^(1/2)/(b-(b^2-4*a*c)^(1/2))/d^2/log(f)^2+4*c*x*polylog(2,-2*c*f^(c+d*x)/(b+(b^2-4*a*c)^(1/2)))/_
        (b^2-4*a*c)^(1/2)/(b+(b^2-4*a*c)^(1/2))/d^2/log(f)^2+4*c*polylog(3,-2*c*f^(c+d*x)/(b-(b^2-4*a*c)^(1/2)))/_
        (b^2-4*a*c)^(1/2)/(b-(b^2-4*a*c)^(1/2))/d^3/log(f)^3-4*c*polylog(3,-2*c*f^(c+d*x)/(b+(b^2-4*a*c)^(1/2)))/_
        (b^2-4*a*c)^(1/2)/(b+(b^2-4*a*c)^(1/2))/d^3/log(f)^3-<sub>R</sub>--R There are no library operations named polylog
--R Use HyperDoc Browse or issue
--R )what op polylog
--R to learn if there is any operation containing " polylog " in its
--R name.
-<sub>R</sub>--R Cannot find a definition or applicable library operation named
--R polylog with argument type(s)
--R PositiveInteger
--R Expression(Integer)
-<sub>R</sub>--R Perhaps you should use "@" to indicate the required return type,
--R or "$" to specify which version of the function you need.
-E 395
--S 396 of 578
a0077:= integrate(t0077,x)
---R---R--R x 2
-R ++ %A
--R (350) | -------------------------------- d%A
```
 $--R$   $++$   $2%A$  d + 2c  $%A$  d + c  $-{\bf R} \hspace{1.2cm} {\bf c} \hspace{.1cm} {\bf f} \hspace{1.2cm} {\bf +} \hspace{.1cm} {\bf b} \hspace{.1cm} {\bf f} \hspace{1.2cm} {\bf +} \hspace{.1cm} {\bf a}$ --R Type: Union(Expression(Integer),...) --E 396 --S 397 of 578 m0077:= a0077-r0077  $---R$  $- -R$  $--R$  x 2  $-R$   $++$  %A --R (351) | ------------------------------- d%A - r0077  $--R$   $++$   $2%A$  d + 2c  $%A$  d + c  $-{\bf R} \hspace{1.2cm} {\bf c} \hspace{.1cm} {\bf f} \hspace{1.2cm} {\bf +} \hspace{.1cm} {\bf b} \hspace{.1cm} {\bf f} \hspace{1.2cm} {\bf +} \hspace{.1cm} {\bf a} \hspace{1.2cm}$ --R Type: Expression(Integer) --E 397 --S 398 of 578 d0077:= D(m0077,x)  $-<sub>R</sub>$  $---R$  $--R$  2  $--R$  x --R (352) --------------<br>--R 2d x + 2c --R  $2d x + 2c$   $d x + c$ <br>--R  $c f$  + b f  $\begin{array}{cccc} c & f & & + & b & f & & + & a \\ \end{array}$ --R Type: Expression(Integer) --E 398 --S 399 of 578 t0078:=  $1/(a+b*f^-(g+h*x)+c*f^-(2*g+2*h*x))$  $---R$  $- -R$  $--R$  1 --R (353) ------------------------------ $--R$  2h x + 2g h x + g --R c f + b f + a Type: Expression(Integer) --E 399 --S 400 of 578  $r0078:= x/a+b*arctanh((b+2*c*f^(g+h*x))/(b^2-4*akc)^(1/2))/a/$  $(b^2-4*ax)^{(1/2)}/h/log(f)-1/2*log(at-b*f^*(g+h*x)+$ c\*f^(2\*g+2\*h\*x))/a/h/log(f)  $- -R$ --R There are no library operations named arctanh --R Use HyperDoc Browse or issue --R )what op arctanh --R to learn if there is any operation containing " arctanh " in its  $--R$  name.

```
---R--R Cannot find a definition or applicable library operation named
--R arctanh with argument type(s)<br>--R Expres
                     Expression(Integer)
---R--R Perhaps you should use "@" to indicate the required return type,
--R or "$" to specify which version of the function you need.
--E 400
--S 401 of 578
a0078:= integrate(t0078,x)
-<sub>R</sub>---R--R (354)
-R [
--R +-----------+
          \ln 2 (h x + g)log(f) 2 (h x + g)log(f)
-R - - - - - \left(-4a + b \right) log(c \left(\frac{a}{e}\right) + b \left(\frac{a}{e}\right) + d \left(\frac{a}{e}\right) + d)--R +
--R b
--R *
--R log
--R +-----------+
-R 2 | 2 (h x + g)log(f) 2<br>
-R 2 (x) | 4a c + b (%e)
              2c \sqrt{-4a} c + b \quad (\%e )
--R +
--R +-----------+
-R | 2 2 2 (h x + g)log(f)
-R (2b c\|- 4a c + b - 8a c + 2b c)%e
--R--R +-----------+
-R 2 | 2 3
--R (-2a c + b) \| - 4a c + b - 4a b c + b--R /
-R (h x + g)log(f) 2 (h x + g)log(f)
-R c (%e ) + b %e + a
-R<br>-R--R +-----------+
--R | 2
--R 2h x log(f)\1 - 4a c + b--R /
--R +-----------+
--R | 2
--R 2a h log(f)\|- 4a c + b
--R,
---R--R +---------+
-R | 2 (h x + g)log(f) 2 (h x + g)log(f)
-R - \|4a c - b log(c (%e ) + b %e + a)
--R +
```
--R +---------+ +---------+  $-R$  | 2  $(h x + g) \log(f)$  | 2 --R 2c\|4a c - b %e + b\|4a c - b --R - 2b atan(-----------------------------------------------)  $\overline{\phantom{a}}$  2  $--R$  4a c - b  $--R$  + --R +---------+  $--R$  | 2  $--R$  2h x log(f)\|4a c - b  $\begin{array}{ccc} --R & / \\ --R & \end{array}$  $+$  - - - - - - - - +  $+$  $--R$  | 2  $--R$  2a h log(f)\|4a c - b  $\begin{array}{cc} -R & 1 \\ -R & \end{array}$ Type: Union(List(Expression(Integer)),...)  $-E$  401 --S 402 of 578 m0078a:= a0078.1-r0078  $-R$  $\frac{-R}{-R}$  $-R$  (355)<br>--R --R +-----------+  $-R$  | 2 (h x + g)log(f) 2 (h x + g)log(f) --R - \|- 4a c + b log(c (%e ) + b %e + a)  $--R$  +  $--R$  b  $--R$  \* --R log --R +-----------+  $-R$  2 | 2 (h x + g)log(f) 2  $--R$  2c \|- 4a c + b (%e)  $--R$  + --R +-----------+  $-R$  | 2 2 2 (h x + g)log(f)  $--R$  (2b c\|- 4a c + b - 8a c + 2b c)%e  $-<sub>R</sub>$ --R +-----------+  $-{\rm R}$  2 | 2 3  $--R$   $(-2a c + b)$ |  $-4a c + b$   $-4a b c + b$  $--R$  /  $-R$  (h x + g)log(f) 2 (h x + g)log(f)  $-{\rm R}$  c (%e ) + b %e + a  $--R$  + --R +-----------+  $--R$  | 2  $-R$  (2h x - 2a h r0078)log(f)\|- 4a c + b  $--R$  / --R +-----------+

 $--R$  | 2 --R 2a h log(f)\|- 4a c + b --R Type: Expression(Integer) --E 402 --S 403 of 578  $d0078a:= D(m0078a, x)$  $-R$  $- -R$  $--R$  1 --R (356) ------------------------------------------------  $(h x + g) \log(f) 2$   $(h x + g) \log(f)$  $-R$  c (%e ) + b %e + a --R Type: Expression(Integer)  $-E$  403 --S 404 of 578 m0078b:= a0078.2-r0078  $-<sub>R</sub>$  $---R$ --R (357) --R +---------+  $-R$  | 2 (h x + g)log(f) 2 (h x + g)log(f)  $-R$  - \|4a c - b log(c (%e ) + b %e + a)  $-R$ <br> $-R$ --R +---------+ +---------+ --R | 2 (h x + g)log(f) | 2  $-R$  2c\|4a c - b %e + b\|4a c - b --R - 2b atan(-----------------------------------------------)  $--R$  2  $-$ R 4a c - b  $--R$  + --R +---------+  $-$ R  $|$  2  $-R$  (2h x - 2a h r0078)log(f)\|4a c - b --R / --R +---------+  $--R$  | 2  $-R$  2a h  $log(f)\14a c - b$ --R Type: Expression(Integer)  $-$ E 404 --S 405 of 578 d0078b:= D(m0078b,x)  $- -R$  $-<sub>R</sub>$  $--R$  1 --R (358) -----------------------------R (h x + g)log(f) 2 (h x + g)log(f)<br>--R c (%e ) + b %e + a  $--R$  c (%e  $+$  b %e

```
--R Type: Expression(Integer)
-E 405
--S 406 of 578
t0079:= 1/(a+b*f^(g+h*x)+c*f^(2*g+2*h*x))
- -R---R--R 1
--R (359) -----------------------
-R 2h x + 2g h x + g<br>-R c f + b f
         c f + b f + a--R Type: Expression(Integer)
--E 406
--S 407 of 578
r0079:= x/a+b*arctanh((b+2*c*f^-(g+h*x))/(b^2-4*axc)^(1/2))/a/(b^2-4*a*c)^(1/2)/h/log(f)-1/2*log(a+b*f^*(g+h*x)+c*f^(2*g+2*h*x))/a/h/log(f)
---R--R There are no library operations named arctanh
--R Use HyperDoc Browse or issue
--R )what op arctanh
--R to learn if there is any operation containing " arctanh " in its
--R name.
-<sub>R</sub>--R Cannot find a definition or applicable library operation named
--R arctanh with argument type(s)
--R Expression(Integer)
-<sub>R</sub>--R Perhaps you should use "@" to indicate the required return type,
--R or "$" to specify which version of the function you need.
--E 407
--S 408 of 578
a0079:= integrate(t0079,x)
---R---R--R (360)
--R [
--R +-----------+
-R | 2 (h x + g)log(f) 2 (h x + g)log(f)
-R - \|- 4a c + b log(c (%e ) + b %e + a)
--R +
--R b
--R *
--R log
--R +-----------+
-R 2 | 2 (h x + g)log(f) 2
--R 2c \| - 4a c + b (%e)
--R +
```
--R +-----------+  $-R$  | 2 2 2  $(h x + g) \log(f)$  $-R$  (2b c\|- 4a c + b - 8a c + 2b c)%e  $--R$ --R +-----------+  $-$ R 2 | 2 3  $--R$   $(-2a c + b )\| - 4a c + b$   $- 4a b c + b$  $--R$  /  $-R$  (h x + g)log(f) 2 (h x + g)log(f) --R c (%e ) + b %e + a  $--R$  + --R +-----------+  $-R$  | 2 --R 2h x  $\log(f)\1 - 4a c + b$  $--R$  / --R +-----------+  $\begin{array}{ccc} & & & 2 \end{array}$  $--R$  2a h log(f)\|-4a c + b  $--R$ ,  $---R$ --R +---------+ --R  $\begin{array}{ccc} | & 2 \\ -R & -R & | & 2 \end{array}$  (h x + g)log(f) 2 (h x + g)log(f)<br>--R - \|4a c - b log(c (%e ) + b %e + a)  $- \ \lceil \sqrt{4a \ c - b} \ \log(c \ \lceil \frac{b}{e} \rceil) \ + b \ \rceil \ e$  $--R$  +<br>--R --R +---------+ +---------+  $-R$  | 2 (h x + g)log(f) | 2  $-R$  2c\|4a c - b %e + b\|4a c - b --R - 2b atan(-----------------------------------------------)  $-R$  2  $-R$  4a c - b  $--R$  + --R +---------+  $--R$  | 2  $--R$  2h x log(f)\|4a c - b<br>--R /  $---R$ --R +---------+ --R  $|$  2<br>--R  $2a h \log(f) \setminus |4a c - b$  $2a h \log(f)\14a c - b$  $--R$  ] --R Type: Union(List(Expression(Integer)),...)  $-E$  408 --S 409 of 578 m0079a:= a0079.1-r0079  $-<sub>R</sub>$  $-<sub>R</sub>$ --R (361) --R +-----------+  $-R$  | 2 (h x + g)log(f) 2 (h x + g)log(f)  $-R$  - \|- 4a c + b log(c (%e) + b %e + a)

 $--R$  +  $--R$  b  $--R$  \*  $log$ --R +-----------+  $-R$  2 | 2 (h x + g)log(f) 2  $-$ R 2c \| - 4a c + b (%e)  $--R$ --R +-----------+ --R<br>  $-$ R<br>  $(2b c)$  | 2 2 (h x + g)log(f)<br>  $-$ R<br>  $(2b c)$  | 4a c + b - 8a c + 2b c)%  $(2b c)|-4a c + b - 8a c + 2b c$ %e  $-**R**$ --R +-----------+  $-$ R 2 | 2 3  $--R$  (- 2a c + b ) \| - 4a c + b - 4a b c + b  $--R$  /<br>--R /  $-R$  (h x + g)log(f) 2 (h x + g)log(f) --R c (%e ) + b %e + a  $--R$  + --R +-----------+  $--R$  2 --R (2h x - 2a h r0079)log(f)\|- 4a c + b --R / --R +-----------+  $--R$  | 2  $--R$  2a h log(f)\|-4a c + b --R Type: Expression(Integer)  $--E$  409 --S 410 of 578 d0079a:= D(m0079a,x)  $-<sub>R</sub>$  $-<sub>R</sub>$  $--R$  1 --R (362) ------------------------------------------------ --R (h x + g)log(f) 2 (h x + g)log(f)<br>--R c (%e ) + b %e + a  $-R$  c (%e ) + b %e  $-R$ Type: Expression(Integer) --E 410 --S 411 of 578 m0079b:= a0079.2-r0079  $-<sub>R</sub>$  $-<sub>R</sub>$ --R (363) --R +---------+ --R  $\begin{array}{cccc} | & 2 \\ --R & | & 2 \end{array}$  (h x + g)log(f) 2 (h x + g)log(f)<br>--R - \ |4a c - b log(c (%e ) + b %e + a)  $-R$  - \|4a c - b log(c (%e  $\qquad \qquad$  ) + b %e  $--R$  + --R +---------+ +---------+

```
-R | 2 (h x + g)log(f) | 2
-R 2c\|4a c - b %e + b\|4a c - b
--R - 2b atan(-----------------------------------------------)
--R 2
                          4a c - b--R +
--R +---------+
--R | 2
-R (2h x - 2a h r0079)log(f)\|4a c - b
--R /<br>--R+ - - - - - - - - - +
--R | 2
-R 2a h log(f)\14a c - b--R Type: Expression(Integer)
-E 411
--S 412 of 578
d0079b:= D(m0079b,x)
--R---R--R 1
--R (364) ------------------------------------------------
--R (h x + g)log(f) 2 (h x + g)log(f)
R - -R c (%e ) + b %e + a<br>R - R c (%e ) + b %e + a
                                      Type: Expression(Integer)
--E 412
--S 413 of 578
t0080:= (d+e*f^*(g+h*x))/(a+b*f^*(g+h*x)+c*f^*(2*g+2*h*x))---R-<sub>R</sub>--R h x + g
--R e f + d
--R (365) ------------------------------
--R 2h x + 2g h x + g-R c f + b f + a--R Type: Expression(Integer)
-E 413
--S 414 of 578
r0080:= d*x/a+(b*d-2*a*e)*arctanh((b+2*c*f^(g+h*x))/(b^2-4*axc)^(1/2))/a/(b^2-4*a*c)^(1/2)/h/log(f)-1/2*d*log(a+b*f^*(g+h*x)+c*f^(2*g+2*h*x))/a/h/log(f)
---R--R There are no library operations named arctanh
--R Use HyperDoc Browse or issue
--R )what op arctanh
--R to learn if there is any operation containing " arctanh " in its
--R name.
---R
```

```
--R Cannot find a definition or applicable library operation named
--R arctanh with argument type(s)
--R Expression(Integer)
-R<br>-RPerhaps you should use "@" to indicate the required return type,
--R or "$" to specify which version of the function you need.
-E 414
--S 415 of 578
a0080:= integrate(t0080,x)
- -R--R
--R (366)
--R [
--R +-----------+
--R | 2 (h x + g)log(f) 2 (h x + g)log(f)<br>--R - d\|-4a c + b log(c (%e ) + b %e + a)
       - d\lceil -4a c + b \rceil \log(c \lceil / \sqrt{e} \rceil) + b \lceil / \sqrt{e} \rceil--R +
-R (2a e - b d)
--R *
--R log
--R +-----------+
-R 2 | 2 (h x + g)log(f) 2
- R 2c \| - 4a c + b (%e)
--R +
--R +-----------+
-R | 2 2 2 (h x + g)log(f)
--R (2b c\|- 4a c + b + 8a c - 2b c)%e
--R--R +-----------+
-{\rm R} 2 | 2 3
--R (- 2a c + b )\| - 4a c + b + 4a b c - b--R /
-R (h x + g)log(f) 2 (h x + g)log(f)
--R c (%e ) + b %e + a
--R +
--R +-----------+
                \begin{array}{ccc} & & 2 \end{array}--R 2d h x log(f)\1 - 4a c + b--R /
--R +-----------+
--R | 2
--R 2a h log(f)\1 - 4a c + b--R,
- -R--R +---------+
-R | 2 (h x + g)log(f) 2 (h x + g)log(f)
--R - d\|4a c - b log(c (%e ) + b %e + a)
--R +
--R +---------+ +---------+
```
 $-R$  | 2 (h x + g)log(f) | 2  $-R$  2c\|4a c - b %e + b\|4a c - b --R (4a e - 2b d)atan(-----------------------------------------------)  $-{\rm R}$  2<br>--R 4a c - b  $4a$  c - b  $--R$  + --R +---------+  $--R$  | 2 --R 2d h x  $log(f)\14a c - b$  $-R$  /<br> $-R$ --R +---------+  $\begin{array}{ccc} & & & 2 \\ \end{array}$ --R 2a h  $log(f)\14a c - b$  $--R$  ] --R Type: Union(List(Expression(Integer)),...)  $-E$  415 --S 416 of 578 m0080a:= a0080.1-r0080  $---R$  $-R$ --R (367) --R +-----------+  $-R$  | 2 (h x + g)log(f) 2 (h x + g)log(f)  $-$ R - d\|- 4a c + b log(c (%e ) + b %e + a)  $--R$  +  $-R$  (2a e - b d)  $--R$  \* --R log --R +-----------+  $-R$  2 | 2 (h x + g)log(f) 2  $--R$  2c \|- 4a c + b (%e)  $--R$  + --R +-----------+  $-R$  | 2 2 2 (h x + g)log(f)  $-R$  (2b c\|- 4a c + b + 8a c - 2b c)%e  $--R$ --R +-----------+  $-$ R 2 | 2 3 --R (- 2a c + b )\|- 4a c + b + 4a b c - b  $---R$  $-R$  (h x + g)log(f) 2 (h x + g)log(f) --R c (%e ) + b %e + a  $--R$  + --R +-----------+  $-$ -R  $|$  2  $-R$  (2d h x - 2a h r0080)log(f)\|- 4a c + b  $--R$  / --R +-----------+  $--R$  | 2

 $--R$  2a h log(f)\|-4a c + b --R Type: Expression(Integer)  $-E$  416 --S 417 of 578 d0080a:= D(m0080a,x)  $-<sub>R</sub>$  $-<sub>R</sub>$  $--R$  (h x + g)log(f)  $-R$  e %e  $+ d$ --R (368) ------------------------------------------------  $(h x + g) \log(f) 2$   $(h x + g) \log(f)$  $-R$  c (%e ) + b %e + a --R Type: Expression(Integer)  $-E$  417 --S 418 of 578 m0080b:= a0080.2-r0080  $---R$  $---R$ --R (369) --R +---------+  $-R$  | 2 (h x + g)log(f) 2 (h x + g)log(f) --R - d\|4a c - b log(c (%e ) + b %e + a)  $--R$ --R +---------+ +---------+  $-R$  | 2 (h x + g)log(f) | 2  $-c - R$  2c\|4a c - b %e + b\|4a c - b --R (4a e - 2b d)atan(-----------------------------------------------)  $-$ R 2  $-$ R 4a c - b  $--R$  + --R +---------+  $--R$  | 2  $-R$  (2d h x - 2a h r0080)log(f)\|4a c - b --R / --R +---------+  $--R$  | 2  $-R$  2a h  $log(f)\14a c - b$ --R Type: Expression(Integer)  $-E$  418 --S 419 of 578 d0080b:= D(m0080b,x)  $- -R$  $- -R$  $--R$  (h x + g)log(f)  $-R$  e %e  $+ d$ --R (370) ------------------------------------------------ --R  $(h x + g) \log(f) 2$   $(h x + g) \log(f)$ 

 $-{\bf R}$  c (%e ) + b %e + a --R Type: Expression(Integer)  $--E$  419 --S 420 of 578  $t0081:= (d+e*f^(g+h*x))/(a+b*f^(g+h*x)+c*f^(2*g+2*h*x))$  $---R$  $- -R$  $--R$  h x + g --R e f + d --R (371) -------------------------------<br>--R 2h x + 2g h x + g  $2h x + 2g$   $h x + g$ --R c f + b f + a --R  $-$ -R  $\qquad \qquad$  Type: Expression(Integer) --E 420 --S 421 of 578  $r0081:= d*x/a+(b*d-2*a*e)*arctanh((b+2*c*f^(g+h*x))/(b^2-4*a*c)^((1/2))/$  $a/(b^2-4*a*c)^(1/2)/h/log(f)-1/2*d*log(a+b*f^*(g+h*x)+$ c\*f^(2\*g+2\*h\*x))/a/h/log(f)  $---R$ --R There are no library operations named arctanh --R Use HyperDoc Browse or issue --R )what op arctanh --R to learn if there is any operation containing " arctanh " in its  $--R$  name.  $--R$ --R Cannot find a definition or applicable library operation named --R arctanh with argument type(s) --R Expression(Integer)  $---R$ --R Perhaps you should use "@" to indicate the required return type, --R or "\$" to specify which version of the function you need. --E 421 --S 422 of 578 a0081:= integrate(t0081,x)  $-<sub>R</sub>$  $- - R$ --R (372) --R [ --R +-----------+  $-R$  | 2 (h x + g)log(f) 2 (h x + g)log(f)  $-R$  - d\|- 4a c + b log(c (%e ) + b %e + a)  $--R$  +  $--R$  (2a e - b d)  $--R$  \* --R log --R +-----------+  $-R$  2 | 2 (h x + g)log(f) 2

 $-$ R 2c \| - 4a c + b (%e)  $--R$  + --R +-----------+  $-R$  | 2 2 (h x + g)log(f)<br>  $-R$  | 2 2 (h x + g)log(f)<br>  $-R$  (2b c\| - 4a c + b + 8a c - 2b c)%  $(2b c)\| - 4a c + b + 8a c - 2b c)\%$ e  $--R$  + --R +-----------+  $-$ R 2 | 2 3  $-R$  (- 2a c + b ) \| - 4a c + b + 4a b c - b  $--R$  /  $-R$  (h x + g)log(f) 2 (h x + g)log(f) --R c (%e ) + b %e + a  $--R$  + --R +-----------+  $-R$  | 2<br>--R 2d h x  $\log(f)\$ |-4a c + b 2d h x  $\log(f)\left(-4a c + b\right)$  $---R$ --R +-----------+  $-$ R | 2  $--R$  2a h log(f)\|-4a c + b  $--R$ , --R --R +---------+  $-R$  | 2 (h x + g)log(f) 2 (h x + g)log(f) --R - d\|4a c - b log(c (%e ) + b %e + a)  $--R$  + --R +---------+ +---------+  $-R$  | 2  $(h x + g) \log(f)$  | 2  $-R$  2c\|4a c - b %e + b\|4a c - b --R (4a e - 2b d)atan(-----------------------------------------------)  $- R$  2  $-$ R 4a c - b  $--R$  + --R +---------+  $-$ -R | 2 --R 2d h x  $\log(f)\14a c - b$ <br>--R /  $-R$ <br> $-R$  $+$  - - - - - - - - +  $--R$  | 2  $--R$  2a h log(f)\|4a c - b  $-R$  ] --R Type: Union(List(Expression(Integer)),...)  $-E$  422 --S 423 of 578 m0081a:= a0081.1-r0081  $-<sub>R</sub>$  $---R$ --R (373) --R +-----------+

 $-R$  | 2 (h x + g)log(f) 2 (h x + g)log(f)  $-$ R - d\|- 4a c + b log(c (%e ) + b %e + a)  $--R$  +<br>--R (2a e - b d)  $--R$  \* --R log --R +-----------+  $-R$  2 | 2 (h x + g)log(f) 2  $- R$  2c \| - 4a c + b (%e)  $--R$  + --R +-----------+  $-$  2 2 2 (h x + g)log(f)  $-R$  (2b c\|- 4a c + b + 8a c - 2b c)%e  $--R$ --R +-----------+  $-$ R 2 | 2 3<br>  $-$ R (-2a c + b ) \| -4a c + b +4a b c - b  $(-2a c + b)$ | - 4a c + b + 4a b c - b  $--R$  /  $-R$  (h x + g)log(f) 2 (h x + g)log(f) --R c (%e ) + b %e + a  $--R$ --R +-----------+  $-$ -R  $|$  2  $-R$  (2d h x - 2a h r0081)log(f)\|- 4a c + b  $--R$  / --R +-----------+  $-R$  |  $2$  $--R$  2a h log(f)\|- 4a c + b --R Type: Expression(Integer)  $- E 423$ --S 424 of 578 d0081a:= D(m0081a,x)  $-R$  $---R$  $--R$  (h x + g)log(f)  $-R$  e %e  $+ d$ --R (374) ------------------------------------------------ --R (h x + g)log(f) 2 (h x + g)log(f) --R c (%e  $\qquad \qquad$  ) + b %e + a --R Type: Expression(Integer)  $-E$  424 --S 425 of 578 m0081b:= a0081.2-r0081  $-<sub>R</sub>$  $-<sub>R</sub>$ --R (375)  $--R$  $-R$  | 2 (h x + g)log(f) 2 (h x + g)log(f)

 $-R$  - d\|4a c - b log(c (%e ) + b %e + a)  $--R$ --R +---------+ +---------+  $-R$  | 2 (h x + g)log(f) | 2  $-c - R$  2c\|4a c - b %e + b\|4a c - b --R (4a e - 2b d)atan(-----------------------------------------------)  $-$ R 2  $-$ R 4a c - b  $--R$  + --R +---------+  $-$ R | 2<br>  $-$ R (2d h x - 2a h r0081)log(f)\|4a c - b  $(2d h x - 2a h r0081)log(f)\14a c - b$  $--R$  / --R +---------+  $-R$  | 2<br>--R 2a h log(f)\|4a c - b  $--R$  2a h log(f)\|4a c - b<br>--R Type: Expression(Integer)  $E$  425 --S 426 of 578  $d0081b:= D(m0081b, x)$  $---R$  $-R$ <br> $-R$  $--R$  (h x + g)log(f)  $-R$  e %e  $+ d$ --R (376) ------------------------------------------------  $-R$  (h x + g)log(f) 2 (h x + g)log(f)  $-{\rm R}$  c (%e ) + b %e + a --R Type: Expression(Integer)  $- E 426$ --S 427 of 578 t0082:=  $x^2/(2+f^(-c-d*x)+f^-(c+d*x))$  $-<sub>R</sub>$  $---R$  $--R$  2  $--R$  x --R (377) -------------------------- $-R$  d x + c - d x - c<br>  $-R$  f + f  $f + f + 2$ --R Type: Expression(Integer)  $-E$  427 --S 428 of 578  $r0082:= x^2/d/log(f)-x^2/d/(1+f^*(c+d*x))/log(f) 2*x*log(1+f^(c+d*x))/d^2/log(f)^2-$ 2\*polylog(2,-f^(c+d\*x))/d^3/log(f)^3  $-<sub>R</sub>$ --R There are no library operations named polylog --R Use HyperDoc Browse or issue

```
--R )what op polylog
--R to learn if there is any operation containing " polylog " in its
--R name.
-<sub>R</sub>--R Cannot find a definition or applicable library operation named
--R polylog with argument type(s)
--R PositiveInteger
--R Expression(Integer)
-R<br>-R-R Perhaps you should use "@" to indicate the required return type,<br>--R or "\$" to specify which version of the function you need.
       or "$" to specify which version of the function you need.
--E 428
--S 429 of 578
a0082:= integrate(t0082,x)
-<sub>R</sub>- - R--R x 2
-R ++ %A
--R (378) | ------------------------------- d%A
\begin{array}{ccccccccc}\n-\text{--R} & & & & & + & \text{?A} & \text{d} & + & \text{c} & & - & \text{?A} & \text{d} & - & \text{c} \\
-\text{--R} & & & & & & & \text{f} & & & + & \text{f} & & & \n\end{array}--R f + f + 2<br>--R f + f + 2
                                      Type: Union(Expression(Integer),...)
--E 429
--S 430 of 578
m0082:= a0082-r0082
---R-<sub>R</sub>--R x 2
-R ++ %A
--R (379) | ---------------------------- d%A - r0082
--R ++ %A d + c - %A d - c
--R f + f + 2
--R Type: Expression(Integer)
--E 430
--S 431 of 578
d0082:= D(m0082, x)---R- -R--R 2
--R x
--R (380) -------------------------
--R d x + c - d x - c
--R f + f + 2
--R Type: Expression(Integer)
-E 431
--S 432 of 578
```

```
t0083:= 1/(1-exp(1)^(-x)+2*exp(x))-<sub>R</sub>-R<br>-R--R 1<br>--R (381) ----------
    --R (381) ----------------
--R x - x-R 2%e - %e + 1
--R Type: Expression(Integer)
--E 432
--S 433 of 578
r0083:=-2/3*arctanh(1/3+4/3*exp(x))---R--R There are no library operations named arctanh
--R Use HyperDoc Browse or issue
--R ) what op arctanh<br>--R to learn if there is any operation contar-
        to learn if there is any operation containing " arctanh " in its
--R name.
---R--R Cannot find a definition or applicable library operation named
--R arctanh with argument type(s)<br>--R Expres
                            Expression(Integer)
-<sub>R</sub>-R Perhaps you should use "@" to indicate the required return type, -R or "\$" to specify which version of the function you need.
        or "$" to specify which version of the function you need.
--E 433
--S 434 of 578
a0083:= integrate(t0083,x)
-<sub>R</sub>-<sub>R</sub>--R x x x
-R log(2%e - 1) - log((e + 1))--R (382) -----------------------------
--R 3
--R Type: Union(Expression(Integer),...)
--E 434
--S 435 of 578
m0083:= a0083-r0083
-<sub>R</sub>-<sub>R</sub>--R x x x
-R log(2%e - 1) - log((e + 1) - 3r0083)--R (383) -------------------------------------
--R 3
--R Type: Expression(Integer)
-E 435
--S 436 of 578
```

```
d0083 := D(m0083, x)-<sub>R</sub>-<sub>R</sub>--R x
--R %e
--R (384) -----------------
--R x 2 x
--R 2(%e) + %e - 1
--R Type: Expression(Integer)
--E 436
--S 437 of 578
t0084:= x^2/(a+b*exp(1)^(-x)+c*exp(x))-<sub>R</sub>-<sub>R</sub>R - R 2<br>--R x--R x
--R (385) -------------------
--R x - x-R c %e + b %e + a
--R Type: Expression(Integer)
--E 437
--S 438 of 578
r0084:= (x^2*log(-(a-(a^2-4*b*c)^(1/2)+2*c*exp(x))/(-a+(a^2-4*b*c)^(1/2)))-
      x^2*log((a+(a^2-4*b*c)^(1/2)+2*c*exp(x))/(a+(a^2-4*b*c)^(1/2)))+2*x*polylog(2,2*c*exp(x)/(-a+(a^2-4*b*c)^(1/2)))-_
      2*x*polylog(2,-2*c*exp(x)/(a+(a^2-4*b*c)^(1/2)))-_
      2*polylog(3,2*c*exp(x)/(-a+(a^2-4*b*c)^(1/2)))+_
      2*polylog(3,-2*c*exp(x)/(a+(a^2-4*b*c)^(1/2))))/(a^2-4*b*c)^(1/2)
--R--R There are no library operations named polylog
--R Use HyperDoc Browse or issue
--R )what op polylog
--R to learn if there is any operation containing " polylog " in its
--R name.
--R<br>--R
    Cannot find a definition or applicable library operation named
--R polylog with argument type(s)
--R PositiveInteger
--R Expression(Integer)
-<sub>R</sub>--R Perhaps you should use "@" to indicate the required return type,
--R or "$" to specify which version of the function you need.
--E 438
--S 439 of 578
a0084:= integrate(t0084,x)
---R---R
```
 $--R$  x 2  $-R$   $++$  %A  $-R$  (386) | ------------------------ d%A<br>--R ++ %A - %A  $-R$  ++ %A - %A<br>  $-R$  -  $\therefore$   $\leq$  %e + b %e  $c % e + b % e + a$ --R Type: Union(Expression(Integer),...) --E 439 --S 440 of 578 m0084:= a0084-r0084  $-<sub>R</sub>$  $-<sub>R</sub>$  $--R$  x 2  $--R$   $++$  %A --R (387) | ------------------------ d%A - r0084  $-R$   $++$  %A  $-$  %A<br> $-$ R  $\leq$  %e + b %e  $c %e + b %e + a$ --R Type: Expression(Integer) --E 440 --S 441 of 578 d0084:= D(m0084,x)  $---R$  $-<sub>R</sub>$  $--R$  2  $--R$  x --R (388) ------- $--R$  x  $- x$  $--R$  c %e + b %e + a --R Type: Expression(Integer) --E 441 --S 442 of 578 t0085:=  $1/(a+b*f^(-c-d*x)+c*f^(c+d*x))$  $---R$  $---R$  $--R$  1 --R (389) ----------------------------- $--R$  d x + c - d x - c  $-{\bf R} \hspace{1.2cm} {\bf c} \hspace{.1cm} {\bf f} \hspace{1.2cm} {\bf +} \hspace{.1cm} {\bf b} \hspace{.1cm} {\bf f} \hspace{1.2cm} {\bf +} \hspace{.1cm} {\bf a}$ --R Type: Expression(Integer)  $-E$  442 --S 443 of 578  $r0085:=-2*arctanh((a+2*c*f^(c+d*x))/(a^2-4*b*c)^(1/2))/$  $(a^2-4*b*c)^(1/2)/d/log(f)$  $---R$ --R There are no library operations named arctanh --R Use HyperDoc Browse or issue<br>--R )what ) what op arctanh

```
--R to learn if there is any operation containing " arctanh " in its
--R name.
--R
    Cannot find a definition or applicable library operation named
--R arctanh with argument type(s)
--R Expression(Integer)
---R--R Perhaps you should use "@" to indicate the required return type,
--R or "$" to specify which version of the function you need.
--E 443
--S 444 of 578
a0085:= integrate(t0085,x)
-<sub>R</sub>-R<br>-R(390)<br>[
- -R--R log
--R +-----------+
-R 2 | 2 (d x + c)log(f) 2
--R 2c \| - 4b c + a (%e)
--R +
--R +-----------+
-R | 2 2 (d x + c)log(f)<br>
-R (2a c)|-4b c + a + 8b c - 2a c)%e
            (2a c)\-4b c + a + 8b c - 2a c)%e
--R +
--R +-----------+
-R 2 | 2 3
--R (-2b c + a) \1 - 4b c + a + 4a b c - a--R /
-R (d x + c)log(f) 2 (d x + c)log(f)
--R c (%e ) + a %e + b
--R /
--R +-----------+
--R | 2
--R d log(f)\|- 4b c + a
\begin{array}{ccc} --\texttt{R} & &\xrightarrow{\hspace*{12mm}} \\ \texttt{--R} & & \end{array}--R +---------+ +---------+
--R | 2 (d x + c)log(f) | 2
-R 2c\|4b c - a %e + a\|4b c - a
--R 2atan(-----------------------------------------------)
--R 2
--R 4b c - a
--R ------------------------------------------------------]
--R +---------+
--R | 2
-R d log(f)\|4b c - a
--R Type: Union(List(Expression(Integer)),...)
-E 444
```
--S 445 of 578 m0085a:= a0085.1-r0085  $-<sub>R</sub>$  $-R$ <br> $-R$  $(391)$ --R log --R +-----------+  $-R$  2 | 2 (d x + c)log(f) 2  $-$ R 2c \| - 4b c + a (%e)  $--R$  + --R +-----------+  $-2$  2 2  $(d x + c)log(f)$  $--R$  (2a c\|- 4b c + a + 8b c - 2a c)%e  $--R$ --R +-----------+  $-$ -R 2 | 2 3<br>  $-$ R (-2b c + a ) \ | -4b c + a + 4a b c - a  $(-2b c + a)$ | -4b c + a +4a b c - a  $--R$  /  $-R$  (d  $x + c)log(f) 2$  (d  $x + c)log(f)$ --R c (%e ) + a %e + b  $-R$ <br> $-R$ --R +-----------+  $--R$  | 2  $--R$  - d r0085 log(f)\|- 4b c + a --R / --R +-----------+  $-R$  | 2  $--R$  d  $log(f)\1 - 4b c + a$ <br> $--R$ Type: Expression(Integer)  $- E 445$ --S 446 of 578  $d0085a:= D(m0085a, x)$  $- -R$  $---R$  $--R$  (d x + c)log(f)  $--R$  %e --R (392) ------------------------------------------------  $-R$  (d x + c)log(f) 2 (d x + c)log(f) --R c (%e  $\qquad \qquad$  ) + a %e  $\qquad \qquad$  + b --R Type: Expression(Integer)  $-E$  446 --S 447 of 578 m0085b:= a0085.2-r0085  $---R$  $-<sub>R</sub>$ --R (393) --R +---------+ +---------+ --R | 2 (d x + c)log(f) | 2

 $-R$  2c\|4b c - a %e + a\|4b c - a --R 2atan(-----------------------------------------------)  $-R$  2<br>--R 2<br>4b c - a  $4b$  c - a  $--R$  + --R +---------+  $--R$  | 2  $--R$  - d r0085 log(f)\|4b c - a  $--R$  / --R +---------+  $-R$  | 2<br>--R d log(f)\|4b c - a d log(f)\ $|4b c - a$ --R Type: Expression(Integer) --E 447 --S 448 of 578  $d0085b := D(m0085b, x)$  $-<sub>R</sub>$  $-<sub>R</sub>$  $-R$  (d x + c)log(f)  $--R$  %e --R (394) ------------------------------------------------  $-R$  (d x + c)log(f) 2 (d x + c)log(f)  $-R$  c (%e ) + a %e + b<br> $-R$  Type: 1 Type: Expression(Integer) --E 448 --S 449 of 578 t0086:=  $x/(a+b*f^(-c-d*x)+c*f^(c+d*x))$  $-<sub>R</sub>$  $-<sub>R</sub>$  $--R$  x --R (395) ------------------------------ $-R$  d x + c - d x - c  $--R$  c f  $+ b f$   $+ a$ --R Type: Expression(Integer) --E 449 --S 450 of 578  $r0086:= (x*log(-(a-(a^2-4*b*c)^(1/2)+2*c*f^(c+d*x))/$  $(-a+(a^2-4*b*c)^(1/2)))*d*log(f)-x*log((a+(a^2-4*b*c)^(1/2))+$  $2*c*f^(c+d*x))/(a+(a^2-4*b*c)^*(1/2)))*d*log(f)+$ polylog(2,2\*c\*f^(c+d\*x)/(-a+(a^2-4\*b\*c)^(1/2)))-\_ polylog(2,-2\*c\*f^(c+d\*x)/(a+(a^2-4\*b\*c)^(1/2))))/\_  $(a^2-4*b*c)^(1/2)/d^2/log(f)^2$  $-<sub>R</sub>$ --R There are no library operations named polylog --R Use HyperDoc Browse or issue --R )what op polylog --R to learn if there is any operation containing " polylog " in its

```
--R name.
-<sub>R</sub>--R Cannot find a definition or applicable library operation named -R polylog with argument type(s)
--R polylog with argument type(s)<br>--R Posi
                               PositiveInteger
--R Expression(Integer)
-<sub>R</sub>--R Perhaps you should use "@" to indicate the required return type,
--R or "$" to specify which version of the function you need.
--E 450
--S 451 of 578
a0086:= integrate(t0086,x)
-<sub>R</sub>-<sub>R</sub>--R x<br>--R ++
-R ++ %A
--R (396) | ------------------------------- d%A
--R ++ %A d + c - %A d - c
-{\bf R} \hspace{1.2cm} {\bf c} \hspace{.1cm} {\bf f} \hspace{1.2cm} {\bf +} \hspace{.1cm} {\bf b} \hspace{.1cm} {\bf f} \hspace{1.2cm} {\bf +} \hspace{.1cm} {\bf a}--R Type: Union(Expression(Integer),...)
--E 451
--S 452 of 578
m0086:= a0086-r0086
- -R---R--R x
-R ++ %A
--R (397) | -------------------------------- d%A - r0086
--R ++ %A d + c - %A d - c
-{\bf R} \qquad \qquad {\bf c} \ \ {\bf f} \qquad \qquad {\bf + b} \ \ {\bf f} \qquad \qquad {\bf + a} \label{eq:2.10}--R Type: Expression(Integer)
--E 452
--S 453 of 578
d0086:= D(m0086,x)
-<sub>R</sub>- -R--R x
--R (398) -----------------------------
-R d x + c - d x - c
--R c f + b f + a--R Type: Expression(Integer)
--E 453
--S 454 of 578
t0087:= x^2/(a+b*f^(-c-d*x)+c*f^(c+d*x))---R-<sub>R</sub>
```
```
--R 2
--R x
-{\rm R} (399)
-R d x + c - d x - c<br>
-R c f + b f
          \begin{array}{cccc} c & f & \quad & + \text{ b } & f & \quad & + \text{ a } \end{array}--R Type: Expression(Integer)
-E 454
--S 455 of 578
r0087:= (x^2*log(-(a-(a^2-4*b*c)^(1/2)+2*c*f^(c+d*x))/(-a+(a^2-4*b*c)^(1/2)))*d^2*log(f)^2-x^2*log((a+(a^2-4*b*c)^(1/2)+2*c*f^((c+d*x))/(a+(a^2-4*b*c)^(1/2)))*d^2*log(f)^2+2*x*polylog(2,2*c*f^(c+d*x)/(-a+(a^2-4*b*c)^*(1/2)))*d*log(f)-2*x*polylog(2,-2*c*f^(c+d*x)/(a+(a^2-4*b*c)^(1/2)))*d*log(f)-_
      2*polylog(3,2*c*f^(c+d*x)/(-a+(a^2-4*b*c)^(1/2)))+_
      2*polylog(3,-2*c*f^(c+d*x)/(a+(a^2-4*b*c)^(1/2))))/_
      (a^2-4*b*c)^(1/2)/d^3/log(f)^3--R--R There are no library operations named polylog
--R Use HyperDoc Browse or issue
--R )what op polylog
--R to learn if there is any operation containing " polylog " in its
--R name.
---R--R Cannot find a definition or applicable library operation named
--R polylog with argument type(s)
--R PositiveInteger
--R Expression(Integer)
- - R--R Perhaps you should use "@" to indicate the required return type,
--R or "$" to specify which version of the function you need.
-E 455
--S 456 of 578
a0087:= integrate(t0087,x)
---R-<sub>R</sub>--R x 2
-R ++ %A
--R (400) | ------------------------------- d%A
-R ++ %A d + c - %A d - c
-R c f + b f + a
--R Type: Union(Expression(Integer),...)
--E 456
--S 457 of 578
m0087:= a0087-r0087
---R---R
```

```
--R x 2
-R ++ %A
--R (401) | ------------------------------- d%A - r0087
-R \qquad + \%A d + c \qquad - \%A d - c - R \qquad c f \qquad + b f
                 \begin{array}{cccc} c & f & \quad & + \; b & f & \quad & + \; a \end{array}--R Type: Expression(Integer)
-E 457
--S 458 of 578
d0087:= D(m0087,x)
---R-\alpha--R 2
--R x
--R (402) -------------------------------
-R d x + c - d x - c<br>
-R c f + b f
            \begin{array}{cccc} c & f & & + & b & f & & + & a \\ \end{array}--R Type: Expression(Integer)
--E 458
--S 459 of 578
t0088:= f^(a+b*x+cx^2)*g^(d+e*x+f*x^2)-<sub>R</sub>-<sub>R</sub>\begin{array}{ccc}\n-\text{R} & \text{2} & \text{2} \\
-\text{R} & \text{c} & \text{x} & \text{b} & \text{x} + \text{a} & \text{f} & \text{x}\n\end{array}c x + b x + a f x + e x + d-R (403) f g
--R Type: Expression(Integer)
--E 459
--S 460 of 578
r0088:= 1/2*f^a*g^d*%pi^*(1/2)*erfi(1/2*(b*log(f)+e*log(g)+2*xx*c*log(f)+2*xx*fxlog(g))/(c*log(f)+f*log(g))^{(1/2)})/(c*log(f)+f*log(g))^(1/2)*exp(-1/4*(b*log(f)+e*log(g))^2/(c*log(f)+f*log(g)))---R-R There are no library operations named erfi<br>-R Use HyperDoc Browse or issue
-R Use HyperDoc Browse or issue<br>--R \qquad \qquad ) w
                                  ) what op erfi
--R to learn if there is any operation containing " erfi " in its
--R name.
-<sub>R</sub>--R Cannot find a definition or applicable library operation named erfi
--R with argument type(s)
--R Expression(Integer)
--R--R Perhaps you should use "@" to indicate the required return type,
--R or "$" to specify which version of the function you need.
--E 460
--S 461 of 578
```
146

```
a0088:= integrate(t0088,x)
---R-R<br>-R--R x 2 2
-R + \%A c + \%A b + a \%A f + \%A e + d<br>
-R (404) | f
-{\rm R} (404) | f g d%A
--R ++--R Type: Union(Expression(Integer),...)
--E 461
--S 462 of 578
m0088:= a0088-r0088
---R--R
--R x 2 2
-R + \%A c + \%A b + a \%A f + \%A e + d<br>
-R (405) | f gg d_A^0 - r0088--R ++--R Type: Expression(Integer)
-E 462
--S 463 of 578
d0088 := D(m0088, x)---R-R<br>-R--R 2 2
--R c x + b x + a f x + e x + d
--R (406) f g
--R Type: Expression(Integer)
-E 463
--S 464 of 578
t0089:= exp(x)*sin(a+b*x+c*x^2)---R---R--R x 2
--R (407) %e sin(c x + b x + a)<br>--RType: Expression(Integer)
--E 464
--S 465 of 578
r0089:= 1/4*(-1)^(3/4)*exp(1)^(%i*a+1/4*%i*(1+%i*b)^2/c)*%pi^(1/2)*erf(1/2*(-1)^(1/4)*(1+%i*b+2*%i*c*x)/c^(1/2))/c^(1/2)+_
      1/4*(-1)^{(3/4)*exp(1)^(-%i*a-1/4*%i*(1-%i*b)^2/c)*%pi^*(1/2)*erfi(1/2*(-1)^(1/4)*(1-\%i*b-2*\%i*c*x)/c^(1/2))/c^(1/2)---R--R There are 37 exposed and 23 unexposed library operations named *
--R having 2 argument(s) but none was determined to be applicable.
--R Use HyperDoc Browse, or issue
--R ) display op \ast
```

```
--R to learn more about the available operations. Perhaps
--R package-calling the operation or using coercions on the arguments
--R will allow you to apply the operation.
---R--R Cannot find a definition or applicable library operation named *
--R with argument type(s)
--R AlgebraicNumber
--R Polynomial(Complex(Integer))
---R--R Perhaps you should use "@" to indicate the required return type,<br>--R or "$" to specify which version of the function you need.
       or "$" to specify which version of the function you need.
--E 465
--S 466 of 578
a0089:= integrate(t0089,x)
-<sub>R</sub>- - R--R x
--R ++ %A 2
-R (408) | %e sin(%A c + %A b + a)d%A
--R ++--R Type: Union(Expression(Integer),...)
--E 466
--S 467 of 578
m0089:= a0089-r0089
---R---R--R x
--R ++ %A 2
-R (409) | %e sin(%A c + %A b + a)d%A - r0089
--R ++--R Type: Expression(Integer)
--E 467
--S 468 of 578
d0089:= D(m0089,x)
-<sub>R</sub>- -R--R x 2
-R (410) %e sin(c x + b x + a)
--R Type: Expression(Integer)
-E 468
--S 469 of 578
t0090 := \exp(x)*cos(a+b*x+c*x^2)---R---R--R 2 x
-R (411) \cos(c x + b x + a)%
```

```
--R --R \qquad \qquad Type: Expression(Integer)
-E 469
--S 470 of 578
r0090: = (-1/8-1/8*%i)*2^(1/2)*%pi^(1/2)*(exp(1/4*%i*(4*ax-t1+2*%i*b-b^2)/c)*erf((1/4+1/4*)*2^*(1/2)*(1*%i*b+2*%i*c*x)/c^*(1/2))+%i*exp(1/4*)i*(-4*a*c-1+2*%i*b+b^2)/(c)*erf(1/4*2^(1/2)*(%i*b+2*%i*c*x-1+%i+b+2*c*x)/c^(1/2)))/c^(1/2)
---R-R There are 37 exposed and 23 unexposed library operations named *--R having 2 argument(s) but none was determined to be applicable
-R having 2 argument(s) but none was determined to be applicable.<br>--R Use HyperDoc Browse. or issue
       Use HyperDoc Browse, or issue
--R ) display op *--R to learn more about the available operations. Perhaps
--R package-calling the operation or using coercions on the arguments
--R will allow you to apply the operation.
-<sub>R</sub>--R Cannot find a definition or applicable library operation named *
--R with argument type(s)
--R AlgebraicNumber
--R Polynomial(Complex(Integer))
---R--R Perhaps you should use "@" to indicate the required return type,
--R or "$" to specify which version of the function you need.
- E 470--S 471 of 578
a0090:= integrate(t0090,x)
---R- - R--R x
-R ++ 2 %A
--R (412) | cos(%A c + %A b + a)%e d%A
--R--R Type: Union(Expression(Integer),...)
--E 471
--S 472 of 578
m0090 := a0090 - r0090---R-<sub>R</sub>-R x
-R ++ 2 %A
-R (413) | cos(\%A + \%A) + a)%e d%A - r0090
--R ++--R Type: Expression(Integer)
--E 472
--S 473 of 578
d0090 := D(m0090, x)
```

```
-<sub>R</sub>--R 2 x
--R (414) cos(c x + b x + a)%e<br>--RType: Expression(Integer)
--E 473
--S 474 of 578
t0091:= f^(a+b*x+c*x^2)*sin(c+d*x+e*x^2)
---R-R<br>-R--R 2
--R 2 c x + b x + a
--R (415) sin(e x + d x + c)f--R Type: Expression(Integer)
--E 474
--S 475 of 578
r0091:= 1/4*%i*exp(1)^(-%i*c+(%i*d-b*log(f))^2/(4*%i*e-4*c*log(f)))*f^a*\binom{6}{2}i<sup>(1/2)*erf(1/2*(%i*d-b*log(f)+2*x*(%i*e-c*log(f)))/</sup>
      (\%i*e-c*log(f))^(1/2))/(i*e-c*log(f))^(1/2)-1/4*\%i*exp(1)^(\%i*c-(\%i*d+b*log(f))^2/(4*\%i*e+4*c*log(f))) *f^a*_\_\gamma_{pi}(1/2)*erfi(1/2*(\gamma_i*d+b*log(f)+2*x*(\gamma_i*e+c*log(f))))(\text{``i*e+c*log(f))^(1/2)})/(\text{``i*e+c*log(f))^(1/2)}---R--R There are no library operations named erfi
--R Use HyperDoc Browse or issue
--R )what op erfi
--R to learn if there is any operation containing " erfi " in its
--R name.
---R--R Cannot find a definition or applicable library operation named erfi
--R with argument type(s)
--R Expression(Complex(Integer))
---R--R Perhaps you should use "@" to indicate the required return type,
--R or "$" to specify which version of the function you need.
--E 475
--S 476 of 578
a0091:= integrate(t0091,x)
-<sub>R</sub>-<sub>R</sub>--R x 2
-R ++ 2 %A c + %A b + a
-R (416) | sin(%A e + %A d + c)f d%A
--R ++--R Type: Union(Expression(Integer),...)
--E 476
```
 $---R$ 

```
--S 477 of 578
m0091:= a0091-r0091-<sub>R</sub>-R<br>-R--R x 2
-R ++ 2 %A c + %A b + a
-R (417) | sin(%A e + %A d + c)f d%A - r0091
--R--R Type: Expression(Integer)
--E 477
--S 478 of 578
d0091 := D(m0091, x)-<sub>R</sub>-<sub>R</sub>--R 2
-R 2 c x + b x + a
--R (418) sin(e x + d x + c)f--R Type: Expression(Integer)
--E 478
--S 479 of 578
t0092:= f^(a+b*x+c*x^2)*cos(c+d*x+e*x^2)---R-R<br>-R--R 2
--R 2 c x + b x + a
-R (419) \cos(e x + d x + c)f--R Type: Expression(Integer)
--E 479
--S 480 of 578
r0092:= 1/4*exp(1)^(-%i*c+(%i*d-b*log(f))^2/(4*%i*e-4*c*log(f)))*f^a*\binom{6}{2}i<sup>2</sup>(1/2)*erf(1/2*(\binom{7}{4}*d-b*log(f)+2*x*(\binom{7}{4}*e-c*log(f)))/
      (\%i*e-c*log(f))^(1/2))/(i*e-c*log(f))^(1/2)+1/4*exp(1)^(%i*c-(%i*d+b*log(f))^2/(4*%i*e+4*c*log(f))) *f^a*%pi^*(1/2)*erfi(1/2*(%i*d+b*log(f)+2*x*(%i*e+c*log(f)))/(\%i*e+c*log(f))^(1/2))/(i*e+c*log(f))^(1/2)---R--R There are no library operations named erfi
--R Use HyperDoc Browse or issue
--R )what op erfi
--R to learn if there is any operation containing " erfi " in its
--R name.
--R--R Cannot find a definition or applicable library operation named erfi
--R with argument type(s)
--R Expression(Complex(Integer))
---R--R Perhaps you should use "@" to indicate the required return type,
```

```
--R or "$" to specify which version of the function you need.
-E 480
--S 481 of 578
a0092:= integrate(t0092,x)
-<sub>R</sub>-<sub>R</sub>--R x 2
-R ++ 2 % A \text{ } c + \% A \text{ } b + a--R (420) | cos(%A e + %A d + c)f d%A
--R ++--R Type: Union(Expression(Integer),...)
--E 481
--S 482 of 578
m0092:= a0092-r0092---R-<sub>R</sub>--R x 2
-R ++ 2 % A c + % A b + a
--R (421) | cos(%A e + %A d + c)f d%A - r0092
--R ++--R Type: Expression(Integer)
--E 482
--S 483 of 578
d0092:= D(m0092, x)-R-R--R 2
-R 2 c x + b x + a
--R (422) \cos(e x + d x + c)f--R Type: Expression(Integer)
--E 483
--S 484 of 578
t0093:= exp(1)^(2*x)*cos(exp(x))-<sub>R</sub>-<sub>R</sub>--R 2x x
--R (423) %e cos(%e )
--R Type: Expression(Integer)
- E 484--S 485 of 578
r0093:=\cos(exp(x))+exp(x)*sin(exp(x))---R---R--R x x x x
-R (424) %e sin(%e) + cos(%e)
```

```
--R Type: Expression(Integer)
--E 485
--S 486 of 578
a0093:= integrate(t0093,x)
- -R---R--R x x x x
-R (425) %e sin(%e) + cos(%e)<br>-RType: Union(Expression(Integer),...)
--E 486
--S 487 of 578
m0093:= a0093-r0093
-<sub>R</sub>-R<br>-R(426) 0
--R Type: Expression(Integer)
--E 487
--S 488 of 578
d0093 := D(m0093, x)---R-R<br>-R(427) 0--R Type: Expression(Integer)
--E 488
--S 489 of 578
t0094:= exp(x)*sec(exp(x))- -R---R--R x x
--R (428) %e sec(%e )
--R Type: Expression(Integer)
--E 489
--S 490 of 578
r0094:= arctanh(sin(exp(x)))---R--R There are no library operations named arctanh
--R Use HyperDoc Browse or issue
--R ) what op arctanh
--R to learn if there is any operation containing " arctanh " in its
--R name.
---R--R Cannot find a definition or applicable library operation named
--R arctanh with argument type(s)
--R Expression(Integer)
---R
```

```
--R Perhaps you should use "@" to indicate the required return type,
--R or "$" to specify which version of the function you need.
-E 490
--S 491 of 578
a0094:= integrate(t0094,x)
-<sub>R</sub>- -R--R x x x
--R log(sin(\%e) + 1) - log(sin(\%e) - 1)--R (429) -------------------------------------
--R 2<br>--RType: Union(Expression(Integer),...)
--E 491
--S 492 of 578
m0094 := a0094-r0094-<sub>R</sub>- -R--R x x x
--R log(sin(\%e + 1) - log(sin(\%e) - 1) - 2r0094--R (430) ----------------------------------------------
--R 2
--R Type: Expression(Integer)
--E 492
--S 493 of 578
d0094: = D(m0094, x)-R-R<br>-R\mathbf{x} \mathbf{x}--R %e \cos(\%e)-R (431) - -------------
--R x 2--R sin(\%e) - 1--R Type: Expression(Integer)
--E 493
--S 494 of 578
t0095:= (cos(x)+sin(x))/(exp(1)^(-x)+sin(x))- -R-<sub>R</sub>-R sin(x) + cos(x)--R (432) ---------------
--R - x
--R sin(x) + %--R Type: Expression(Integer)
--E 494
--S 495 of 578
```

```
r0095 := \log(1+exp(x)*sin(x))-<sub>R</sub>-R--R x
-R (433) log(\%e sin(x) + 1)--R Type: Expression(Integer)
--E 495
--S 496 of 578
a0095:= integrate(t0095,x)
-R--R
-R - x - x 2 2
-R log(2\%e sin(x) + (\%e) - cos(x) + 1) + 2x--R (434) -----------------------------------------------
--R 2
--R Type: Union(Expression(Integer),...)
--E 496
--S 497 of 578
m0095 := a0095 - r0095-<sub>R</sub>-<sub>R</sub>--R (435)
    x - x - x 2 2
-R - 2log(\%e sin(x) + 1) + log(2\%e sin(x) + (\%e) - cos(x) + 1) + 2x--R -----------------------------------------------------------------------
--R 2
--R Type: Expression(Integer)
- E 497--S 498 of 578
d0095 := D(m0095, x)- -R-<sub>R</sub>--R (436)
-R - x x 2<br>
-R (-\%e + \cos(x))\%e \sin(x)(-\%e + \cos(x))%e sin(x)
--R +-R - x 2 - x x - x
-R ((- (%e) - cos(x)%e) %e + %e + cos(x))sin(x)-R +
--R - x 2 3 x - x 2-R (- cos(x)(%e ) + cos(x) - cos(x))%e + cos(x)%e - cos(x) + 1
--R /
--R - x x 2 - x 2 2 x - x
-R 2%e %e sin(x) + (((%e) - cos(x) + 1)%e + 2%e)sin(x)
--R +
--R - x 2 2
--R (%e ) -cos(x) + 1
```

```
--R Type: Expression(Integer)
--E 498
--S 499 of 578
t0096:= exp(x)*cosh(x)*sinh(x)^2-<sub>R</sub>---R--R x 2
-R (437) cosh(x)/e sinh(x)--R Type: Expression(Integer)
--E 499
--S 500 of 578
r0096 := -1/16*exp(-2*x)-1/16*exp(2*x)+1/32*exp(4*x)-1/8*x-<sub>R</sub>-R<br>-R4x 2x - 2x
-R %e - 2%e - 2%e - 4x
--R (438) ----------------------------
--R 32
--R Type: Expression(Integer)
--E 500
--S 501 of 578
a0096:= integrate(t0096,x)
-R-<sub>R</sub>--R (439)
-R 3 3 2 2 3
-R - 3\sinh(x) + 3\cosh(x)\sinh(x) + (-9\cosh(x) - 4x + 2)\sinh(x) + \cosh(x)--R +
-R (4x + 2)\cosh(x)--R /
-R 32sinh(x) - 32cosh(x)--R Type: Union(Expression(Integer),...)
-E 501
--S 502 of 578
m0096:= a0096-r0096
--R-<sub>R</sub>--R (440)
--R 3 2
-R - 3\sinh(x) + 3\cosh(x)\sinh(x)--R +
-R 4x 2x - 2x 2 4x
-R (- %e + 2%e + 2%e - 9cosh(x) + 2)sinh(x) + cosh(x)%e
--R +
--R 2x -2x 3
-R - 2cosh(x)/e - 2cosh(x)/e + cosh(x) + 2cosh(x)
```

```
--R /
-R 32sinh(x) - 32cosh(x)--R Type: Expression(Integer)
--E 502
--S 503 of 578
d0096 := D(m0096, x)---R---R-R (441)<br>-R-R<br>
-R - 6\cosh(x)\sinh(x) + (-\%e + \%e - \%e + 1)\sinh(x) + \cosh(x)\%e-6 \cosh(x) \sinh(x) + (- \t%e + \t%e - \t%e + 1) \sinh(x) + \cosh(x)--R +
-R 2x -2x 3
-R - cosh(x)/e + cosh(x)/e - 2cosh(x) + cosh(x)-R /<br>-R
      8\sinh(x) - 8\cosh(x)--R Type: Expression(Integer)
--E 503
--S 504 of 578
t0097:= f^(a+b*x+c*x^2)*sinh(c+d*x+e*x^2)
---R-R<br>-R--R 2
--R 2 c x + b x + a
-R (442) sinh(e x + d x + c)f
--R Type: Expression(Integer)
-E 504
--S 505 of 578
r0097:=-1/4*exp(1)^{-}(-c+(d-b*log(f))^2/(4*e-4*c*log(f)))*f^a*\gamma_{pi}^*(1/2)*erf(1/2*(d-b*log(f))+2*x*(e-c*log(f)))/(e-c*log(f))^*(1/2))/(e-c*log(f))^(1/2)+1/4*exp(1)^(c-(d+b*log(f))^2/(4*e+4*c*log(f)))*.f^a*''\pi^*(1/2)*erfi(1/2*(d+b*log(f)+2*x*(e+c*log(f)))/(\text{e}+\text{c}*log(f))^(1/2))/( \text{e}+\text{c}*log(f))^(1/2)--R<br>--R
     There are no library operations named erfi
--R Use HyperDoc Browse or issue
--R )what op erfi
--R to learn if there is any operation containing " erfi " in its
-\text{-}R name.
-<sub>R</sub>--R Cannot find a definition or applicable library operation named erfi
--R with argument type(s)
--R Expression(Integer)
-<sub>R</sub>--R Perhaps you should use "@" to indicate the required return type,
--R or "$" to specify which version of the function you need.
--E 505
```

```
--S 506 of 578
a0097:= integrate(t0097,x)
---R-\mathbf{R}--R x 2
-R ++ 2 %A c + %A b + a
-R (443) | sinh(\%A e + \%A d + c)f d\%A
--R ++--R Type: Union(Expression(Integer),...)
--E 506
--S 507 of 578
m0097:= a0097-r0097
-<sub>R</sub>-R<br>-R--R x 2
-R ++ 2 %A c + %A b + a<br>
-R (444) | sinh(%A e + %A d + c)f
-R (444) | sinh(%A e + %A d + c)f d%A - r0097
--R ++--R Type: Expression(Integer)
--E 507
--S 508 of 578
d0097 := D(m0097, x)---R---R--R 2
--R 2 c x + b x + a
-R (445) sinh(e x + d x + c)f
--R Type: Expression(Integer)
--E 508
--S 509 of 578
t0098:= f^(a+b*x+c*x^2)*cosh(c+d*x+e*x^2)---R-R<br>-R--R 2
--R 2 c x + b x + a
--R (446) cosh(e x + d x + c)f
--R Type: Expression(Integer)
-E 509
--S 510 of 578
r0098:= 1/4*exp(1)^{-(-c+(d-b*log(f))^{2}/(4*e-4*c*log(f))) *f^a*_{-}}\binom{6}{2}i<sup>2</sup>(1/2)*erf(1/2*(d-b*log(f)+2*x*(e-c*log(f)))/
      (e-c*log(f))^(1/2))/(e-c*log(f))^(1/2)+1/4*exp(1)^{(-d+b*log(f))^2/(4*e+4*c*log(f)))*f^a*\binom{6}{2}*erfi\frac{1}{2*(d+b*log(f)+2*x*(e+c*log(f)))}{2}(\text{e}+\text{c}*log(f))^{(1/2)})/(\text{e}+\text{c}*log(f))^{(1/2)}
```

```
---R--R There are no library operations named erfi
--R Use HyperDoc Browse or issue<br>--R )w
-R ) what op erfi<br>--R to learn if there is any operation cont.
       to learn if there is any operation containing " erfi " in its
--R name.
---R--R Cannot find a definition or applicable library operation named erfi
--R with argument type(s)<br>--RExpression(Integer)
---R--R Perhaps you should use "@" to indicate the required return type,
--R or "$" to specify which version of the function you need.
--E 510
--S 511 of 578
a0098:= integrate(t0098,x)
-<sub>R</sub>-<sub>R</sub>--R x 2
-R ++ 2 % A c + % A b + a
-R (447) | \cosh(\%A + \%A + c)f d<sup>o</sup>/A
--R ++<br>--RType: Union(Expression(Integer),...)
--E 511
--S 512 of 578
m0098:= a0098-r0098
-<sub>R</sub>---R--R x 2
-R ++ 2 % A c + % A b + a
--R (448) | cosh(%A e + %A d + c)f d%A - r0098
--R ++--R Type: Expression(Integer)
--E 512
--S 513 of 578
d0098 := D(m0098, x)---R- -R--R 2
--R 2 c x + b x + a
--R (449) cosh(e x + d x + c)f--R Type: Expression(Integer)
--E 513
--S 514 of 578
t0099:= 1/\exp(x)/(1-\exp(1)^(-2*x))^(1/2)---R
```

```
---R--R 1
--R (450) ------------------<br>--R +------------+
--R +------------+
           x | - 2x--R %e \|- %e + 1
--R Type: Expression(Integer)
--E 514
--S 515 of 578
r0099:=-\arcsin(\exp(-x))-<sub>R</sub>--R There are no library operations named arcsin
--R Use HyperDoc Browse or issue
--R ) what op arcsin
-R to learn if there is any operation containing " arcsin " in its -R name.
       name.
---R--R Cannot find a definition or applicable library operation named
--R arcsin with argument type(s)
--R Expression(Integer)
-<sub>R</sub>-R Perhaps you should use "@" to indicate the required return type,<br>--R or "\$" to specify which version of the function you need.
       or "$" to specify which version of the function you need.
--E 515
--S 516 of 578
a0099:= integrate(t0099,x)
- -R-<sub>R</sub>--R +----------+
--R | x 2 x
-R (451) 2atan(\|(\%e) - 1 - \%e)--R Type: Union(Expression(Integer),...)
-E 516
--S 517 of 578
m0099 := a0099 - r0099- -R-<sub>R</sub>--R +----------+
--R |x 2 x-R (452) 2atan(\1(\%e) - 1 - \%e) - r0099--R Type: Expression(Integer)
--E 517
--S 518 of 578
d0099 := D(m0099, x)---R---R
```

```
--R 1
--R (453) -------------
--R +----------+
-R | x 2<br>
-R \ | (%e) -
          \|\|(\%e) - 1\|--R Type: Expression(Integer)
--E 518
--S 519 of 578
t0100:= \exp(x)/(-4+exp(1)^{(2*x)})-<sub>R</sub>--R
--R x
--R %e
-R (454) --------<br>--R 2x
-R 2x<br>-R %e -
         %e - 4
--R Type: Expression(Integer)
--E 519
--S 520 of 578
r0100:=-1/2*arctanh(1/2*exp(x))-R<br>-R-R There are no library operations named arctanh -R Use HyperDoc Browse or issue
--R Use HyperDoc Browse or issue<br>--R )what
                           ) what op arctanh
--R to learn if there is any operation containing " arctanh " in its
--R name.
-<sub>R</sub>--R Cannot find a definition or applicable library operation named
--R arctanh with argument type(s)
--R Expression(Integer)
-<sub>R</sub>--R Perhaps you should use "@" to indicate the required return type,
--R or "$" to specify which version of the function you need.
--E 520
--S 521 of 578
a0100:= integrate(t0100,x)
--R-<sub>R</sub>--R x x x
-R - \log(\%e + 2) + \log(\%e - 2)--R (455) -----------------------------
--R 4
--R Type: Union(Expression(Integer),...)
--E 521
--S 522 of 578
m0100:= a0100-r0100
```

```
--R-R<br>-R-R x x<br>
-R - \log(\%e + 2) + \log(\%e)--R - log(%e + 2) + log(%e - 2) - 4r0100
   --R (456) --------------------------------------
--R 4
--R Type: Expression(Integer)
--E 522
--S 523 of 578
d0100 := D(m0100, x)-<sub>R</sub>-\mathrm{-R}--R x
--R %e
-R (457) ----------<br>--R x 2
          x 2
--R (%e) – 4
--R Type: Expression(Integer)
--E 523
--S 524 of 578
t0101:= (exp(1)^(-2*x)+exp(1)^(2*x))/(-exp(1)^(-2*x)+exp(1)^(2*x))- -R-<sub>R</sub>--R 2x -2x-R %e + %e
--R (458) -------------
--R 2x -2x<br>
--R %e - %e
         \%e - \%e
--R Type: Expression(Integer)
--E 524
--S 525 of 578
r0101:= 1/2*log(-exp(-2*x)+exp(2*x))
---R\frac{-R}{-R}2x - 2x--R log(\%e - \%e)--R (459) -------------------
--R 2<br>--RType: Expression(Integer)
-E 525
--S 526 of 578
a0101:= integrate(t0101,x)
- -R-<sub>R</sub>--R 2x 2
--R log((\%e) - 1) - 2x
```
--R (460) ----------- $--R$  2 --R Type: Union(Expression(Integer),...) --E 526 --S 527 of 578 m0101:= a0101-r0101  $---R$  $---R$  $-R$  2x 2 2x - 2x - 2x<br>  $-R$  1og((%e) - 1) - 1og(%e)  $log((\%e \t -1) - log(\%e \t - \%e \t -2x$ --R (461) ------------------------------------------  $--R$  2 --R Type: Expression(Integer) --E 527 --S 528 of 578  $d0101 := D(m0101, x)$  $---R$  $---R$  $-R$   $- 2x + 2x + 2 = 2x$ <br>  $- R$   $- 2\%e + 2\%e + 2\%e + 2\%e + 2\%e + 2\%e + 2\%e + 2\%e + 2\%e + 2\%e + 2\%e + 2\%e + 2\%e + 2\%e + 2\%e + 2\%e + 2\%e + 2\%e + 2\%e + 2\%e + 2\%e + 2\%e + 2\%e + 2\%e + 2\%e + 2\%e + 2\%e + 2\%e + 2\%e + 2\%e + 2\%e + 2\%$ --R - 2%e (%e ) + 2%e --R (462) ----------<br>--R 2x 3  $-R$  2x 3 - 2x 2x 2 2x - 2x<br>  $-R$   $(%e)$  - %e  $(%e)$  - %e + %e  $(\%e \t) -\%e \t (\%e \t) -\%e +\%e$ --R Type: Expression(Integer) --E 528 --S 529 of 578  $t0102:= \exp(x)/(16-\exp(1)^{(2*x)})$  $-R$  $---R$  $--R$  x  $--R$  %e  $--R$  (463) - --------- $-R$  2x<br>  $-R$  %e - $-R$  %e - 16<br>--R Type: Expression(Integer) --E 529 --S 530 of 578 r0102:= 1/4\*arctanh(1/4\*exp(x))  $-<sub>R</sub>$ --R There are no library operations named arctanh --R Use HyperDoc Browse or issue --R ) what op arctanh --R to learn if there is any operation containing " arctanh " in its --R name.  $-<sub>R</sub>$ --R Cannot find a definition or applicable library operation named

```
--R arctanh with argument type(s)
--R Expression(Integer)
-R<br>-R-R Perhaps you should use "@" to indicate the required return type,<br>--R or "\$" to specify which version of the function you need.
       or "$" to specify which version of the function you need.
--E 530
--S 531 of 578
a0102:= integrate(t0102,x)
- -R-R<br>-R\mathbf x x \mathbf x-R log(\%e + 4) - log(\%e - 4)--R (464) ----------------------------
--R 8<br>--RType: Union(Expression(Integer),...)
--E 531
--S 532 of 578
m0102:= a0102-r0102
- -R-<sub>R</sub>-R x x<br>
-R log(\%e + 4) - log(\%e)--R log(%e + 4) - log(%e - 4) - 8r0102
--R (465) ------------------------------------
--R 8
--R Type: Expression(Integer)
--E 532
--S 533 of 578
d0102 := D(m0102, x)---R- -R--R x
--R %e
-R (466) - -----------
-R x 2<br>
-R (\%e) -
           (\%e ) - 16
--R Type: Expression(Integer)
--E 533
--S 534 of 578
t0103:= \exp(1) (4*x)/(16+exp(1) (8*x)) (1/2)-<sub>R</sub>---R-R 4x
-R %e
--R (467) ------------
--R +---------+
--R | 8x
```

```
-R \|%e + 16
--R Type: Expression(Integer)
-E 534
--S 535 of 578
r0103:= 1/4*arcsinh(1/4*exp(4*x))
---R--R There are no library operations named arcsinh
--R Use HyperDoc Browse or issue
--R )what op arcsinh<br>--R to learn if there is any operation contare
       to learn if there is any operation containing " arcsinh " in its
--R name.
- -R--R Cannot find a definition or applicable library operation named
--R arcsinh with argument type(s)
--R Expression(Integer)
-<sub>R</sub>--R Perhaps you should use "@" to indicate the required return type,
--R or "$" to specify which version of the function you need.
--E 535
--S 536 of 578
a0103:= integrate(t0103,x)
---R-R<br>-R--R +------------+
--R | 4x 2 4x--R log(\sqrt{(2e)} + 16 - \frac{6}{16})--R (468) - -------------------------
--R 4
--R Type: Union(Expression(Integer),...)
--E 536
--S 537 of 578
m0103 := a0103 - r0103-<sub>R</sub>- -R--R +------------+
--R | 4x 2 4x
-R - \log(\frac{1}{\%e}) + 16 - \%e ) - 4r0103
--R (469) --------------------------------------
--R 4
--R Type: Expression(Integer)
-E 537
--S 538 of 578
d0103 := D(m0103, x)---R---R--R 4x
```
 $--R$  %e --R (470) --------------- --R +------------+  $-R$  |  $4x$  2<br>--R \| (%e) - $\|\right.$   $\|$  (%e ) + 16 --R Type: Expression(Integer) --E 538 --S 539 of 578 t0104:= 1/exp(x)/(1+2\*exp(x))  $-<sub>R</sub>$  $-<sub>R</sub>$  $--R$  1 --R (471) ------------- $-R$  x 2 x<br>  $-R$  2(%e) + %e --R  $2(\%e) + \%e$ <br>--R Type: Expression(Integer)  $-E$  539 --S 540 of 578 r0104:= -exp(-x)+2\*log(2+exp(-x))  $---R$  $---R$  $--R$  - x - x --R (472) 2log(%e + 2) - %e --R Type: Expression(Integer)  $-E$  540 --S 541 of 578  $a0104:=$  integrate(t0104,x)  $-<sub>R</sub>$  $---R$  $--R$  x x x x  $-R$  2%e  $\log(2\%e + 1) - 2x$  %e - 1 --R (473) -------------------------------- $--R$  x  $--R$  %e --R Type: Union(Expression(Integer),...) --E 541 --S 542 of 578 m0104:= a0104-r0104  $-<sub>R</sub>$  $-<sub>R</sub>$  $\begin{array}{cccccccccccccc} -{\bf R} & \hspace{1.6cm} {\bf x} & \hspace{1.6cm} {\bf x} & \hspace{1.6cm} {\bf x} & \hspace{1.6cm} -{\bf x} & \hspace{1.6cm} {\bf x} & \hspace{1.6cm} {\bf x} & \hspace{1.6cm} {\bf x} & \hspace{1.6cm} {\bf x} & \hspace{1.6cm} {\bf x} & \hspace{1.6cm} {\bf x} & \hspace{1.6cm} {\bf x} & \hspace{1.6cm} {\bf x} & \hspace{1.6cm} {\bf x} & \hspace{1.6cm} {\bf x} & \hspace{1.6$  $-$ R 2%e log(2%e + 1) - 2%e log(%e + 2) + (%e - 2x)%e - 1 --R (474) ------------------------------------------------------------  $--R$  x  $--R$  %e --R Type: Expression(Integer)

```
--E 542
--S 543 of 578
d0104:= D(m0104,x)
-R--R--R - x 2 x 2 - x 2 x - x-R - 2(%e) (%e) - (%e) %e + %e + 2
--R (475) -------------------------------------------
--R - x x 2 - x x
--R (2\%e + 4)(\%e) + (\%e + 2)\%e<br>--R
                                            Type: Expression(Integer)
-E 543
--S 544 of 578
t0105:= exp(x)*sec(-1+exp(x))<sup>-3</sup>
-<sub>R</sub>--R
           x \times 3-R (476) %e sec(%e - 1)
--R Type: Expression(Integer)
--E 544
--S 545 of 578
r0105:= 1/2*arctanh(sin(-1+exp(x))) + 1/2*sec(-1+exp(x))*tan(-1+exp(x))- -R--R There are no library operations named arctanh
--R Use HyperDoc Browse or issue
--R )what op arctanh
--R to learn if there is any operation containing " arctanh " in its
-\mathsf{R} name.
---R--R Cannot find a definition or applicable library operation named
--R arctanh with argument type(s)
--R Expression(Integer)
-<sub>R</sub>--R Perhaps you should use "@" to indicate the required return type,
--R or "$" to specify which version of the function you need.
--E 545
--S 546 of 578
a0105:= integrate(t0105,x)
-<sub>R</sub>---R--R (477)
-R x 2 x x 2 x
-R cos(%e - 1) \log(\sin(\%e - 1) + 1) - \cos(\%e - 1) \log(\sin(\%e - 1) - 1)--R +
--R x
-R 2\sin(\%e - 1)
```

```
--R /
-R /<br>-R x 2
--R 4cos(\%e - 1)<br>--RType: Union(Expression(Integer),...)--E 546
--S 547 of 578
m0105:= a0105-r0105
-<sub>R</sub>-<sub>R</sub>--R (478)
         x 2 x x x 2 x-R cos(%e - 1) \log(\sin(\%e - 1) + 1) - \cos(\%e - 1) \log(\sin(\%e - 1) - 1)--R +
-R x x 2<br>-R 2sin(%e - 1) - 4r0105 cos(%e - 1)
     2\sin(\%e - 1) - 4r0105 \cos(\%e - 1)--R /
--R x 2
-R 4\cos(\%e - 1)--R Type: Expression(Integer)
--E 547
--S 548 of 578
d0105 := D(m0105, x)---R-<sub>R</sub>--R (479)
--R x x 4 x x 2 x x 2
-R 2%e sin(%e - 1) + (%e cos(%e - 1) - 2%e )sin(%e - 1)
--R +
-R x x 4 x x 2
-R - %e cos(%e - 1) - %e cos(%e - 1)
--R /
-R x 3 x 2 x 3
-R 2\cos(\%e - 1) \sin(\%e - 1) - 2\cos(\%e - 1)--R Type: Expression(Integer)
--E 548
--S 549 of 578
t0106:= \exp(x)/(2+3*exp(x)+exp(1)^{(2*x)})-<sub>R</sub>-<sub>R</sub>--R x
--R %e
--R (480) ----------------
--R 2x x
--R %e + 3%e + 2
--R Type: Expression(Integer)
-E 549
```

```
--S 550 of 578
r0106:=-2*arctanh(3+2*exp(x))-R<br>-RThere are no library operations named arctanh
--R Use HyperDoc Browse or issue
--R ) what op arctanh
--R to learn if there is any operation containing " arctanh " in its
--R name.
- -R--R Cannot find a definition or applicable library operation named --R arctanh with argument type(s)
--R arctanh with argument type(s)<br>--R Expres
                         Expression(Integer)
---R--R Perhaps you should use "@" to indicate the required return type,
--R or "$" to specify which version of the function you need.
--E 550
--S 551 of 578
a0106:= integrate(t0106,x)
---R---R--R x x x
-R (481) - \log(\%e + 2) + \log(\%e + 1)--R Type: Union(Expression(Integer),...)
--E 551
--S 552 of 578
m0106 := a0106 - r0106---R---R--R x x x
-R (482) - \log(\%e + 2) + \log(\%e + 1) - r0106
--R Type: Expression(Integer)
--E 552
--S 553 of 578
d0106:= D(m0106,x)
---R--R--R x
-{\rm -R} %e
--R (483) -----------------
--R x 2 x
--R (%e) + 3%e + 2
--R Type: Expression(Integer)
--E 553
--S 554 of 578
t0107:= 2^x/(1+4^x)(1/2)---R
```

```
--R--R x
-R 2<br>--R (484) ------
--R (484) ---------<br>--R +------+
             --R +------+
--R | x
-R \|4 + 1
--R Type: Expression(Integer)
--E 554
--S 555 of 578
r0107:=\operatorname{arcsinh}(2\hat{y})/\log(2)---R--R There are no library operations named arcsinh
--R Use HyperDoc Browse or issue
--R ) what op arcsinh<br>--R to learn if there is any operation contar-
         to learn if there is any operation containing " arcsinh " in its
--R name.
---R--R Cannot find a definition or applicable library operation named
--R arcsinh with argument type(s)<br>--R Expres
                                Expression(Integer)
-R<br>-R-R Perhaps you should use "@" to indicate the required return type, -R or "\$" to specify which version of the function you need.
         or "$" to specify which version of the function you need.
--E 555
--S 556 of 578
a0107:= integrate(t0107,x)
---R---R--R >> Error detected within library code:
--R integrate: implementation incomplete (constant residues)
- -R--R Continuing to read the file...
-<sub>R</sub>--E 556
--S 557 of 578
m0107:= a0107-r0107
-<sub>R</sub>-<sub>R</sub>-R (485) - r0107 + a0107
--R Type: Polynomial(Integer)
--E 557
--S 558 of 578
d0107 := D(m0107, x)---R---R
```

```
--R (486) 0
--R Type: Polynomial(Integer)
--E 558
--S 559 of 578
t0108:= \exp(1) ^(3*x)/(-1+exp(1)^(2*x))
- -R- -R--R 3x
--R %e<br>--R (487) -----
   (487) --------<br>2x
-R<br>-R%e = 1--R Type: Expression(Integer)
-E 559
--S 560 of 578
r0108:= exp(x) - arctanh(exp(x))---R--R There are no library operations named arctanh
--R Use HyperDoc Browse or issue
--R )what op arctanh
--R to learn if there is any operation containing " arctanh " in its
--R name.
---R--R Cannot find a definition or applicable library operation named
--R arctanh with argument type(s)
--R Expression(Integer)
-<sub>R</sub>--R Perhaps you should use "@" to indicate the required return type,
--R or "$" to specify which version of the function you need.
--E 560
--S 561 of 578
a0108:= integrate(t0108,x)
-<sub>R</sub>-<sub>R</sub>--R x x x x x
-R - \log(\%e + 1) + \log(\%e - 1) + 2\%e--R (488) ------------------------------------
--R 2
--R Type: Union(Expression(Integer),...)
-E 561
--S 562 of 578
m0108:= a0108-r0108
-<sub>R</sub>- -R\begin{array}{ccc} \texttt{--R} & \texttt{x} & \texttt{x} & \texttt{x} \\ \end{array}-R - \log(\%e + 1) + \log(\%e - 1) + 2\%e - 2r0108
```

```
--R (489) ---------------------------------------------
--R 2
--R Type: Expression(Integer)
--E 562
--S 563 of 578
d0108 := D(m0108, x)- -R- -R-R x 3<br>
-R (%e)
          (%e)
--R (490) ----------
--R x 2
--R (%e) – 1
--R Type: Expression(Integer)
-E 563
--S 564 of 578
t0109:= \exp((a+x)^2)/x^2-2*a*exp((a+x)^2)/x- -R-R<br>-R--R 2 2
-x + 2a x + a--R (- 2a x + 1)\%e--R (491) -----------------------------
--R 2
--R x
--R Type: Expression(Integer)
--E 564
--S 565 of 578
r0109:=-exp((a+x)^2)/x+\frac{9}{x}pi^{(1/2)*erfi(a+x)}- -R--R There are no library operations named erfi
--R Use HyperDoc Browse or issue
--R )what op erfi
--R to learn if there is any operation containing " erfi " in its
--R name.
-<sub>R</sub>--R Cannot find a definition or applicable library operation named erfi
--R with argument type(s)
--R Polynomial(Integer)
-<sub>R</sub>--R Perhaps you should use "@" to indicate the required return type,
--R or "$" to specify which version of the function you need.
--E 565
--S 566 of 578
a0109:= integrate(t0109,x)
---R
```
 $-<sub>R</sub>$  $--R$  2 2 --R  $x$  a + 2%A a + %A<br>--R ++ (- 2%A a + 1)%e  $++$  (- 2%A a + 1)%e --R (492) | ------------------------------- d%A  $--R$   $++$  2  $-$ -R %A --R Type: Union(Expression(Integer),...) --E 566 --S 567 of 578 m0109:= a0109-r0109  $-R$  $-<sub>R</sub>$  $-$ -R 2 2<br>  $-$ R  $-$ R  $x$  a + 2%A a + %A  $-R$  x a + 2%A a + %A<br>  $-R$  + (- 2%A a + 1)%e  $++$  (- 2%A a + 1)%e --R (493) | ------------------------------- d%A - r0109<br>--R ++ 2  $+$  2  $--R$  %A --R Type: Expression(Integer) --E 567 --S 568 of 578  $d0109 := D(m0109, x)$  $-\texttt{-R}$  $-\texttt{-R}$  $-R$  2 2<br> $-R$  x + 2a x + a  $x + 2a x + a$  $--R$   $(- 2a x + 1)\%e$ --R (494) -----------------------------<br>--R 2  $---R$  $--R$  x --R Type: Expression(Integer) --E 568 --S 569 of 578 t0110:=  $1/(-exp(x)+exp(1)^{-(3*x)})$ --R --R --R 1<br>--R (495) ---------R (495) ----------  $--R$  3x x  $--R$  %e  $-$  %e --R Type: Expression(Integer) --E 569 --S 570 of 578  $r0110:= exp(-x)-arctanh(exp(x))$  $---R$ 

```
--R There are no library operations named arctanh
--R Use HyperDoc Browse or issue
--R )what op arctanh<br>--R to learn if there is any operation conta:
-R to learn if there is any operation containing " arctanh " in its -R name.
         name.
---R--R Cannot find a definition or applicable library operation named
--R arctanh with argument type(s)
--R Expression(Integer)
-R<br>-R-R Perhaps you should use "Q'' to indicate the required return type, -R or "\mathbb{S}'' to specify which version of the function you need.
         or "$" to specify which version of the function you need.
--E 570
--S 571 of 578
a0110:= integrate(t0110,x)
-<sub>R</sub>-R<br>-R\mathbf{x} \mathbf{x} \mathbf{x} \mathbf{x}-R - %e log(%e + 1) + %e log(%e - 1) + 2
--R (496) ---------------------------------------
--R x
--R 2%e
--R Type: Union(Expression(Integer),...)
--E 571
--S 572 of 578
m0110:= a0110-r0110
-<sub>R</sub>-<sub>R</sub>\begin{array}{cccccccccccccc} -{\bf R} & \hspace{1.5cm} {\bf x} & \hspace{1.5cm} {\bf x} & \hspace{1.5cm} {\bf x} & \hspace{1.5cm} {\bf x} & \hspace{1.5cm} {\bf x} & \hspace{1.5cm} {\bf x} & \hspace{1.5cm} {\bf x} & \hspace{1.5cm} {\bf x} & \hspace{1.5cm} {\bf x} & \hspace{1.5cm} {\bf x} & \hspace{1.5cm} {\bf x} & \hspace{1.5cm} {\bf x} & \hspace{1.5cm} {\bf x} & \hspace{1.5cm} {\bf x} & \hspace{1.5cm-R - %e log(%e + 1) + %e log(%e - 1) - 2r0110 %e + 2
--R (497) ----------------------------------------------------
--R x
-R 2%e
--R Type: Expression(Integer)
--E 572
--S 573 of 578
d0110 := D(m0110, x)-<sub>R</sub>-<sub>R</sub>--R 1
--R (498) -------------
--R x 3 x
-R (%e) – %e
--R Type: Expression(Integer)
-E 573
--S 574 of 578
```
t0111:=  $10^{\circ}(x^{\circ}(1/2))/x^{\circ}(1/2)$  $-<sub>R</sub>$  $---R$  $--R$  +-+  $--R$  \|x  $--R$  10 --R (499) ------  $--R$   $++-+$  $--R$   $\setminus$   $\setminus$   $\setminus$ Type: Expression(Integer) --E 574 --S 575 of 578 r0111:=  $2^*(1+x^*(1/2))*5^*(x^*(1/2))/\log(10)$  $-<sub>R</sub>$  $-R$ <br> $-R$  $--R$   $++$   $++-+$ <br> $--R$   $\qquad \qquad \backslash |x + 1 \rangle |x$  $\sqrt{x}$  + 1  $\sqrt{x}$  $-R$  2 5 --R (500) --------------  $--R$   $log(10)$ <br> $--R$ Type: Expression(Integer) --E 575 --S 576 of 578  $a0111:=$  integrate(t0111,x)  $--R$  $-R$  $--R$   $++$  $--R$   $log(10)\sqrt{x}$  $-R$  2%e --R (501) -------------- $--R$   $log(10)$ --R Type: Union(Expression(Integer),...) --E 576 --S 577 of 578 m0111:= a0111-r0111  $---R$  $-<sub>R</sub>$ --R +-+ +-+ +-+  $-R$   $\qquad \qquad \qquad \qquad$   $\qquad \qquad$   $\qquad \qquad$   $\qquad \qquad$   $\qquad \qquad$   $\qquad \qquad$   $\qquad \qquad$   $\qquad \qquad$   $\qquad \qquad$   $\qquad \qquad$   $\qquad$   $\qquad \qquad$   $\qquad$   $\qquad$   $\qquad$   $\qquad$   $\qquad$   $\qquad$   $\qquad$   $\qquad$   $\qquad$   $\qquad$   $\qquad$   $\qquad$   $\qquad$   $\qquad$   $\qquad$   $\qquad$   $\qquad$   $\qquad$  $--R$  - 2 5 + 2%e --R (502) ---------------------------------- $--R$   $log(10)$ --R Type: Expression(Integer) --E 577 --S 578 of 578  $d0111 := D(m0111, x)$ 

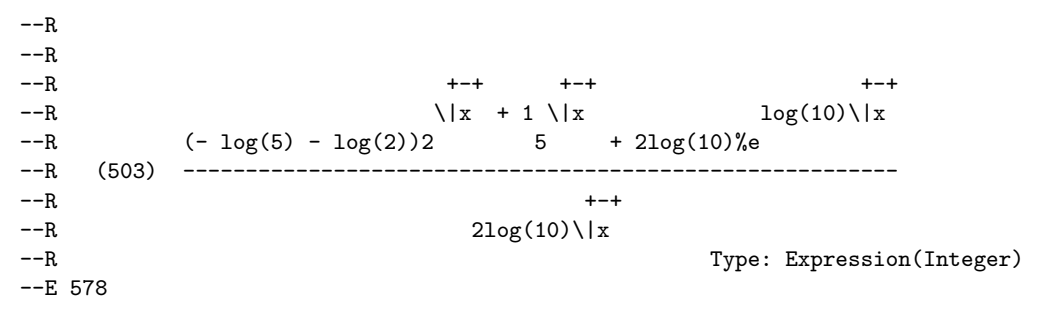

)spool

**———-**

## **References**

[1] Rich, Albert D. "Rule-based Mathematics" www.apmaths.uwo.ca/~arich